# ΠΟΛΥΤΕΧΝΕΙΟ ΚΡΗΤΗΣ

# ΤΜΗΜΑ ΗΛΕΚΤΡΟΝΙΚΩΝ ΜΗΧΑΝΙΚΩΝ ΚΑΙ ΜΗΧΑΝΙΚΩΝ ΥΠΟΛΟΓΙΣΤΩΝ

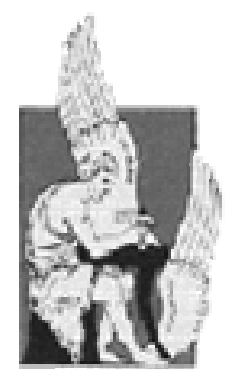

## ∆ΙΠΛΩΜΑΤΙΚΗ ΕΡΓΑΣΙΑ

## ΑΝΑΠΤΥΞΗ ΦΩΝΗΤΙΚΗΣ ΠΥΛΗΣ ΓΙΑ ΤΗΝ ΠΑΡΟΧΗ ΠΛΗΡΟΦΟΡΙΩΝ ΑΡ∆ΕΥΣΗΣ ΓΙΑ ΑΓΡΟΤΙΚΕΣ ΚΑΛΛΙΕΡΓΕΙΕΣ

ΜΠΟΥΜΠΟΥΚΑ ΧΡΙΣΤΙΝΑ

## ΕΞΕΤΑΣΤΙΚΗ ΕΠΙΤΡΟΠΗ: ∆ΙΓΑΛΑΚΗΣ ΒΑΣΙΛΕΙΟΣ (ΕΠΙΒΛΕΠΩΝ) ΠΟΤΑΜΙΑΝΟΣ ΑΛΕΞΑΝ∆ΡΟΣ ΛΑΓΟΥ∆ΑΚΗΣ ΜΙΧΑΗΛ

ΧΑΝΙΑ 2006

## ΕΥΧΑΡΙΣΤΙΕΣ

Θα ήθελα να ευχαριστήσω τον καθηγητή µου, κ. Βασίλη ∆ιγαλάκη για την βοήθειά του και την ευκαιρία που µου έδωσε να ασχοληθώ µε έναν τόσο ενδιαφέροντα τοµέα, όσο αυτός της ανάπτυξης εφαρµογών φωνής.

Τον υποψήφιο διδάκτορα Χρήστο Βοσνίδη, που ήταν πάντα πρόθυµος να βοηθήσει σε κάθε πρόβληµα κατά τη διάρκεια της υλοποίησης αυτής της διπλωµατικής, για την συνεργασία και την υποστήριξή του.

Το συµφοιτητή µου, Θοδωρή Γερµάνη, για την πολύτιµη βοήθειά του.

Τους γονείς µου, που ήταν δίπλα µου όλα αυτά τα χρόνια, για την συµπαράστασή τους και την αδερφή µου, Μαρία, για τις κρίσιµες και χρήσιµες επεµβάσεις της.

Τους φίλους µου για το κουράγιο και την ενέργεια που µου προσφέρουν. Χωρίς την υποστήριξή τους η ολοκλήρωση αυτής της εργασίας θα ήταν αδύνατη.

Τέλος, ευχαριστώ ιδιαίτερα την φίλη µου Μαίρη, που δέχτηκε να γίνει η φωνή της εφαρµογής.

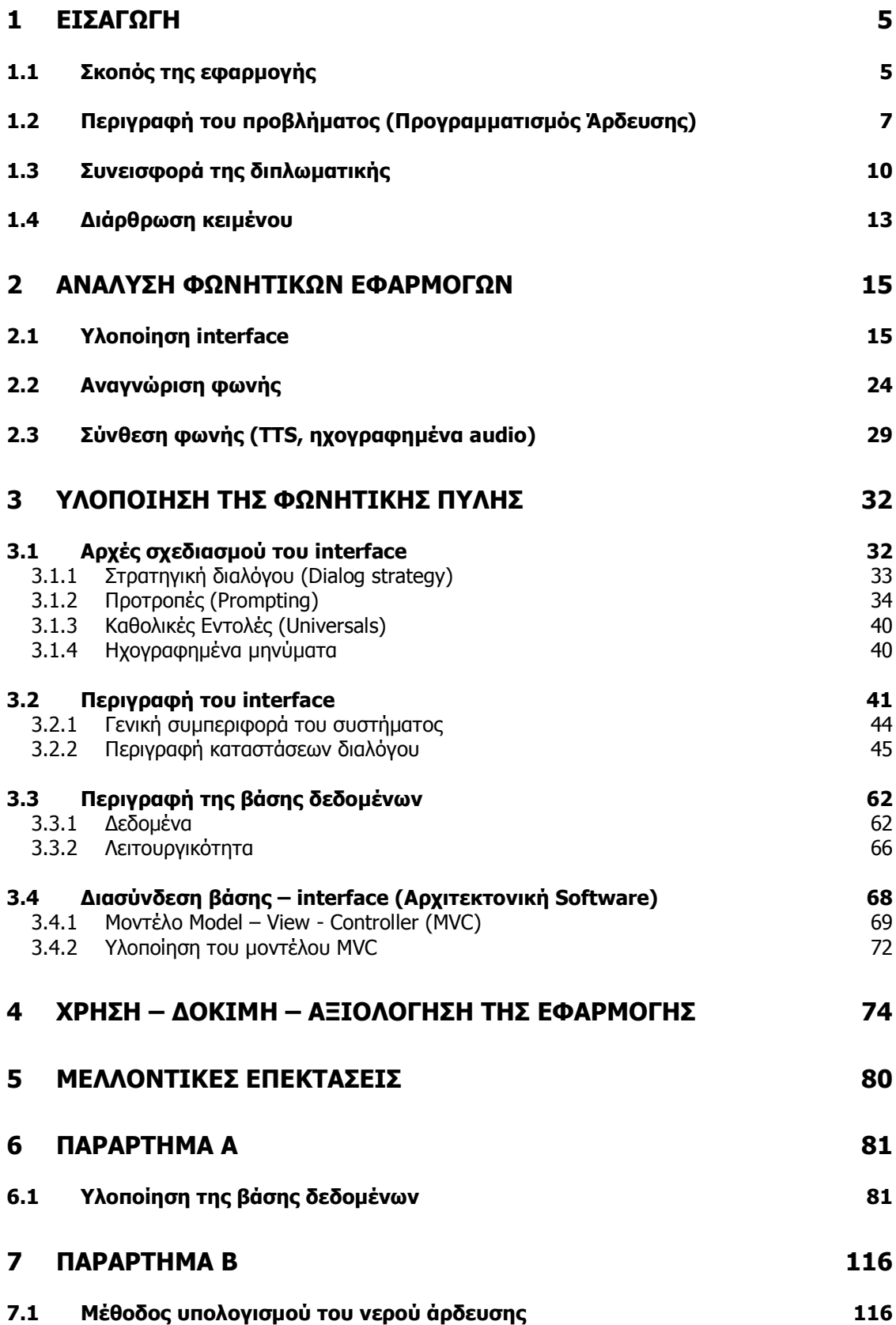

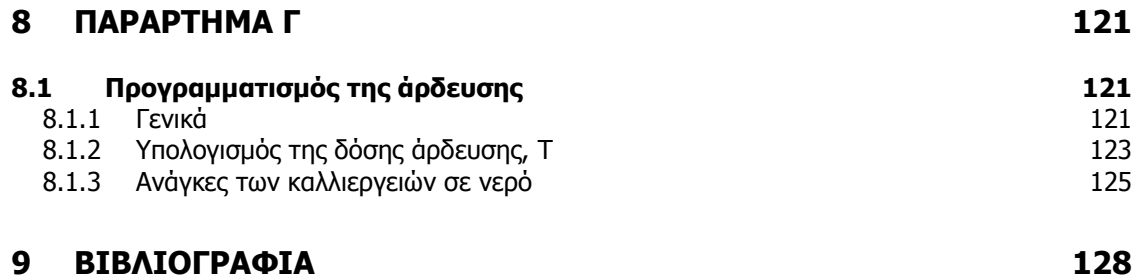

### 1 ΕΙΣΑΓΩΓΗ

## 1.1 Σκοπός της εφαρµογής

Σκοπός της εργασίας αυτής είναι η υλοποιήση µιας φωνητικής πύλης, η οποία επιτρέπει στους χρήστες να αντλήσουν πληροφορίες για την άρδευση των καλλιεργειών τους µέσω τηλεφώνου, κάνοντας χρήση της τεχνολογίας αναγνώρισης φωνής. Η εφαρµογή ενηµερώνει τους αγρότες για τις ακριβείς ανάγκες άρδευσης της καλλιέργειάς τους, έτσι ώστε να αποφεύγεται η υπερκατανάλωση νερού για τις αγροτικές καλλιέργειες.

Η Κρήτη χαρακτηρίζεται από υψηλές τοπικές και εποχιακές διακυµάνσεις στη ζήτηση και τη διαθεσιµότητα νερού, γεγονός που οδηγεί σε ένα έλλειµµα υδατικών πόρων. Η µεγαλύτερη κατανάλωση νερού παρουσιάζεται κατά τους καλοκαιρινούς µήνες, εξαιτίας της µεγάλης ζήτησης νερού από τους τοµείς του τουρισµού και της γεωργίας. Σήµερα, η εφαρµογή της άρδευσης γίνεται εµπειρικά µε αποτέλεσµα την κατανάλωση πάνω από το 80% των υφιστάµενων υδατικών πόρων εις βάρος άλλων χρήσεων. Με την παροχή πληροφοριών στους καταναλωτές νερού, κυρίως των γεωργικών και αγροτικών περιοχών, επιδιώκουµε την αποτελεσµατικότερη χρήση του νερού. Η εφαρµογή αυτή φιλοδοξεί να βοηθήσει στην καλύτερη διαχείριση του νερού στο νησί.

#### Συντοµη περιγραφή του συστήµατος

Το σύστηµα αποτελείται από:

- βάση δεδοµένων για την αποθήκευση των µετεωρολογικών και άλλων στοιχείων σχετικών µε τις καλλιέργειες
- λογισµικό υπολογισµού των αναγκών άρδευσης
- σύστηµα ανακοίνωσης αποτελεσµάτων προσβάσιµο από το τηλέφωνο

Το λογισµικό υπολογισµού των αναγκών άρδευσης έχει υλοποιηθεί µε βάση τις οδηγίες από το Ινστιτούτο Υποτροπικών Φυτών και Ελιάς του ΕΘΙΑΓΕ. Το Ινστιτούτο αυτό, χρησιµοποιώντας τα αποτελέσµατα µελετών τις οποίες έχει διεξαγάγει, προτείνει ένα σύνολο συντελεστών και παραµέτρων οι οποίες µπορούν να καθορίσουν τις ανάγκες της κάθε καλλιέργειας σε νερό. Για τον υπολογισµό αυτής της πληροφορίας απαιτούνται διάφορα στοιχεία, τα οποία αναλαµβάνει να συγκεντρώσει η φωνητική διεπαφή της εφαρµογής, αλληλεπιδρώντας µε τον χρήστη. Συγκεκριµένα, χρειαζόµαστε τα στοιχεία που χαρακτηρίζουν την καλλιέργεια (είδος, ηλικία, τελευταία άρδευση) και την τοποθεσία στην οποία αυτή βρίσκεται (γειτονικός µετεωρολογικός σταθµός, είδος εδάφους). Εκτός όµως από αυτές τις πληροφορίες, το λογισµικό λαµβάνει υπ' όψιν στοιχεία τα οποία έχουν να κάνουν µε τα υπάρχοντα αποθέµατα νερού (% έλλειψη υδατικών πόρων) που ανακτώνται από τη βάση.

Η φωνητική πύλη παρέχει στους χρήστες τις ακόλουθες πληροφορίες:

- πληροφορίες άρδευσης καλλιέργειας
- ανακοινώσεις γενικού ενδιαφέροντος
- ανακοινώσεις σχετικές µε την καλλιέργεια (είδος, περιοχή)

Τα δύο βασικά πλεονεκτήµατα που µας οδήγησαν στην επιλογή της φωνητικής διεπαφής χρήστη ήταν οι µικρές απαιτήσεις της, όσον αφορά α) την πρόσβαση και β) την ευκολία χρήσης. Το µόνο που χρειάζεται ο χρήστης είναι ένα τηλέφωνο, αφού αλληλεπιδρά µε την εφαρµογή χρησιµοποιώντας µόνο οµιλία. ∆εδοµένου ότι οι χρήστες του συστήµατος είναι κατά κύριο λόγο αγρότες οι οποίοι δουλεύουν στην ύπαιθρο, και την αυξηµένη χρήση των κινητών τηλεφώνων, θεωρήσαµε ελκυστικό το γεγονός ότι ο αγρότης αρκεί να καλέσει τον τηλεφωνικό αριθµό του συστήµατος και, µέσα από µία σειρά ερωταποκρίσεων, µπορεί να εισάγει στο σύστηµα τα στοιχεία που χαρακτηρίζουν την καλλιέργειά του, και να ενηµερωθεί τελικά για το αν και πόσο πρέπει να ποτίσει.

6

#### 1.2 Περιγραφή του προβλήµατος (Προγραµµατισµός Άρδευσης)

Ένας τρόπος για να καθοριστεί, το πότε πρέπει να εφαρµοστεί η άρδευση καθώς και η ποσότητα του νερού άρδευσης, είναι µέσω της χρήσης του ισοζυγίου νερού του ριζοστρώµατος σε συνδυασµό µε τη µέγιστη δόση άρδευσης Τ.

Θεωρούµε το ισοζύγιο νερού του ριζοστρώµατος σαν ένα «λογαριασµό» νερού, ο οποίος περιλαµβάνει το νερό το οποίο εισέρχεται στο ριζόστρωµα (βροχή και άρδευση) και το νερό, το οποίο χάνεται από το ριζόστρωµα (εξατµισοδιαπνοή και στράγγιση) σε ηµερήσια βάση. Ουσιαστικά, το ισοζύγιο νερού του ριζοστρώµατος προσδιορίζει τον ρυθµό κατανάλωσης της δόσης άρδευσης Τ και για ορισµένο χρονικό διάστηµα n ηµερών αποδίδεται µε την εξίσωση:

$$
IR_{req} = \sum_{1}^{n} ET_{C} - \sum_{1}^{n} R_{eff} + \sum_{1}^{n} d \qquad (mm/n \text{ nH})^{2} \text{ (mH)}
$$

όπου IRreq = είναι η απαιτούµενη ποσότητα νερού άρδευσης στο χρονικό διάστηµα των n ηµερών σε mm ύψους νερού / n ηµέρες.

Ο όρος IRreq αντιπροσωπεύει επίσης και το ρυθµό κατανάλωσης της δόσης άρδευσης Τ.

Συνήθως, το χρονικό διάστηµα των n ηµερών ορίζεται ως το διάστηµα των ηµερών µεταξύ δύο αρδεύσεων οπότε:

 $IR_{\text{rea}} = T$ 

µπορεί όµως η ποσότητα νερού άρδευσης, IRreq, να φθάσει και στο διπλάσιο της δόσης άρδευσης (=2Τ). (βλέπε παράγραφο 8.1.2)

 $\sum_{n=1}^{n}$  $ET_C$ 1 είναι το σύνολο του νερού της εξατµισοδιαπνοής καλλιέργειας των n ηµερών σε mm ύψους νερού / n ηµέρες.

 $\sum^{n}$  $R_{\mathit{eff}}^{\phantom{\dag}}$ 1 είναι το σύνολο του νερού της ωφέλιµης βροχόπτωσης των n ηµερών σε mm ύψους νερού / n ηµέρες.

 $\sum^{n}$  $d$  είναι το σύνολο της ποσότητας του νερού στράγγισης των n ημερών 1 σε mm ύψους νερού / n ηµέρες.

Όλοι οι όροι του ισοζυγίου νερού του ριζοστρώµατος είναι όγκοι νερού ανηγµένοι στη µονάδα της επιφάνειας στο αντίστοιχο βάθος ριζοστρώµατος D<sup>e</sup> (που επίσης είναι ανηγµένος όγκος εδάφους στη µονάδα της επιφάνειας). Έτσι εύκολα μπορούν να μετατραπούν από mm ύψους νερού σε m<sup>3</sup> νερού με βάση την αρδευόμενη έκταση. Π.χ. για έκταση ενός στρέμματος IR<sub>req</sub> = 30 mm/n ημέρες σε m<sup>3</sup>/στρέμμα/n ημέρες είναι:

0,030 m x 1000m<sup>2</sup> = 30m<sup>3</sup>/στρέμμα/n ημέρες.

Τα ποσά της βροχής και της δόσης άρδευσης Τ µπορούν εύκολα να µετρηθούν στο χωράφι, ενώ ο υπολογισµός της εξατµισοδιαπνοής καλλιέργειας είναι δύσκολη διαδικασία.

Τα περισσότερα συστήµατα προγραµµατισµού άρδευσης µε το ισοζύγιο νερού βασίζονται στον ηµερήσιο υπολογισµό της εξατµισοδιαπνοής αναφοράς, ΕΤΟ, η οποία στη συνέχεια τροποποιείται ανάλογα µε την καλλιέργεια, το στάδιο ανάπτυξης, την περιεκτικότητα του εδάφους σε νερό και την επάρκεια των υδατικών πόρων με βάση τον συντελεστή καλλιέργειας Κ<sub>C</sub> σε εξατμισοδιαπνοή καλλιέργειας ΕΤ<sub>C</sub> σύμφωνα με την εξίσωση:

 $ET<sub>C</sub> = K<sub>C</sub> ET<sub>O</sub>$  (βλέπε παράγραφο 8.1.3).

Η εξατµισοδιαπνοή αναφοράς ΕΤο, ορίζεται ως ο ρυθµός εξατµισοδιαπνοής από µια φυτοκαλυµµένη πλήρως επιφάνεια αναφοράς, που αναπτύσσεται δυναµικά, και έχει επάρκεια νερού. Η επιφάνεια αναφοράς είναι µια υποθετική καλλιέργεια γρασιδιού, ή µιας άλλης οριζόµενης καλλιέργειας (π.χ. µηδικής) µε συγκεκριµένα χαρακτηριστικά.

Υπάρχουν δύο εναλλακτικοί τρόποι για να υπολογίσουµε την ηµερήσια εξατμισοδιαπνοή αναφοράς ΕΤ<sub>Ο</sub>,

α) να χρησιµοποιήσουµε µια εξίσωση, η οποία βασίζεται στη φυσική, όπως του Penman ή των Penman-Monteith (Εξίσωση 5, παράγραφος 8.1.3), οι οποίες

8

υπολογίζουν την εξατμισοδιαπνοή αναφοράς ΕΤ<sub>Ο</sub> από πίνακες ωριαίων ή ηµερήσιων µετεωρολογικών δεδοµένων και

β) από πίνακες µετρήσεων εξάτµισης από υγρές επιφάνειες, όπως είναι το εξατµισίµετρο λεκάνης τύπου Α.

Για την συγκεκριµένη εφαρµογή, ακολουθήσαµε την εξής υλοποίηση:

α) Για τον υπολογισμό της εξατμισοδιαπνοής καλλιέργειας ΕΤ<sub>C</sub> χρησιμοποιούμε τον τύπο ΕΤ<sub>C</sub> = K<sub>C</sub> ET<sub>O</sub>.

β) Η εξατμισοδιαπνοή αναφοράς ΕΤ<sub>ο</sub> υπολογίζεται σύμφωνα με την εξίσωση των Penman-Monteith, που υπολογίζει την ΕΤ<sub>ο</sub> σε ωριαία βάση από τα µετεωρολογικά δεδοµένα, που καταγράφουν αυτόµατα µετεωρολογικοί σταθµοί, τοποθετηµένοι σε κατάλληλες θέσεις στην περιοχή εφαρµογής του προγράµµατος.

Επίσης, χρησιμοποιούνται επικουρικά οι μετρήσεις εξάτμισης, που καταγράφονται αυτόµατα από εξατµισίµετρα λεκάνης τύπου Α, τα οποία είναι εγκατεστηµένα δίπλα στους µετεωρολογικούς σταθµούς.

Σ' αυτή την περίπτωση προσδιορίζεται η εξατμισοδιαπνοή αναφοράς, ΕΤ<sub>Ο</sub>, µε βάση τον τύπο

#### $ET<sub>O</sub> = λ E<sub>pan</sub> mm/hr$

O διορθωτικός συντελεστής λ προκύπτει από τις µετρήσεις των 10 προηγούμενων ημερών, αφ' ενός της ΕΤ<sub>Ο</sub> που μας δίνει ο μετεωρολογικός σταθµός (εξίσωση Penman-Monteith), αφ' ετέρου από τις µετρήσεις του εξατμισιμέτρου λεκάνης, τύπου Α, E<sub>pan</sub>.

γ) Οι συντελεστές καλλιέργειας, Κ<sub>C</sub>, δίνονται με λεπτομέρεια σε πίνακες με βάση πειραµατικά δεδοµένα του ΕΘΙΑΓΕ, και την υπάρχουσα βιβλιογραφία.

δ) Η µέγιστη δόση άρδευσης, Τ, έχει υπολογιστεί και δίνεται σε πίνακες ανάλογα µε την µηχανική σύσταση του εδάφους (ελαφρύ, µέσο, βαρύ έδαφος), καθώς και το είδος και τα στάδια ανάπτυξης της καλλιέργειας, που καθορίζουν το βάθος ριζοστρώµατος.

9

ε) Η ωφέλιµη βροχόπτωση, Reff, υπολογίζεται ως το 80% της βροχόπτωσης, Rain, που καταγράφεται αυτόµατα στους µετεωρολογικούς σταθµούς

Reff = 0,80Rain mm ύψους νερού και

ζ) Η ποσότητα του νερού στράγγισης, Σ $_1^{\mathrm{n}}$ d, θεωρείται μηδενική.

Χρησιµοποιώντας τις τεχνολογίες εφαρµογών φωνής που περιγραφουµε αναλυτικά στο δεύτερο κεφάλαιο, προσπαθήσαµε να υλοποιήσουµε µια εφαρµογή, η οποία να προσφέρει µια ολοκληρωµένη λύση για το πρόβληµα της άρδευσης καλλιεργειών. Λαµβάνοντας υπόψη τα παραπάνω, υλοποιήσαµε µια βάση δεδοµένων στην οποία αποθηκεύουµε όλες τις απαραίτητες πληροφορίες για τις καλλιέργειες, καθώς και τις µετρήσεις που χρειαζόµαστε για τον υπολογισµό της δόσης άρδευσης. Το λογισµικό υπολογισµού των αναγκών άρδευσης ενεργεί σύµφωνα µε την θεωρητική προσέγγιση που περιγράψαµε, ώστε να παρέχει σωστή πληροφορία όσον αφορά στην ποσότητα του νερού άρδευσης που θα προτείνει η φωνητική πύλη. Τέλος, η φωνητική διεπαφή έχει σχεδιαστεί µε τέτοιο τρόπο, ώστε η αλληλεπίδραση µε το χρήστη να είναι απλή και αποδοτική. Η πρόσβαση µέσω τηλεφώνου καθιστά την εφαρµογή προσιτή και εύχρηστη, αφού η συλλογή των στοιχείων που χρειαζόµαστε γίνεται µέσω της οµιλίας.

#### 1.3 Συνεισφορά της διπλωµατικής

Η παρούσα εργασία συµβάλλει στην προστασία του περιβάλλοντος και την εξοικονόµηση περιβαλλοντικών και οικονοµικών πόρων στην περιφέρεια της Κρήτης, µέσω της χρήσης των Τεχνολογιών Πληροφορικής και Επικοινωνιών (ΤΠΕ) για τη διάχυση πληροφοριών που βασίζονται σε επιστηµονικά δεδοµένα. Με λίγα λόγια, αποτελεί ένα παράδειγµα των αλλαγών που υφίσταται ο πρωτογενής τοµέας στην Κοινωνία της Πληροφορίας. Η φωνητική πύλη επιτρέπει την άµεση πρόσβαση στην πληροφορία, χωρίς χρονικούς και γεωγραφικούς περιορισµούς, µιας και είναι διαθέσιµη 24 ώρες το εικοσιτετράωρο και από οποιοδήποτε γεωγραφικό σηµείο µέσω κινητού τηλεφώνου.

Μια από τις βασικές αρχές στις οποίες στηρίζεται η συνολική στρατηγική για την Κοινωνία της Πληροφορίας είναι η παροχή ίσων ευκαιριών και η εξασφάλιση πρόσβασης για όλους. Το βασικό µέληµα της πολιτείας είναι η Κοινωνία της Πληροφορίας που διαµορφώνεται να είναι µια κοινωνία για όλους, χωρίς διακρίσεις σε πληροφοριακά έχοντες και µη-έχοντες, όπου διαφυλάσσονται τα δικαιώµατα του πολίτη, καθώς και η ελευθερία έκφρασης και πληροφόρησης. Σε αυτό ακριβώς το σηµείο συνίσταται η ουσιαστική συνεισφορά της εργασίας αυτής: στην ελαχιστοποίηση των εµποδίων πρόσβασης των Αγροτών στην πληροφορία. Τα εµπόδια αυτά αφορούν α) το χάσµα µεταξύ της επιστηµονικής ορολογίας και µεθοδολογίας των γεωπόνων και µετεωρολόγων και της πρακτικής που ακολουθούν οι Αγρότες β) τη χρησιµοποιούµενη τεχνολογία πρόσβασης στην πληροφορία.

Σχετικά µε το πρώτο, η εφαρµογή καθιστά αδιαφανή στους χρήστες τον τρόπο υπολογισµού της δόσης άρδευσης και παρέχει το τελικό αποτέλεσµα σε µορφή κατανοητή χωρίς να απαιτούνται ειδικές γνώσεις. Ακόµα, η εφαρµογή είναι εξαιρετικά εύχρηστη, µιας και η πλοήγηση επιτυγχάνεται µέσω ενός διαλόγου. Κατά τη διάρκεια του διαλόγου οι χρήστες καθοδηγούνται στην καταχώρηση δεδοµένων στο σύστηµα και στο τέλος λαµβάνουν την τελική πληροφορία που είναι η απαιτούµενη δόση άρδευσης.

Ο δεύτερος παράγοντας που επικουρεί στην άρση των εµποδίων, είναι η επιλογή της τεχνολογίας επικοινωνιών που έχει χρησιµοποιηθεί. Είναι πολύ σηµαντικό το γεγονός ότι η εφαρµογή αποτελεί µια φωνητική πύλη, µιας και η χρήση τηλεφώνου στην Ελλάδα είναι πολύ πιο διαδεδοµένη σε σχέση µε τη χρήση του διαδικτύου. Ειδικότερα, σε ολόκληρη την περιφέρεια της Κρήτης, χρήση κινητού τηλεφώνου κάνει το 85,4% του πληθυσµού, ενώ µόνο το 18,5% χρησιµοποιεί το διαδίκτυο (Πηγή: Παρατηρητήριο για την κοινωνία της πληροφορίας). Πανελλαδικά εξάλλου, η διαφορά αυτή παρουσιάζεται ακόµα πιο έντονη στην οµάδα χρηστών που στοχεύει η εφαρµογή αυτή, δηλαδή στους αγρότες. Πράγµατι, όπως φαίνεται στο επόµενο διάγραµµα, η χρήση κινητού τηλεφώνου στις αγροτικές περιοχές είναι πάνω από πέντε φορές µεγαλύτερη από τη χρήση του Internet.

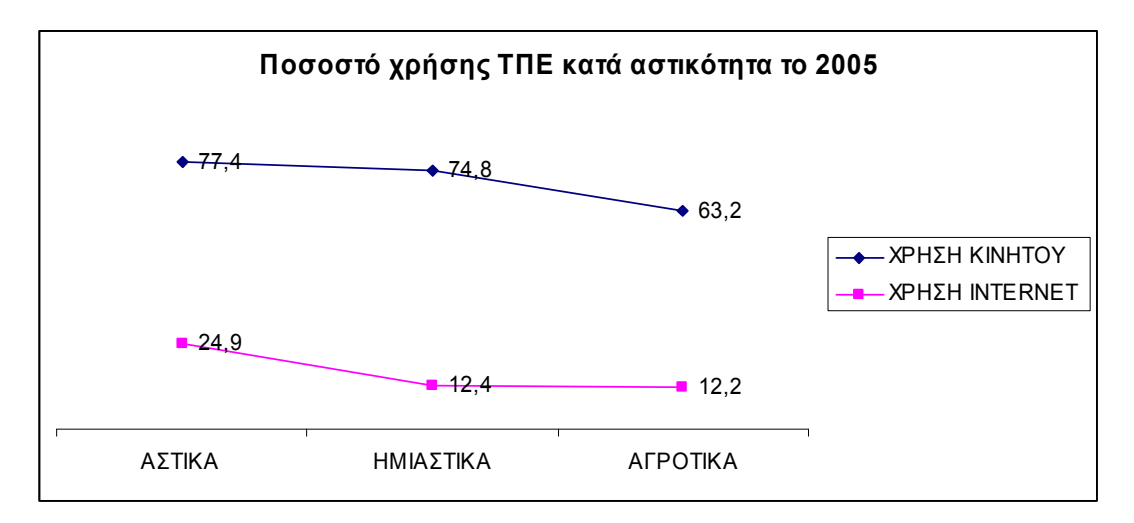

∆ιάγραµµα 1-1 Πηγή: ΕΘΝΙΚΗ ΕΡΕΥΝΑ ΓΙΑ ΤΙΣ ΝΕΕΣ ΤΕΧΝΟΛΟΓΙΕΣ ΚΑΙ ΤΗΝ ΚΟΙΝΩΝΙΑ ΤΗΣ ΠΛΗΡΟΦΟΡΙΑΣ Copyright 2005 της Ε∆ΕΤ Α.Ε.

Η συνεισφορά της εφαρµογής αυτής είναι τέλος νευραλγικής σηµασίας για την περιφέρεια της Κρήτης ειδικότερα, όπου η γεωργία αποτελεί µια από τις βασικές οικονοµικές δραστηριότητες του νησιού και απασχολεί το 28% του πληθυσμού (Πηγή: Εθνική στατιστική υπηρεσία). Ακόμα, η σπουδαιότητα για την συγκεκριµένη περιφέρεια εντείνεται από το γεγονός ότι η εφαρµογή διευκολύνει την ορθολογική χρήση του νερού και οδηγεί στην εξοικονόµηση υδατικών πόρων. Το θέµα αυτό, ειδικά για την Κρήτη, είναι κεφαλαιώδους σηµασίας καθώς τα στοιχεία για την εξέλιξη της ζήτησης νερού στη Μεσόγειο καταδεικνύουν ως τις πιο σηµαντικές δραστηριότητες που απορροφούν µεγάλες ποσότητες νερού κατά σειρά τη γεωργία, τον τουρισµό, την οικιακή και βιοµηχανική κατανάλωση (Πηγή: 12ο Σεµινάριο για την Προστασία του Περιβάλλοντος, Θεσσαλονίκη 2002). Με άλλα λόγια, οι δυο πιο σημαντικές οικονομικές δραστηριότητες του νησιού (γεωργία και τουρισµός) καταναλώνουν σηµαντικές ποσότητες του συγκεκριµένου φυσικού πόρου και ως εκ τούτου κάθε προσπάθεια που βοηθά

την καλύτερη διαχείριση και τη µείωση της κατανάλωσης νερού αποτελεί προτεραιότητα για την περιφέρεια της Κρήτης. Η εφαρµογή αυτή, βοηθά ενεργά προς αυτή την κατεύθυνση, µιας και καθιστά δυνατό τον προγραµµατισµό της άρδευσης µε βάση την πρόβλεψη για τις µελλοντικές ανάγκες των καλλιεργειών σε νερό, πράγµα που συνάδει µε την πολιτική της ΕΕ για το νερό που βασίζεται στη ρύθµιση της χρήσης του νερού.

Συµπερασµατικά, η εφαρµογή συµβάλλει στην επίτευξη τριών βασικών στόχων της στρατηγικής για την κοινωνία της Πληροφορίας:

- Καλύτερη ποιότητα ζωής (εφαρµογές τεχνολογιών πληροφορίας και επικοινωνίας στην υγεία και την πρόνοια, το περιβάλλον και τις µεταφορές).
- Δυναμική οικονομική ανάπτυξη (δημιουργία νέων επιχειρήσεων, ανάδυση νέων κλάδων, αύξηση της παραγωγικότητας και της ανταγωνιστικότητας).
- Ισότιµη συµµετοχή των περιφερειών στον παγκόσµιο χώρο (αποκέντρωση, ενθάρρυνση πρωτοβουλιών σε περιφερειακό και τοπικό επίπεδο).

#### 1.4 ∆ιάρθρωση κειµένου

Στα επόµενα κεφάλαια θα ασχοληθούµε αρχικά µε τα γενικά χαρακτηριστικά των εφαρµογών φωνής και στη συνέχεια µε την ανάπτυξη της συγκεκριµένης φωνητικής πύλης.

Στο δεύτερο κεφάλαιο, εξετάζουµε σε βάθος τα µέρη από τα οποία αποτελούνται οι φωνητικές εφαρµογές. Περιγράφουµε την γλώσσα προγραµµατισµού και τη λειτουργία των εφαρµογών VoiceXML, τα συστήµατα αναγνώρισης φωνής, που χρησιµοποιούνται για την συλλογή εισόδου από το χρήστη, καθώς και την φωνητική έξοδο του συστήµατος, δηλαδή τη σύνθεση φωνής.

13

Στο τρίτο κεφάλαιο παραθέτουµε αναλυτικά την υλοποίηση της φωνητικής πύλης παροχής πληροφοριών για αγροτικές καλλιέργειες. Εδώ, βλέπουµε µε λεπτοµέρειες τους στόχους και την περιγραφή της φωνητικής διεπαφής, την βάση δεδοµένων και την αρχιτεκτονική Software που διασυνδέει τη διεπαφή µε τη βάση.

Το τέταρτο κεφάλαιο αναφέρεται στην αξιολόγηση της εφαρµογής ως προς την απόδοσή της, µε βάση την αναγνώριση εισόδου από το χρήστη. Ενώ, στο πέµπτο κεφάλαιο κάνουµε µερικές προτάσεις για µελλοντική επέκταση της εφαρµογής.

Τέλος, ακολουθούν τα παραρτήµατα που περιλαµβάνουν την λεπτοµερή υλοποίηση της βάσης δεδοµένων, την συνάρτηση υπολογισµού του νερού άρδευσης που χρησιµοποιούµε και το θεωρητικό πρόβληµα του προγραµµατισµού άρδευσης.

## 2 ΑΝΑΛΥΣΗ ΦΩΝΗΤΙΚΩΝ ΕΦΑΡΜΟΓΩΝ

### 2.1 Υλοποίηση interface

Φωνητική διεπαφή/interface είναι το µέσο µε το οποίο αλληλεπιδρά κάποιος όταν επικοινωνεί µε µια εφαρµογή φωνής. Τα στοιχεία µιας τέτοιας διεπαφής περιλαµβάνουν φωνητικά µηνύµατα, γραµµατικές και λογική διαλόγου, η οποία αναφέρεται και ως ροή κλήσης (call flow). Οι προτροπές, ή αλλιώς τα µηνύµατα του συστήµατος, είναι όλες οι ηχογραφήσεις ή η συντεθειµένη οµιλία (synthesized speech) που ακούει ο χρήστης κατά τη διάρκεια του διαλόγου. Οι γραµµατικές καθορίζουν όλες τις πιθανές απαντήσεις των χρηστών σε κάθε προτροπή/µήνυµα του συστήµατος. Το σύστηµα µπορεί να αναγνωρίσει µόνο τις λέξεις, προτάσεις ή φράσεις που συµπεριλαµβάνονται στην γραµµατική. Η λογική διαλόγου (dialog logic) καθορίζει τις ενέργειες του συστήµατος. Για παράδειγµα, την απόκριση (response) σε κάτι που είπε µόλις ο χρήστης ή την ανακοίνωση πληροφοριών που ανακτώνται από µια βάση δεδοµένων.

Για την υλοποίηση των φωνητικών διεπαφών µπορούν να χρησιµοποιηθούν διάφορες γνωστές γλώσσες προγραµµατισµού όπως οι C, C++, Java. Όπως όµως έχει αποδειχτεί τα τελευταία χρόνια, η πλέον κατάλληλη γλώσσα για την ανάπτυξη φωνητικών διεπαφών χρήστη (speech user interfaces) είναι η VoiceXML. Η επιλογή αυτή στηρίζεται στα εξής πλεονεκτήµατά της:

- Ελαχιστοποιεί τις αλληλεπιδράσεις πελάτη-εξυπηρετητή περιλαµβάνοντας πολλαπλές αλληλεπιδράσεις ανά έγγραφο.
- Προφυλάσσει τους συντάκτες/δηµιουργούς εφαρµογών από τον προγραµµατισµό χαµηλού επιπέδου και τις λεπτοµέρειες που σχετίζονται µε κάθε πλατφόρµα.
- ∆ιαχωρίζει τον κώδικα για την αλληλεπίδραση µε τους χρήστες (σε VoiceXML) από την επιχειρηµατική λογική υπηρεσιών (π.χ. CGI scripts).
- Προωθεί τη φορητότητα (portability) των υπηρεσιών στις διάφορες πλατφόρµες εφαρµογής. Η VoiceXML είναι µια κοινή γλώσσα για τους προµηθευτές περιεχοµένου (content providers), τους προµηθευτές εργαλείων (tool providers), και τους προµηθευτές πλατφορµών (platform providers).
- Είναι εύχρηστη για τις απλές αλληλεπιδράσεις, παρέχει όµως και τα γλωσσικά χαρακτηριστικά γνωρίσµατα για να υποστηρίξει σύνθετους διαλόγους.

#### VoiceXML

Η VoiceXML είναι µια πρότυπη γλώσσα σήµανσης (standard markup language), η οποία βασίζεται στην γλώσσα XML (eXtensible Markup Language). Αναπτύχθηκε από την AT&T, την ΙΒΜ, την Lucent και τη Motorola για να καταστήσει το περιεχόμενο και τις πληροφορίες του Διαδικτύου προσιτές μέσω της φωνής και του τηλεφώνου. Ακριβώς όπως ένας web browser παρουσίαζει τα έγγραφα HTML οπτικά, ένας voice browser παρουσίαζει τα έγγραφα VoiceXML ακουστικά.

Ο κύριος στόχος της είναι να προσφέρει την πλήρη δύναµη της ανάπτυξης των εφαρµογών και της παράδοσης περιεχοµένου (content delivery) web στις εφαρµογές φωνής, καθώς και να ελευθερώσει τους προγραµµατιστές τέτοιων εφαρµογών από τον προγραµµατισµό χαµηλού επιπέδου και τη διαχείριση των πόρων. Παράλληλα, επιτρέπει τον συνδυασµό των υπηρεσιών φωνής µε τις υπηρεσίες δεδοµένων (data services), που χρησιµοποιούν το οικείο µοντέλο πελάτη-εξυπηρετητή (client-server).

Μια υπηρεσία φωνής αποτελεί µια ακολουθία φωνητικής αλληλεπίδρασης µεταξύ ενός χρήστη και µιας πλατφόρµας εφαρµογής (Implementation Platform), ενώ οι διάλογοι παρέχονται από τους εξυπηρετητές εγγράφων (documents servers). Οι εξυπηρετητές εγγράφων υποστηρίζουν (maintain) την επιχειρηματική λογική των υπηρεσιών συνολικά, εκτελούν λειτουργίες σύνδεσης µε βάσεις δεδοµένων και κληρονοµικές λειτουργίες συστήµατος (database and legacy system operations), ενώ παράγουν τους διαλόγους. Στο Σχήμα 2-1, φαίνεται πώς συνεργάζονται τα διάφορα συστατικά του αρχιτεκτονικού µοντέλου (components) για την εκτέλεση µιας VoiceXML εφαρµογής.

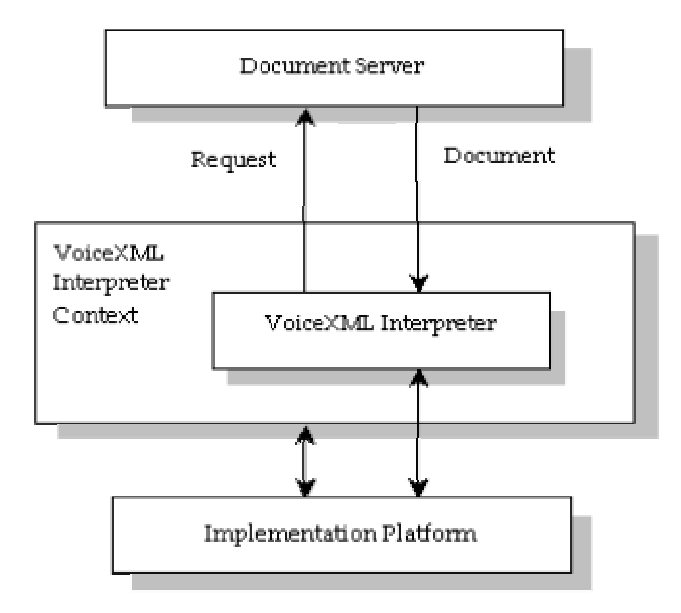

Σχήµα 2-1 Το αρχιτεκτονικό µοντέλο της VoiceXML

Ένας εξυπηρετητής εγγράφων (document server) (π.χ. ένας εξυπηρετητής δικτύου) επεξεργάζεται τις αιτήσεις από µια εφαρµογή πελάτη (client), µέσω του πλαισίου του διερµηνέα VoiceXML (VoiceXML interpreter context). Ο εξυπηρετητής παράγει και στέλνει σαν απάντηση τα έγγραφα VoiceXML, τα οποία υποβάλλονται σε επεξεργασία από το διερµηνέα VoiceXML. Το πλαίσιο διερµηνέα VoiceXML µπορεί να ελέγχει τις εισόδους από τους χρήστες παράλληλα µε το διερµηνέα VoiceXML. Παραδείγµατος χάριν, το πλαίσιο διερµηνέων VoiceXML µπορεί πάντα να αναγνωρίσει µια ειδική φράση διαφυγής, που τερµατίζει την εφαρµογή, ή να αναγνωρίσει τις φράσεις διαφυγής που αλλάζουν τις προτιµήσεις χρηστών όπως την ένταση ή τα text-to-speech χαρακτηριστικά.

Η πλατφόρµα εφαρµογής ελέγχεται από το πλαίσιο διερµηνέα VoiceXML (VoiceXML interpreter context) και από το διερµηνέα VoiceXML (VoiceXML interpreter). Παραδείγµατος χάριν, σε µια διαδραστική εφαρµογή φωνής, το πλαίσιο διερµηνέα VoiceXML µπορεί να είναι υπεύθυνο για την ανίχνευση µιας εισερχόµενης κλήσης, την ανάκτηση του αρχικού εγγράφου VoiceXML της εφαρµογής, και το να απαντήσει στην κλήση, ενώ ο διερµηνέας VoiceXML διαξάγει το διάλογο (µετά την απάντηση). Η πλατφόρµα εφαρµογής παράγει γεγονότα σαν απάντηση στις ενέργειες των χρηστών (π.χ. λήψη προφορικής εισόδου, αποσύνδεση), καθώς και γεγονότα συστηµάτος (π.χ. λήξη χρονοµέτρου). Μερικά από αυτά τα γεγονότα, χειρίζονται από τον ίδιο το διερµηνέα VoiceXML, όπως διευκρινίζεται στο έγγραφο VoiceXML, ενώ άλλα χειρίζονται από το πλαίσιο διερµηνέα VoiceXML.

Με τη VoiceXML µπορούµε να αναπτύξουµε διαδραστικές εφαρµογές φωνής, χρησιµοποιώντας τα ακόλουθα χαρακτηριστικά γνωρίσµατα:

- Αναπαραγωγή ήχου (και προηχογραφηµένου (audio files) και συντεθειµένης οµιλίας από γραπτό κείµενο (text-to-speech)).
- Αναγνώριση ηχητικής εισόδου (φωνής και DTMF).
- Καταγραφή της φωνητικής εισόδου.
- Έλεγχος της ροής διαλόγου.
- Επεξεργασία φόρµας, client-side scripting, γεγονότα (events) και µοντέλο µεταβλητών µε συγκεκριµένη εµβέλεια (Form processing and a scoped client-side scripting, event, and variable model).
- Υποδιάλογοι (Subdialogs) και βασική HTTP σηµασιολογία (semantics) για τις µεταβάσεις εγγράφων, που λαµβάνουν και προωθούν δεδοµένα πίσω στον εξυπηρετητή.
- Βασικός έλεγχος τηλεφωνίας (µεταφορά κλήσης, αποσύνδεση).

Το Σχήµα 2-2, παρουσιάζει πώς λειτουργεί µια τυπική εφαρµογή VoiceXML:

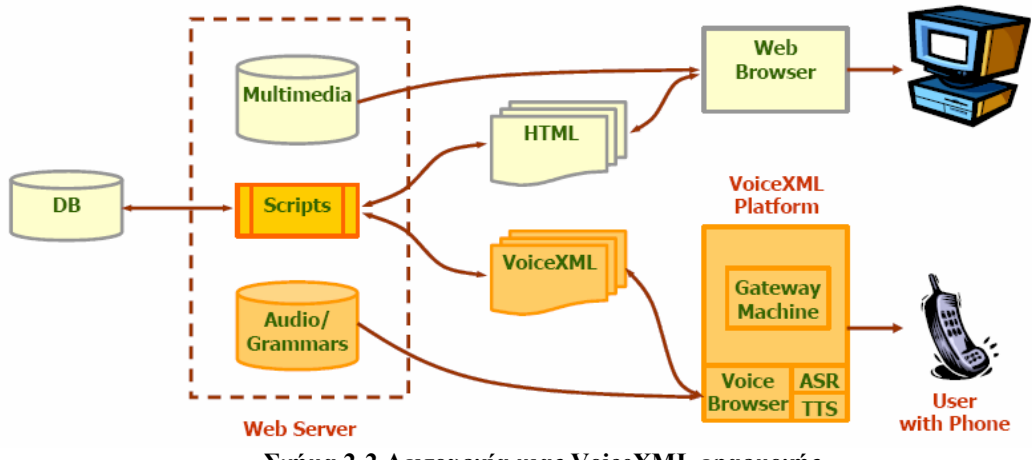

Σχήµα 2-2 Λειτουργία µιας VoiceXML εφαρµογής

Οι χρήστες έχουν πρόσβαση σε µια υπηρεσία σχηµατίζοντας έναν αριθµό τηλεφώνου. H VoiceXML Platform, που φιλοξενεί την υπηρεσία, επεξεργάζεται την εισερχόµενη κλήση και εξάγει όλες τις απαραίτητες πληροφορίες που σχετίζονται µε την κλήση.

Ο voice browser είναι µια εφαρµογή που παρουσιάζει φωνητικά την έξοδο στο χρήστη. Αποτελείται από έναν διερµηνέα που αναλύει (parses) τα έγγραφα VoiceXML και αναλαµβάνει τη διασύνδεση µε τους εξωτερικούς πόρους.

Οι εξωτερικοί πόροι συνεισφέρουν για την εκτέλεση λειτουργιών όπως:

- Aυτόματη αναγνώριση φωνής (Automatic Speech Recognition ASR)
- Μετατροπή κειμένου σε ομιλία (Text To Speech TTS)
- Αναγνώριση DTMF
- Χειρισµός κλήσης
- Αποστολή των πληροφοριών που εισήγαγε ο χρήστης σε έναν ιστοχώρο ή άλλον εξυπηρετητή ∆ιαδικτύου (Internet server).
- Λήψη πληροφοριών από το ∆ιαδίκτυο ή κάποια βάση δεδοµένων, και διαβίβαση τους στο χρήστη.

Μόλις είναι διαθέσιµη η αρχική σελίδα της εφαρµογής, «µεταφράζεται» από τον διερµηνέα VoiceXML, ο οποίος αρχίζει να αλληλεπιδρά µε το χρήστη. Ο διερµηνέας VoiceXML (VoiceXML Interpreter) απαντά στην κλήση και αρχίζει να εκτελεί το έγγραφο VoiceXML.

Ένα έγγραφο VoiceXML ορίζει κάθε διάλογο αλληλεπίδρασης που θα διεξαχθεί από έναν διερµηνέα VoiceXML. Η είσοδος από το χρήστη επηρεάζει την µετάφραση του διαλόγου, δηλαδή τη ροή του προγράµµατος, και συλλέγεται σε αιτήσεις, οι οποίες υποβάλλονται σε έναν εξυπηρετητή εγγράφων (document server). Ο εξυπηρετητής εγγράφων απαντά με ένα άλλο έγγραφο VoiceXML για να συνεχίσει τη σύνοδο (session) του χρήστη µε άλλους διαλόγους.

Η γλώσσα παρέχει τα µέσα για τη συλλογή εισόδου από το χρήστη µέσω πληκτρολογίου ή/και προφορικά µέσω της φωνής, για ανάθεση των αποτελεσµάτων των εισόδων σε µεταβλητές της αίτησης που ορίζονται από το έγγραφο, καθώς και για τη λήψη αποφάσεων που επηρεάζουν την µετάφραση των εγγράφων που είναι γραµµένα σε VoiceXML. Ένα έγγραφο µπορεί να συνδεθεί µε άλλα έγγραφα µέσω των Universal Resource Identifiers (URIs).

Ένα έγγραφο VoiceXML, ή ένα σύνολο συνδεδεµένων εγγράφων που καλούνται εφαρµογή, αποτελεί µια συνοµιλητική µηχανή πεπερασµένων καταστάσεων. Ο διάλογος είναι η βασική δοµή των συνοµιλητικών διεπαφών VoiceXML. Ο χρήστης βρίσκεται πάντα σε µια συνοµιλητική κατάσταση, ή σε έναν διάλογο, κάθε στιγµή. Κάθε διάλογος καθορίζει τον διαδοχό του, δηλαδή το ποιός θα είναι ο διάλογος στον οποίο θα µεταβούµε. Οι µεταβάσεις (transitions) διευκρινίζονται χρησιµοποιώντας URIs, τα οποία καθορίζουν το επόµενο έγγραφο και διάλογο για χρήση.

Υπάρχουν δύο είδη διαλόγων: οι φόρµες (forms) και τα µενού (menus). Οι φόρµες ορίζουν µια αλληλεπίδραση που συλλέγει τις τιµές για τις µεταβλητές στοιχείων της φόρµας. Κάθε πεδίο µπορεί να διευκρινίσει µια γραµµατική που θα καθορίζει τις επιτρεπόµενες εισόδους για το πεδίο αυτό. Ένα µενού παρουσιάζει στο χρήστη µια λίστα επιλογών και έπειτα µεταβαίνει σε έναν άλλο διάλογο ανάλογα µε την επιλογή που θα κάνει.

Εκτός από τους διαλόγους, η VoiceXML διαθέτει µια δοµή που καλείται υποδιάλογος (subdialog). Ο Υποδιάλογος (Subdialog) είναι σαν µια κλήση συνάρτησης, µε την έννοια ότι παρέχει έναν µηχανισµό για την ενεργοποίηση µιας νέας αλληλεπίδρασης, και την επιστροφή στην αρχική φόρµα. Οι µεταβλητές, οι γραµµατικές, και οι πληροφορίες κατάστασης σώζονται και είναι διαθέσιµες µε την επιστροφή στο έγγραφο που κάλεσε τον υποδιάλογο (καλών έγγραφο).

#### Dynamic VoiceXML

Είδαµε ότι µια πλήρης εφαρµογή VoiceXML απαιτεί, συνήθως, µερικούς πόρους εκτός από τον εξυπηρετητή VoiceXML. Μπορεί να χρειαζόµαστε έναν ιστοχώρο ή άλλον εξυπηρετητή (server) που είναι σε θέση να δεχτεί, να επεξεργαστεί τις πληροφορίες από τους χρήστες, και να τους στείλει πίσω τις πληροφορίες απάντησης.

Έτσι, κατά την ανάπτυξη εφαρµογών VoiceXML µπορεί να χρειάζεται να χρησιµοποιήσουµε:

> • Προγραµµατισµό και scripting σε Java για πρόσβαση σε µακρινές οντότητες (εξυπηρετητές/κεντρικοί υπολογιστές, βάση δεδοµένων...)

Στην πλευρά των εξυπηρετητών/κεντρικών υπολογιστών:

• Προγραµµατισµό Java για να παραγάγουµε δυναµικά τις σελίδες VoiceXML.

Το βασικό πλεονέκτηµα της VoiceXML είναι ότι ένα έγγραφο µπορεί να έχει πρόσβαση στον Παγκόσµιο Ιστό (World Wide Web), µέσω ενός browser που ελέγχεται µε φωνή. Μπορεί να στείλει πληροφορίες σε εξυπηρετητές ∆ιαδικτύου (web servers), και να µεταβιβάσει την απάντηση στο χρήστη. Επίσης, µε τη χρήση της VoiceXML ως "front end" σε µια εφαρµογή ∆ιαδικτύου, ελαχιστοποιούµε το ποσό κώδικα VXML που απαιτείται. Το υπόλοιπο της εφαρµογής µπορεί να βασίζεται σε οικεία πρωτόκολλα όπως το HTTP, CGI, κ.λπ., για τα οποία είναι διαθέσιµα ισχυρά εργαλεία προγραµµατισµού.

Όπως φαίνεται στο Σχήµα 2-3, οι φωνητικές εφαρµογές VoiceXML µπορούν να χρησιµοποιήσουν τεχνολογίες ∆ιαδικτύου, όπως οι JSP και ASP (Server-side scripting) ή και JavaScript κώδικα που ενσωµατώνουµε στις VoiceXML σελίδες (Client-side scripting). Με αυτόν τον δυνατό συνδυασµό: VoiceXML µε JSP, µπορούµε να υλοποιήσουµε δυναµικές εφαρµογές φωνής που έχουν πρόσβαση σε διάφορες βάσεις δεδοµένων.

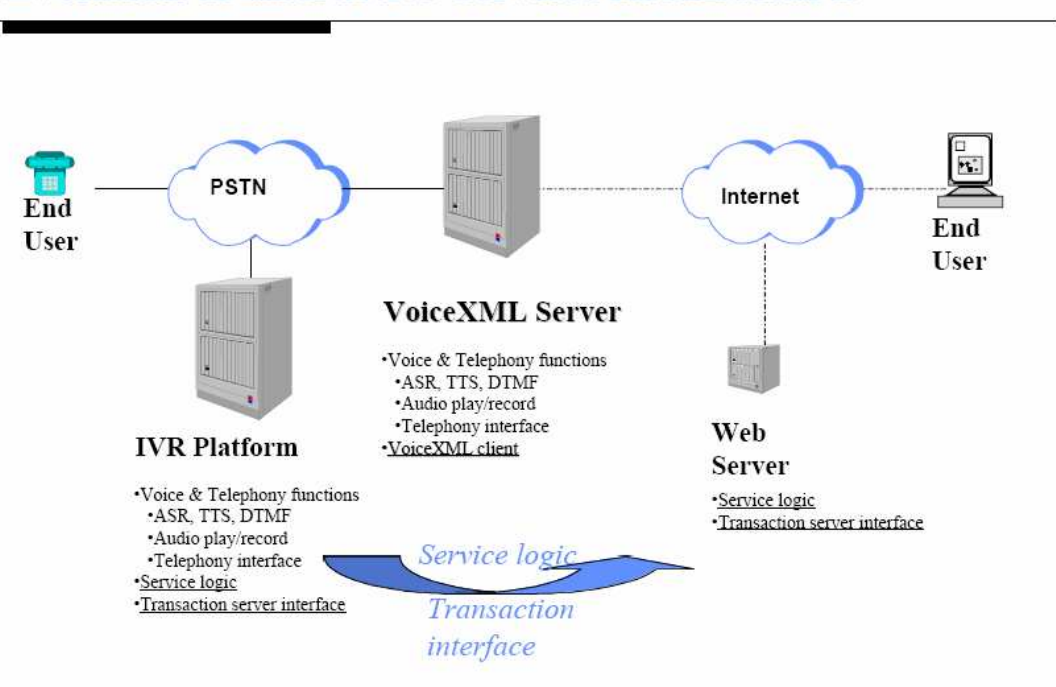

#### **Evolution of Interactive Services Architectures**

Σχήµα 2-3 Χρήση web technologies για την ανάπτυξη φωνητικών εφαρµογών

Με τον τρόπο αυτό, µπορούµε να γράψουµε Dynamic VoiceXML σελίδες. Χρησιµοποιούµε τον όρο αυτό για τις σελίδες VoiceXML που δεν έχουν στατικό, δηλαδή πάντα το ίδιο, περιεχόµενο. Αντίθετα, το περιεχόµενό τους µπορεί να αλλάζει ανάλογα µε την είσοδο του χρήστη ή και το χρόνο εκτέλεσης της σελίδας. Η διαδικασία εκτέλεσης έχει ως εξής: ο voice browser κάνει µία αίτηση στον web server, ο web server επεξεργάζεται την αίτηση, εκτελώντας το script, το οποίο παράγει την σελίδα VoiceXML µε το δυναµικό περιεχόµενο και την

στέλνει πίσω στον voice browser, ο voice browser εκτελεί την σελίδα και έτσι παρουσιάζονται στο χρήστη τα αποτελέσµατα.

#### Γραµµατικές Αναγνώρισης (Recognition Grammars)

Όταν αναπτύσουµε µια εφαρµογή φωνής, πρέπει να σχεδιάσουµε και την πλευρά της εισόδου, καθορίζοντας όλα αυτά που µπορεί να πει ο χρήστης στο σύστηµα, δηλαδή τη γραµµατική.

Έχουµε ήδη αναφέρει ότι οι φωνητικές διεπαφές VoiceXML χρησιµοποιούν τις γραµµατικές για να αναγνωρίζουν την είσοδο από το χρήστη. Η γραµµατική καθορίζει τις λέξεις, προτάσεις ή φράσεις που µπορεί να πει ο χρήστης στο σύστηµα και να γίνει κατανοητός, προκειµένου να αλληλεπιδράσει µε την εφαρµογή VoiceXML. Κάθε διάλογος σχετίζεται µε τουλάχιστον µία γραµµατική, ενώ η µηχανή ASR (Automatic Speech Recognition) αναγνωρίζει σαν έγκυρες εισόδους µόνο τις λέξεις ή προτάσεις που υπάρχουν στην γραµµατική αυτή.

Οι γραµµατικές χρησιµοποιούνται από τα συστήµατα αναγνώρισης φωνής, και αποτελούν τον τρόπο µε τον οποίο µια εφαρµογή φωνής δύναται να υποδείξει σε ένα σύστηµα αναγνώρισης τι πρέπει να αναγνωρίσει. Μια γραµµατική συγκεκριµένα περιλαµβάνει:

- Λέξεις που µπορεί να ειπωθούν,
- Μοτίβα/Φράσεις στα οποία µπορεί να εµφανιστούν οι λέξεις αυτές

Έτσι, οι γραµµατικές επιτρέπουν τη δηµιουργία ευέλικτων διαλόγων, που µπορούν να ανταποκριθούν στην είσοδο φυσικής γλώσσας από τους χρήστες. Η φωνητική είσοδος εκτιµάται ως έγκυρη, εάν ταιριάζει µε οποιαδήποτε από τις λέξεις στη γραµµατική. Εκτός από τους πιθανούς συνδυασµούς λέξεων που µπορεί να χειριστεί το σύστηµα αναγνώρισης, η γραµµατική είναι δυνατόν να καθορίζει και τους απαραίτητους κανόνες, οι οποίοι συσχετίζουν ένα νόηµα µε τους συνδυασµούς αυτούς. Με τον τρόπο αυτό, το σύστηµα «καταλαβαίνει» τι σηµαίνει για την εφαρµογή η είσοδος που αναγνωρίστηκε και µπορεί να ενεργήσει ανάλογα, π.χ. να επιλέξει την επόµενη φόρµα µε την οποία θα αλληλεπιδράσει ο χρήστης βάση της εισόδου.

Κατά τη διάρκεια της συνοµιλίας, µπορούν να είναι ενεργές διαφορετικές γραµµατικές σε διαφορετικούς χρόνους. Χαρακτηρίζουµε ενεργό τη γραµµατική που χρησιµοποιείται τη συγκεκριµενη χρονική στιγµή για την αναγνώριση. Σε κάθε δεδοµένη στιγµή, µπορούν να είναι ενεργές περισσότερες από µια γραµµατικές. Αυτό είναι εφικτό, χάρη στη δοµή της VoiceXML. Αναλυτικά, οι σελίδες VoiceXML οργανώνονται σε µια ιεραρχική µορφή αρχίζοντας από ένα στοιχείο ρίζα (root element) <vxml/> και προχωρώντας µε τα στοιχεία φόρµας, <form>, και πεδίου, <field>. Μια γραµµατική µπορεί να συνδεθεί µε οποιοδήποτε από αυτά τα στοιχεία. Η διαφορά έγκειται στην εµβέλειά της, η οποία αλλάζει σύµφωνα µε το στοιχείο µε το οποίο είναι συνδεδεµένη. Για παράδειγµα, η γραµµατική που συνδέεται µε το στοιχείο <vxml> (<vxml> element), είναι ενεργή σε όλη τη σελίδα, ενώ η γραμματική που συνδέεται με ένα πεδίο (<field> element), είναι ενεργή µόνο µέσα στο συγκεκριµένο πεδίο. Η ίδια λογική επικρατεί και για τις εφαρµογές. Μια εφαρµογή είναι ένα σύνολο σελίδων VoiceXML, και όλες οι σελίδες συνδέονται µε την αρχική σελίδα (root document). Εποµένως, αν µία γραµµατική συνδέεται µε το στοιχείο <vxml> της αρχικής σελίδας, η γραµµατική αυτή είναι ενεργή σε οποιοδήποτε σηµείο της εφαρµογής, δηλαδή καθ'όλη τη διάρκεια της αλληλεπίδρασης µε το χρήστη. Με τον τρόπο αυτό µπορούµε να υλοποιήσουµε την λειτουργικότητα των Καθολικών Εντολών (Universals) για µια εφαρµογή, π.χ. εντολή «Έξοδος» για να τερµατιστεί η εφαρµογή.

## 2.2 Αναγνώριση φωνής

Η µηχανή ASR (Automatic Speech Recognition) είναι υπεύθυνη για την αναγνώριση της ακολουθίας των λέξεων που ειπώθηκαν, δεδοµένου του µοντέλου αναγνώρισης. Το µοντέλο αυτό, περιλαµβάνει όλες τις ακολουθίες

24

λέξεων που µπορεί να πει ο χρήστης, µαζί µε τις πιθανές προφορές τους. Με βάση αυτήν την πληροφορία, υπολογίζει τις πιθανότητες και επιστρέφει την ακολουθία λέξεων που ταιριάζει καλύτερα στην είσοδο.

Η µηχανή ASR χρησιµοποιεί ένα λεξικό προφορών (dictionary), το οποίο καθορίζει τη λίστα όλων των λέξεων που µπορεί να αναγνωρίσει. Το λεξικό προφορών είναι ένα αρχείο µε τις ηχητικές αποδόσεις όλων των λέξεων που περιέχονται στη γραµµατική. Επίσης, πρέπει να συνταχθεί έτσι ώστε να περιγράφει ακριβώς τις προφορές των λέξεων µε περισσότερους του ενός τρόπων, όταν χρειάζεται, για να έχουµε καλύτερα αποτελέσµατα.

Κατά τη διαδικασία της αναγνώρισης, χρησιµοποιείται ένα ακουστικό µοντέλο σε συνδυασµό µε το λεξικό. Το ακουστικό µοντέλο είναι ένα µοντέλο που αντιστοιχεί πρότυπα (pattern matching) και αναπαριστά την πιθανότητα εµφάνισης µιας ακολουθίας φωνηµάτων (βασικοί ήχοι), δεδοµένων µερικών ακολουθιών λέξεων. Ακόµη, περιλαµβάνει τις εσωτερικές αναπαραστάσεις του συστήµατος για κάθε πιθανό φώνηµα της γλώσσας και χρησιµοποιείται από την ASR για να καθορίσει πώς είναι πιθανό να προφέρονται οι λέξεις που ορίζουμε στο αντίστοιχο αρχείο γραµµατικής. Για τα περισσότερα σύγχρονα συστήµατα αναγνώρισης φωνής, τα ακουστικά µοντέλα δηµιουργούνται µετά από µια διαδικασία εκπαίδευσης.

Για τον σχεδιασµό του ακουστικού µοντέλου, η κάθε λέξη µετατρέπεται σε µία ακολουθία βασικών ήχων, τα φωνήµατα, χρησιµοποιώντας το λεξικό προφορών (dictionary). Πρακτικά, η απαιτούµενη κατανοµή πιθανότητας θα µπορούσε να προσδιοριστεί µε την εύρεση πολλών παραδειγµάτων της κάθε λέξης και τη συλλογή στατιστικών στοιχείων. Ωστόσο, αυτό είναι ανέφικτο για συστήµατα µε µεγάλα λεξιλόγια (large vocabulary systems), αντίθετα προτιµούµε οι ακολουθίες λέξεων να αποσυντίθενται σε βασικούς ήχους, τα φωνήµατα. Πολλά παραδείγµατα προτάσεων και φράσεων, µαζί µε την ακολουθία των φωνηµάτων που ειπώθηκε στην πραγµατικότητα, εισάγονται στο σύστηµα και βάση αυτών δηµιουργείται ένα στατιστικό µοντέλο για κάθε διαφορετική προφορά κάθε φωνήµατος. Για κάθε φώνηµα υπάρχει ένα αντίστοιχο στατιστικό µοντέλο Hidden Markov Model (HMM). Από στατιστικής πλευράς, ένας κατάλογος από πιθανοτικά µοντέλα βασικών φωνητικών µονάδων χρησιµοποιείται για να αναπαραστήσει λέξεις. Οι ακολουθίες των HMMs που χρειάζονται για να αναπαραστήσουν την αρχική έκφραση συνδέονται ώστε να σχηµατίσουν ένα απλό µοντέλο και υπολογίζεται η πιθανότητα να παράγει αυτό το µοντέλο την παρατηρούµενη ακολουθία λέξεων. Η πιθανότητα αυτή υπολογίζεται χρησιµοποιώντας ένα σύνθετο ΗΜΜ που αναπαριστά την ακολουθία των λέξεων και αποτελείται από απλά ΗΜΜ φωνητικά µοντέλα, συνδεδεµένα σειριακά µεταξύ τους. Οι προφορές του λεξικού προφορών υποδεικνύουν στο σύστηµα αναγνώρισης ποια ακουστικά µοντέλα να συνδέσει για να δηµιουργήσει το µοντέλο λέξης.

Έτσι, κατασκευάζεται ένα δίκτυο, που υλοποιεί τη γραµµατική και σε κάθε επιτρεπόµενη πρόταση αντιστοιχίζεται ένα σύνολο από µοντέλα HMMs. Όταν νέα δεδοµένα φωνής πρόκειται να αναγνωριστούν, το σύστηµα υπολογίζει τις πιθανότητες τα δεδοµένα αυτά να είχαν παραχθεί µε βάση καθένα από τα αποθηκευµένα HMMs. Το αποτέλεσµα της αναγνώρισης φωνής είναι η πρόταση µε τη µεγαλύτερη πιθανότητα.

Συνοπτικά, ένα σύστηµα αναγνώρισης περιλαµβάνει τα εξής:

- Παραµετροποίηση front-end: η αναγνώριση ξεκινά µε την επεξεργασία του ψηφιακού σήµατος οµιλίας από ένα front end σύστηµα. Εδώ, το σήµα εισόδου της φωνής διαιρείται σε τµήµατα (frames) και από κάθε τµήµα να εξάγεται ένα εξοµαλυµένο φάσµα χρησιµοποιώντας φασµατική ανάλυση (Linear Prediction Analysis LPC, Mel-Frequency Cepstral Coefficients MFCC, µοντελοποίηση κοχλία). Με τον τρόπο αυτό, εξάγουµε από τις κυµατοµορφές οµιλίας την απαραίτητη πληροφορία για τα µοντέλα HMMs.
- Ακουστικά µοντέλα: αποτελούν την ακριβή αναπαράσταση των κατανοµών του κάθε ήχου από τα HMMs και παρέχουν µία µέθοδο υπολογισµού της πιθανότητας κάθε ακολουθίας φωνηµάτων, δεδοµένης µιας λέξης. Επειδή ο τρόπος µε τον οποίο µπορούν να

παραχθούν διαφορετικοί ήχοι ποικίλει ανάλογα µε την επίδραση από τα συµφραζόµενα, πρέπει να εκπαιδευτούν διαφορετικά ΗΜΜs για κάθε διαφορετικό περιβάλλον στο οποίο εµφανίζεται ένα φώνηµα. Η απλούστερη και πιο διαδεδοµένη προσέγγιση είναι η χρήση των triphones, όπου κάθε φώνηµα έχει ένα διαφορετικό ΗΜΜ µοντέλο για κάθε µοναδικό ζεύγος από αριστερούς και δεξιούς γείτονες.

• Γλωσσικό µοντέλο: παράγει ένα µηχανισµό για τον υπολογισµό της πιθανότητας εµφάνισης κάποιας λέξης σε µία έκφραση, δεδοµένων των προηγούµενων λέξεων, ώστε να δίνει ακριβείς προβλέψεις µε βάση το προηγούµενο ιστορικό. Ένας απλός και αποδοτικός τρόπος για να επιτευχθεί αυτός ο υπολογισµός είναι η χρήση των Μαρκοβιανών γραµµατικών Ν-οστής τάξης (N-grams), στις οποίες θεωρούµε ότι η Ν-οστή λέξη εξαρτάται µόνο από τις προηγούµενες Ν-1 λέξεις. Οι N-grams κωδικοποιούν στιγµιαία τη σύνταξη, τον τονισµό και τη στίξη.

Το Σχήµα 2-4 [4], δείχνει πώς συνδυάζονται τα στοιχεία αυτά σε ένα σύστηµα αναγνώρισης φωνής.

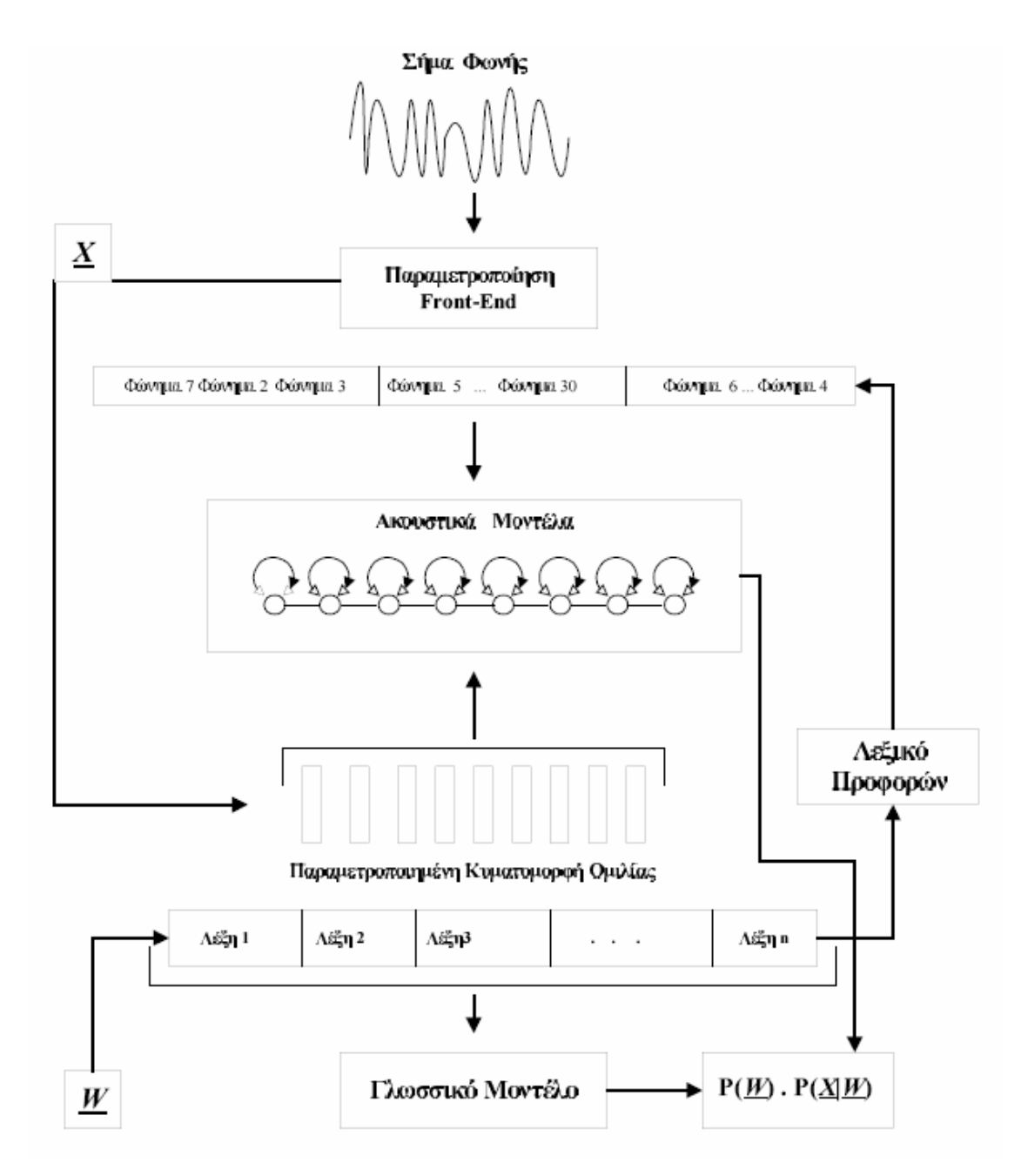

Σχήµα 2-4 Σύστηµα αναγνώρισης φωνής µε στατιστικές µεθόδους

Η είσοδος στη µηχανή ASR, δηλαδή το σήµα φωνής του χρήστη, µετατρέπεται σε ψηφιακό σήµα για την περαιτέρω ανάλυση µέσω του front-end συστήµατος. Η διαδικασία µετατροπής λαµβάνει υπόψη τις ακουστικές ιδιότητες του ανθρώπινου αυτιού. Με το φιλτράρισµα του σήµατος, η µηχανή ASR

ελαχιστοποιεί οποιοδήποτε παρασιτικό θόρυβο (background noise) στο ψηφιακό σήµα. Έπειτα, µέσω της αποκωδικοποίησης το ψηφιακό σήµα αντιστοιχίζεται µε τα ακουστικά µοντέλα (HMM) των λέξεων (tokens) της γραµµατικής.

Έτσι, δηµιουργείται ένας γράφος µε κόµβους από καταστάσεις ΗΜΜ συνδεδεµένο µε µεταβάσεις καταστάσεων, ενώ οι κόµβοι στο τέλος των λέξεων είναι συνδεδεµένοι µε µεταβάσεις λέξεων. Κάθε µονοπάτι από τον αρχικό κόµβο ως κάποιο σηµείο του γράφου µπορεί να υπολογιστεί προσθέτοντας ως προς όλες τις πιθανότητες µετάβασης, κατανοµές εξόδου και γλωσσικού µοντέλου των κλάδων που διασχίζονται. Η αποκωδικοποίηση εκµεταλλεύεται τη µέθοδο βελτιστοποίησης του Bellman και είναι γνωστή ως αποκωδικοποίηση Viterbi. Τα συστήµατα µε µεγάλα λεξιλόγια είναι περίπλοκα και απαιτείται ένα είδος κλαδέµατος (pruning), ώστε το πεδίο έρευνας να είναι µόνο το ουσιώδες για την αναγνώριση. Αυτή η µέθοδος ονοµάζεται αποκωδικοποίηση beam Viterbi.

Τέλος, η πιθανότητα που εκφράζει το αν η είσοδος ταιριάζει µε το ακουστικό µοντέλο, ποσολογείται µε τη βοήθεια ενός αποτέλεσµατος εµπιστοσύνης. Το αποτέλεσµα αυτό είναι ένας τύπος ποσοτικού µέτρου για το πόσο βέβαιο είναι το σύστηµα ότι έκανε σωστή αναγνώριση. Η µηχανή ASR επιστρέφει την καλύτερη εικασία της για την έκφραση που είπε χρήστης, για την ακρίβεια, υπολογίζει αυτό το αποτέλεσµα εµπιστοσύνης για τα πλέον πιθανά µονοπάτια και µετά επιλέγει αυτό µε το υψηλότερο αποτέλεσµα εµπιστοσύνης.

## 2.3 Σύνθεση φωνής (TTS, ηχογραφηµένα audio)

Η τεχνολογία σύνθεσης φωνής TTS (Text-to-Speech) συνθέτει οµιλία από γραπτό κείµενο. Παρόλο που εξακολουθεί να υστερεί σε ποιότητα, σε σύγκριση µε την ανθρώπινη οµιλία, έχει σηµειωθεί µεγάλη πρόοδος τα τελευταία χρόνια. Η πρόοδος αυτή αφορά την φυσικότητα της συντεθειµένης οµιλίας και οφείλεται στην τελειοποίηση της προσέγγισης που λέγεται concatenative synthesis.

Ένα σύστηµα σύνθεσης φωνής που υλοποιεί αυτήν την προσέγγιση (concatenative synthesizer), χρησιµοποιεί µια µεγάλη βάση δεδοµένων µε αποσπάσµατα/segments ηχογραφηµένης οµιλίας. Η έξοδος του συστήµατος δηµιουργείται συνδέοντας σε σειρά µια ακολουθία από αυτά τα προηχογραφηµένα αποσπάσµατα (segments). Στη συνέχεια εφαρµόζεται επεξεργασία σήµατος, για να επιτευθχεί το κατάλληλο περίγραµµα συγχρονισµού και προσωδίας, καθώς και για να εξοµαλυνθούν τα όρια µεταξύ των τµηµάτων (segments) έτσι ώστε να µην είναι ευδιάκριτα τα σηµεία σύνδεσης.

Εναλλακτικά, µπορούµε απλά να χρησιµοποιήσουµε προηχογραφηµένα µηνύµατα για όλες τις παρακινήσεις του συστήµατος προς το χρήστη. Η επιλογή ανάµεσα στη χρήση προηχογραφηµένων µηνυµάτων και TTS (Text-to-Speech) είναι µία από τις σηµαντικότερες αποφάσεις που επηρεάζουν τον «ήχο και την αίσθηση» µιας φωνητικής διεπαφής χρήστη.

Χρησιµοποιώντας την σύνθεση φωνής (TTS), κερδίζουµε ουσιαστικά σε ευελιξία, αφού αυτή προσαρµόζεται σε δυναµική είσοδο και δεν χρειάζεται να διαχειριστούµε αρχεία audio. Χάνουµε, όµως, σε ποιότητα φωνής και προφοράς.

Αντίστοιχα, µε τα προηχογραφηµένα µηνύµατα, κερδίζουµε καλύτερη ποιότητα φωνής, ενώ δεν χρειάζεται να ανησυχούµε για την προφορά των λέξεων (τονισµός, προσωδία, ύφος). Από την άλλη πλευρά, όµως, δεν είναι ιδιαίτερα ευέλικτα, αφού δεν µπορούµε να τα χρησιµοποιήσουµε για δεδοµένα που δηµιουργούνται δυναµικά και η διαχείριση της βιβλιοθήκης των audio αρχείων µπορεί να είναι πρόκληση για µια µεγάλη εφαρµογή. Ακόµα, κάθε αλλαγή απαιτεί να ξαναηχογραφηθεί το µήνυµα, συνήθως από κάποιον επαγγελµατία. Το αποτέλεσµα µπορεί να είναι ακριβό, αν η audio εφαρµογή αλλάζει συνεχώς.

Μια λύση για τις εφαρµογές που χρησιµοποιούν προηχογραφηµένα µηνύµατα είναι η χρήση προηχογραφηµένων φράσεων ή λέξεων, οι οποίες θα συνδυαστούν δυναµικά, προκειµένου να εξυπηρετήσουν έξοδο µε δυναµικό περιεχόµενο. Πράγµατι, το να «κοµµατιάζεις» προτάσεις ή φράσεις για να δηµιουργήσεις ένα µήνυµα, αποτελεί κοινή πρακτική. Τα «συντεθειµένα» µηνύµατα είναι πιο ευέλικτα και προωθούν την επαναχρησιµοποίηση των audio files. Παρόλ'αυτά, με τη μέθοδο αυτή περιπλέκεται το πρόβλημα της διαχείρισης της βιβλιοθήκης (repository) των audio files, ενώ µια αλλαγή σε ένα audio file µπορεί να επηρεάσει πολλά µηνύµατα.

## 3 ΥΛΟΠΟΙΗΣΗ ΤΗΣ ΦΩΝΗΤΙΚΗΣ ΠΥΛΗΣ

Το κεφάλαιο αυτό περιλαµβάνει τις σχεδιαστικές αποφάσεις που έπρεπε να πάρουµε κατά την υλοποίηση της φωνητικής διεπαφής και την περιγραφή των τµηµάτων από τα οποία αποτελείται η εφαρµογή. Συγκεκριµένα, δικαιολογούµε τις επιλογές µας όσον αφορά την στρατηγική διαλόγου, τις προτροπές του συστήµατος, τις καθολικές εντολές και τα ηχογραφηµένα µηνύµατα για την έξοδο της εφαρµογής. Μετά, ακολουθεί η λεπτοµερής περιγραφή της διεπαφής, η περιγραφή της βάσης δεδοµένων, καθώς και η διασύνδεσή της µε την διεπαφή.

#### 3.1 Αρχές σχεδιασµού του interface

Η φωνητική διεπαφή αλληλεπιδρά µε το χρήστη καθαρά µέσω του ήχου, δηλαδή έχουµε φωνητική είσοδο από το χρήστη και φωνητική έξοδο από το σύστηµα. Οι διεπαφές αυτού του τύπου παρουσιάζουν εξαιρετικές σχεδιαστικές προκλήσεις, δεδοµένου ότι εξαρτώνται από την δυνατότητα επικοινωνίας µε το χρήστη µέσω παροδικών µηνυµάτων. Η πληροφορία που δίνεται στο χρήστη δεν διατηρείται ώστε να µπορεί να την επεξεργαστεί για ένα χρονικό διάστηµα, ο χρήστης ακούει κάτι και µετά έχει περάσει. ∆εν υπάρχει οθόνη, για να δείχνει τις πληροφορίες, τις οδηγίες ή τις εντολές, όπως συµβαίνει σε µια οπτική διεπαφή Ιστού (Web interface), όπου τα στοιχεία διατηρούνται µέχρι ο χρήστης να εκτελέσει κάποια ενέργεια. Εδώ, οι χρήστες δεν έχουν την ευκαιρία να επανεξετάσουν την έξοδο (απάντηση) του συστήµατος ή να δηλώσουν τις επιθυµίες τους στο ρυθµό που τους βολεύει. Αντίθετα, ο ρυθµός ελέγχεται κατά ένα µεγάλο µέρος από το σύστηµα.

Η εφήµερη φύση της εξόδου στις φωνητικές διεπαφές θέτει σηµαντικές γνωστικές απαιτήσεις στο χρήστη. Υπάρχουν διάφορες µέθοδοι που µπορούµε να χρησιµοποιήσουµε για να σιγουρευτούµε ότι η διεπαφή µας δεν υπερφορτώνει το χρήστη, δεν επιβαρύνει τη βραχυπρόθεσµη µνήµη και δεν προκαλεί τη δυνατότητα εκµάθησής του χωρίς λόγο, ενώ παρέχει τα µέσα σ'αυτόν ώστε να επηρεάσει το ρυθµό της αλληλεπίδρασης.

#### 3.1.1 Στρατηγική διαλόγου (Dialog strategy)

Ένας συνηθισµένος τρόπος ταξινόµησης των στρατηγικών διαλόγου είναι ο διαχωρισµός τους σε κατευθυνόµενο διάλογο (όπου η πρωτοβουλία ανήκει στο σύστηµα και ο διάλογος κατευθύνεται από αυτό) και σε διαλόγους µικτής – πρωτοβουλίας (εδώ και οι δύο συνοµιλητές παίρνουν πρωτοβουλία και ο διάλογος κατευθύνεται τόσο από το σύστηµα, όσο και από το χρήστη).

Σε έναν κατευθυνόµενο διάλογο, το σύστηµα υποβάλλει πολύ συγκεκριµένες ερωτήσεις στο χρήστη και περιµένει πολύ συγκεκριµένες απαντήσεις από αυτόν. Στην πραγµατικότητα, το σύστηµα αρχίζει και κατευθύνει την όλη αλληλεπίδραση. Υπάρχουν δύο µορφές δοµής κατευθυνόµενων διαλόγων: αυτή της συµπλήρωσης φόρµας (form-filling) και αυτή της ιεραρχίας επιλογών (menu hierarchy). Στην µορφή συµπλήρωσης φόρµας, ο χρήστης υποβάλλεται σε µια σειρά κατευθυνόµενων ερωτήσεων σαν να συµπλήρωνε µια φόρµα (π.χ., «Θα θέλατε να ακούσετε τις πληροφορίες πτήσεων;», «Πείτε µας το αεροδρόµιο αναχώρησης.», κτλ). Ενώ, στις ιεραρχίες επιλογών, παρουσιάζουµε στο χρήστη µια λίστα µε διάφορες επιλογές (π.χ., «Ποιο από τα παρακάτω θα θέλατε να κάνετε: να ακούσετε τις πληροφορίες πτήσεων, να κάνετε κράτηση ή να ακούστε τις ειδικές προσφορές µας;»).

Η στρατηγική διαλόγου µικτής – πρωτοβουλίας, επιτρέπει στους χρήστες περισσότερη ευελιξία σε αυτά που µπορούν να πουν. Κατ' αρχάς, η πρωτοβουλία διαλόγου προέρχεται από το χρήστη. Ανάλογα µε την απάντηση του χρήστη, το σύστηµα µπορεί να πάρει την πρωτοβουλία και να παρακινήσει το χρήστη να εισάγει τις πληροφορίες που λείπουν. Ο χρήστης παρέχει κάποιες από τις απαραίτητες πληροφορίες, και έπειτα το σύστηµα παίρνει την πρωτοβουλία και παρακινεί για τα υπόλοιπα.

Λαµβάνοντας υπόψη το κοινό που θα χρησιµοποιήσει την φωνητική πύλη, θεωρήσαµε ότι το σηµαντικότερο χαρακτηριστικό της διεπαφής πρέπει να είναι η εύκολη χρήση και η απλότητα. Σύµφωνα µε τα παραπάνω και µε τη φύση των

πληροφοριών της εφαρµογής, επιλέξαµε την στρατηγική του κατευθυνόµενου διαλόγου. Χρησιµοποιήσαµε την µορφή συµπλήρωσης φόρµας για τη συλλογή των στοιχείων της καλλιέργειας και την µορφή ιεραρχίας επιλογών για το µενού επόµενης εντολής (µετά την ανακοίνωση των οδηγιών ποτίσµατος).

#### 3.1.2 Προτροπές (Prompting)

Οι προτροπές/µηνύµατα του συστήµατος (prompting) αποτελούν ένα πολύ σηµαντικό ζήτηµα για τις φωνητικές διεπαφές/interface. Η σχεδίαση των διαλόγων θα πρέπει να είναι τέτοια, ώστε να καθιστά δυνατή την αποδοτική επικοινωνία των χρηστών µε την εφαρµογή. Σχεδιάζοντας κατάλληλα τους διαλόγους µπορούµε να µειώσουµε τα λάθη, να αυξήσουµε την ικανοποίηση του χρήστη και ενισχύσουµε την παραγωγικότητα του συστήµατος.

Κατά τη σχεδίαση της διεπαφής/interface, προσπαθήσαµε να κάνουµε σωστή επιλογή φωνητικών µηνυµάτων για να καθοδηγήσουµε τους χρήστες, είτε είναι έµπειροι είτε αρχάριοι, έτσι ώστε να παίρνουν γρήγορα και εύκολα τις πληροφορίες που τους ενδιαφέρουν. Οι βασικές αρχές που ακολουθήσαµε περιγράφονται παρακάτω.

Χρησιµοποιήσαµε κλιµακούµενα µηνύµατα (Incremental Prompts) προκειµένου να έχουν την ευκαιρία οι µεν έµπειροι χρήστες να προχωρούν γρήγορα, οι δε αρχάριοι να παίρνουν τις απαραίτητες πληροφορίες σχετικά µε τη χρήση της εφαρµογής. Για µια συγκεκριµένη εισαγωγή στο σύστηµα ξεκινάµε µε ένα σύντοµο µήνυµα. Αν ο χρήστης δεν απαντήσει µε σωστό τρόπο ή δεν απαντήσει καθόλου, το σύστηµα συνεχίζει µε ένα µήνυµα που αποκαλύπτει περισσότερη πληροφορία σχετικά µε το πώς πρέπει να απαντήσει. Αν το σύστηµα εξακολουθεί να µην έχει αναγνωρίσει έγκυρη απάντηση, τα επόµενα µηνύµατα παρέχουν λεπτοµερείς οδηγίες για το τι πρέπει να κάνει ο χρήστης.

Καθοδηγητικά µηνύµατα (Leading Prompts) χρησιµοποιήθηκαν για να αποφύγουµε τα λάθη αναγνώρισης. ∆εδοµένου ότι για κάθε ερώτηση υπάρχει µεγάλη ποικιλία απαντήσεων, απαιτείται µια γραµµατική κατανόησης, η οποία να µπορεί να ελέγξει την µεταβλητότητα µιας τέτοιας εισόδου. Παρόλ'αυτά είναι δύσκολο να γράψουµε µια γραµµατική που να καλύπτει όλες τις πιθανές απαντήσεις σε µια συγκεκριµένη ερώτηση. Από την άλλη µεριά, πολλές αποτυχίες αναγνώρισης αποθαρρύνουν γρήγορα το χρήστη. Γι'αυτό, προσπαθήσαµε να αποφύγουµε τα γενικά µηνύµατα, τα οποία επιτρέπουν µεγάλη ποικιλία απαντήσεων και καταλήγουν, συνήθως, σε ανακριβείς ή ασαφείς απαντήσεις. Όταν η ερώτηση είναι πολύ γενική, οι απαντήσεις διαφοροποιούνται σε µεγάλο βαθµό, ιδίως όταν το σύστηµα συνοµιλεί µε αρχάριους χρήστες. Ακόµα και αν πρόκειται για έµπειρους χρήστες, οι απαντήσεις διαφέρουν από χρήστη σε χρήστη. Αυτό διορθώνεται, κάνοντας πιο συγκεκριµένη την ερώτηση.

Για παράδειγµα, µετά την ανακοίνωση των οδηγιών ποτίσµατος, ακολουθεί το εξής µήνυµα:

Αν θέλετε να μάθετε πληροφορίες για κάποια άλλη καλλιέργεια, πείτε άλλη καλλιέργεια. Για να ξανακούσετε τον κωδικό σας πείτε κωδικός. Μπορείτε να πείτε επανάληψη, για να ακούσετε ξανά τις οδηγίες ποτίσματος ή ανακοινώσεις για να ακούσετε τις ανακοινώσεις ειδικού ενδιαφέροντος.

το οποίο ενηµερώνει τους χρήστες για τις επιλογές που έχουν και τις λέξεις κλειδιά που µπορούν να χρησιµοποιήσουν. Ένα γενικό µήνυµα, όπως :

Τι θα θέλατε να κάνετε µετά;

δίνει µεγάλη ελευθερία στους χρήστες, η οποία όµως, µπορεί να προκαλέσει σύγχιση στους αρχάριους, ενώ µεταφράζεται σε µεγάλες απαιτήσεις στη σχεδίαση της γραµµατικής για να καλύψει τους έµπειρους.

Σκοπός µας ήταν τα µηνύµατα να είναι συγκεκριµένα και να δίνουν µια ιδέα στο χρήστη για το πώς πρέπει να απαντήσει. Μια τακτική που ακολουθήσαµε όπου ήταν δυνατό, ήταν να συµπεριλάβουµε σηµαντικές λέξεις (λέξεις κλειδιά), δηλαδή λέξεις που περιµένουµε να χρησιµοποιήσει ο χρήστης, στο τέλος της ερώτησης.

Για παράδειγµα, στην ερώτηση που αφορά στο είδος εδάφους της καλλιέργειας το αρχικό µήνυµα είναι:

Σύµφωνα µε τα στοιχεία µας, το έδαφος κοντά στο χωράφι σας είναι <µέσο>. Σωστά;

Προσθέτοντας τη λέξη Σωστά στο τέλος του µυνήµατος οδηγούµε το χρήστη να απαντήσει µονολεκτικά χρησιµοποιώντας τις λέξεις σωστά, λάθος, ναι, όχι που είναι και οι λέξεις που αναγνωρίζει η ενεργή γραµµατική.

Για ένα πιο γενικό µήνυµα, π.χ.

Είναι το έδαφος του χωραφιού σας µέσο;

θα έπρεπε να προσθέσουµε φράσεις στη γραµµατική, για καλύψουµε όσο το δυνατόν περισσότερες πιθανές απαντήσεις, όπως:

- ναι, είναι
- είναι
- δεν είναι
- µπα, δεν είναι
- µπορεί
- µάλλον
- ναι, µέσο είναι

Ακόµα, συµπεριλάβαµε µηνύµατα επιβεβαίωσης (confirmation), όπου κρίθηκε απαραίτητο. Η σύγχρονη τεχνολογία αναγνώρισης φωνής δεν µπορεί να εγγυηθεί ότι το σύστηµα «άκουσε» ακριβώς αυτό που είπε ο χρήστης. Στις περιπτώσεις που η ενέργεια που θα ακολουθήσει θα έχει κάποιες συνέπειες, πρέπει να είµαστε σίγουροι ότι ο χρήστης ζήτησε να γίνει αυτή η ενέργεια. Η επιβεβαίωση και η ενηµέρωση του χρήστη για τις ενέργειες του συστήµατος, βοηθούν στην καλύτερη εξυπηρέτηση των χρηστών, αφού διασφαλίζουν ότι οι ενέργειες του συστήµατος εκτελούνται κατά τη βούλησή τους. Επειδή, όπως είπαµε, δεν υπάρχει οπτική πληροφορία που να ενηµερώνει το χρήστη για το τι
συµβαίνει, οι χρήστες αισθάνονται πιο άνετα αν ξέρουν ότι το σύστηµα «κατάλαβε» αυτό που είπαν και τι πρόκειται να γίνει στη συνέχεια. Υπάρχουν δύο βασικοί τύποι επιβεβαίωσης : η ρητή (explicit) και η υπονοούµενη (implicit) επιβεβαίωση.

Στην ρητή επιβεβαίωση επαναλαµβάνουµε στο χρήστη την αίτησή του (request) για να ελέγξουµε αν το σύστηµα έχει καταλάβει σωστά την είσοδο από αυτόν. Οι ρητές επιβεβαιώσεις είναι ιδιαίτερα χρήσιµες όταν η επόµενη ενέργεια µπορεί να προκαλέσει γεγονότα που δεν µπορούν να ανακληθούν. Θα πρέπει όµως να λάβουµε υπόψη και το γεγονός ότι πολλές επιβεβαιώσεις για απαντήσεις που δεν είναι κρίσιµες, µπορεί να είναι κουραστικές για τους χρήστες και εποµένως θα επηρεάσουν αρνητικά τη λειτουργικότητα της διεπαφής.

Εδώ, χρησιµοποιήσαµε ρητές επιβεβαιώσεις για τις εισαγωγές ηµεροµηνιών, καθώς και για τα κυρία χαρακτηριστικά των καλλιεργειών, που είναι η περιοχή στην οποία βρίσκονται και το είδος καλλιέργειας, µετά τη συλλογή όλων των στοιχείων της καλλιέργειας.

Σε άλλες περιπτώσεις, όταν η ενέργεια που θα εκτελέσει το σύστηµα δεν είναι κρίσιµη, χρησιµοποιήσαµε υπονοούµενη (implicit) επιβεβαίωση. Με τον τρόπο αυτό, διαβεβαιώνουµε το χρήστη ότι το σύστηµα αναγνώρισε σωστά αυτό που είπε και ότι πρόκειται να εκτελέσει την ενέργεια που ζητήθηκε. Ενηµερώνοντας τον χρήστη για τα αποτελέσµατα των ενεργειών του συστήµατος, αποφεύγουµε τις συγχύσεις, χωρίς να επιβαρύνουµε τη διεπαφή µε µία ακόµη ερώτηση. Έπειδή, ο χρήστης δεν µπορεί να «δει» σε ποιο σηµείο της διεπαφής βρίσκεται, και εποµένως δεν µπορεί να αντιληφθεί αν βρίσκεται σε λάθος σηµείο (εξαιτίας π.χ. λάθους αναγνώρισης), δίνουµε το στίγµα µε τις υπονοούµενες επιβεβαιώσεις. Έτσι, βοηθάµε τον χρήστη να ακολουθήσει τη ροή του διαλόγου και να έχει τον έλεγχο των ενεργειών που εκτελούνται.

Υπονοούµενες επιβεβαιώσεις χρησιµοποιούµε σε πολλά µηνύµατα του συστήµατος. Για παράδειγµα, στο µήνυµα που συλλέγει το τοπωνύµιο, επαναλαµβάνουµε το δήµο που δήλωσε ο χρήστης:

Κοντά σε ποιο χωριό του δήμου <Μοιρών> βρίσκεται;

Στο µήνυµα που συλλέγει την ηλικία της καλλιέργειας, επαναλαµβάνουµε το είδος καλλιέργειας που αναγνωρίστηκε από το σύστηµα:

Είατε ότι καλλιεργείτε <ελιές>. Πείτε µας όσων ετών είναι.

Ακόµα, µε υπονοούµενη επιβεβαίωση ενηµερώνουµε το χρήστη όταν το σύστηµα αναγνωρίσει την εντολή «προηγούµενο», π.χ.

Aς επιστρέψουμε να διορθώσουμε <την ηλικία> που είπατε.

Έστω, ότι στην ερώτηση εισαγωγής τοπωνυµίου το σύστηµα αναγνωρίζει σαν απάντηση του χρήστη την εντολή «πίσω», κατά λάθος. Παρ'όλο που ο χρήστης είπε το όνοµα ενός χωριού, το οποίο µπορεί να µην είναι καταχωρηµένο, το σύστηµα θα ξαναζητήσει από το χρήστη το όνοµα του δήµου στον οποίο βρίσκεται το χωράφι του. Χωρίς την υπονοούµενη επιβεβαίωση:

Aς επιστρέψουμε να διορθώσουμε <το δήμο> που είπατε.

ο χρήστης θα βρισκόταν σε σύγχυση, αφού δεν θα ήταν προφανής η αιτία που άλλαξε η ροή του διαλόγου και επέστρεψε στο προηγούµενο βήµα.

Προσπαθήσαµε τα µηνύµατά µας να είναι όσο το δυνατόν πιο σύντοµα και περιεκτικά. Έρευνες έχουν δείξει ότι ένας άνθρωπος µπορεί να συγκρατήσει από 5 µέχρι 9 διαφορετικές πληροφορίες µόνο. Οι χρήστες δεν µπορούν να επεξεργαστούν µεγάλα ποσά νέων πληροφοριών ταυτόχρονα και δεν θυµούνται τις νέες πληροφορίες εάν δεν τους είναι αµέσως χρήσιµες. Εποµένως, είναι σηµαντικό να µην υπερφορτώνουµε τη µνήµη του χρήστη, βοµβαρδίζοντάς τον µε πληροφορίες. Αλλιώς, µπορεί ο χρήστης να µην κατανοήσει την ερώτηση, να ξεχάσει τις πληροφορίες που του δόθηκαν ή να εκνευριστεί µε το σύστηµα επειδή δεν µπορεί να το ακολουθήσει.

Προκειµένου να επιτύχουµε λειτουργική και εύκολη στη χρήση διεπαφή, δηλαδή να βοηθήσουµε τους χρήστες στο να δίνουν σωστές εντολές προς το σύστηµα, χρησιµοποιήσαµε απλά µηνύµατα, ενώ προσπαθήσαµε να δίνουµε τις σηµαντικές πληροφορίες στο τέλος των µηνυµάτων, ώστε να είναι πιθανότερο να τις συγκρατήσει ο χρήστης.

# Έτσι, στην εισαγωγή κωδικού η ανακοίνωση είναι:

Πείτε τον πενταψήφιο κωδικό της καλλιέργειάς σας. Αν δεν τον θυμάστε ή αν δεν έχετε κωδικό, πείτε δεν έχω.

# Αν το µήνυµα ήταν:

Πείτε τον πενταψήφιο κωδικό της καλλιέργειάς σας.

Τότε, ένας αρχάριος χρήστης θα µπορούσε να βρεθεί σε σύγχυση, εάν δεν είχε ξαναχρησιµοποιήσει την εφαρµογή και εποµένως δεν είχε κωδικό ή αν απλά δεν θυµόταν τον κωδικό της καλλιέργειάς του. Θεωρώντας δύσκολο να γράψουµε µια γραµµατική που να επιτρέπει στο σύστηµα να αναγνωρίσει όλες τις πιθανές απαντήσεις, που θα µπορούσαν να δώσουν οι χρήστες για να ενηµερώσουν ότι δεν θα εισάγουν κωδικό και να προχωρήσουν στη διαδικασία συλλογής των στοιχείων της καλλιέργειας, προτείνουµε στο τέλος του µηνύµατος, για να είναι πιο εύκολο να θυµηθεί ο χρήστης ότι έχει και αυτή την επιλογή, συγκεκριµένη φράση που µπορεί να χρησιµοποιήσει. Ακόµα, τα σύντοµα µηνύµατα ενθαρρύνουν έµµεσα τους χρήστες να είναι και οι ίδιοι σύντοµοι στις απαντήσεις τους, γεγονός που κάνει αποδοτικότερο τον διάλογό τους µε το σύστηµα και βοηθάει την αναγνώριση.

Τέλος, όπως συνηθίζεται στις φωνητικές διεπαφές, επιλέξαµε ευγενικά µηνύµατα (polite prompts). Οι εφαρµογές αναγνώρισης φωνής είναι επιρρεπείς στα λάθη, τα οποία µπορεί να οφείλονται είτε στο χρήστη, είτε σε λάθος αναγνώρισης από το σύστηµα. Στις περιπτώσεις που ο χρήστης δεν δώσει καµία απάντηση ή όταν συµβεί κάποιο λάθος, τα µηνύµατα προς το χρήστη είναι πάντα ευγενικά και αφήνουν να εννοηθεί ότι το σύστηµα δεν κατάφερε να καταλάβει το χρήστη. Με τον τρόπο αυτό, ενθαρρύνουµε τους χρήστες να δώσουν άλλη µια ευκαιρία στο σύστηµα, χωρίς να τους κάνουµε να νιώσουν ότι φταίνε για το λάθος που έγινε.

# 3.1.3 Καθολικές Εντολές (Universals)

Επιλέξαµε ένα µικρό σύνολο καθολικών εντολών (Universals) προς το σύστηµα, δηλαδή εντολές που είναι πάντα διαθέσιµες, αναξάρτητα από το σηµείο της εφαρµογής στο οποίο βρισκόµαστε. Με τον τρόπο αυτό, προσοµοιώνουµε την λειτουργία της ράβδου έργαλείων (toolbar) των γραφικών διεπαφών. Η ράβδος εργαλείων (toolbar) είναι σταθερή. Παραµένει στην οθόνη και οι εικόνες της δεν αλλάζουν ποτέ, ενώ παρέχει µια οπτική υπενθύµιση των δηµοφιλών ενεργειών και µια συντόµευση προς αυτές. Αντίστοιχα, και οι καθολικές εντολές είναι σταθερές.

∆εδοµένου ότι ο αριθµός των καθολικών εντολών πρέπει να είναι µικρός, συνδέσαµε τις εντολές αυτές µε λειτουργίες που βοηθούν το χρήστη όταν αντιµετωπίζει κάποιο πρόβληµα. Συγκεκριµένα, οι καθολικές εντολές που υποστηρίζει το σύστηµα είναι: «Βοήθεια», «Προηγούµενο» και «Έξοδος», και παρέχουν τις εξής λειτουργείες:

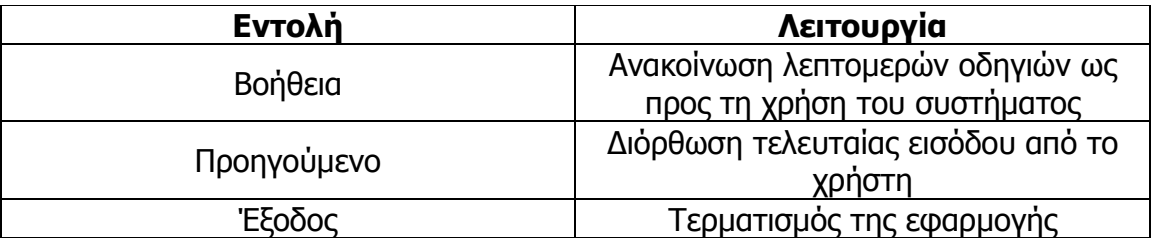

# 3.1.4 Ηχογραφηµένα µηνύµατα

Για την φωνητική απόκριση του συστήµατος καταλήξαµε στην χρήση ηχογραφηµένων µηνυµάτων αντί για συντεθειµένη φωνή (synthesized speech). Το βασικό κριτήριο για την επιλογή αυτή ήταν να επιτύχουµε όσο το δυνατό πιο ευχάριστη εµπειρία για τον χρήστη. Σε αντίθεση µε την απρόσωπη συντεθειµένη, η φυσική οµιλία δίνει ένα πιο φιλικό και ευχάριστο χαρακτήρα στην διεπαφή. Λαµβάνοντας υπόψη ότι οι χρήστες της εφαρµογής θα πρέπει να καλούν συχνά (περίπου 1 φορά την εβδοµάδα) για να ενηµερώνονται σχετικά µε τις ανάγκες άρδευσης της καλλιέργειάς τους, θελήσαµε να δηµιουργήσουµε µια προσιτή διεπαφή που δε θα κουράζει το χρήστη.

Βέβαια, το µειονέκτηµα των ηχογραφηµένων µηνυµάτων είναι ότι δεν είναι ευέλικτα και εποµένως έπρεπε να βρεθεί ένας τρόπος για να συµπεριλάβουµε το δυναµικό περιεχόµενο των VoiceXML σελίδων. Οι δυναµικές πληροφορίες, π.χ. τα είδη καλλιέργειας που υποστηρίζει το σύστηµα, ηχογραφήθηκαν σαν ξεχωριστά αρχεία για να µπορούµε να τα χρησιµοποιούµε αυτόνοµα. Σε γενικές γραµµές, προσπαθήσαµε να ηχογραφήσουµε τα µηνύµατα ολόκληρα, «κόβοντας» µόνο στα σηµεία, όπου έχουµε δυναµικό περιεχόµενο, έτσι ώστε να επιτύχουµε καλύτερο αποτέλεσµα.

Εφόσον τα µηνύµατα της εφαρµογής ήταν σχετικά λίγα σε αριθµό, θεωρήσαµε εύκολη τη διαχείριση των audio αρχείων και δεδοµένων των σηµαντικών πλεονεκτηµάτων της φυσικής οµιλίας έναντι της συντεθειµένης, πειστήκαµε ότι θα είχαµε πολύ καλύτερη εµπειρία χρήστη µε µικρό κόστος.

# 3.2 Περιγραφή του interface

Το σύστηµα µετά από µια σειρά ερωτήσεων συλλέγει τα απαραίτητα στοιχεία για τον υπολογισµό της ποσότητας νερού και ανακοινώνει στο χρήστη πόσα κυβικά ανά στρέµµα πρέπει να ποτίσει. Τα στοιχεία αυτά είναι :

- η περιοχή στην οποία βρίσκεται το χωράφι, συγκεκριµένα ζητάµε από το χρήστη να προσδιορίσει το δήµο και το χωριό κοντά στο οποίο βρίσκεται το χωράφι του.
- το είδος εδάφους του χωραφιού
- το είδος καλλιέργειας
- την ηλικία των φυτών

Ο συνδυασµός των 4 αυτών στοιχείων χαρακτηρίζει τις καλλιέργειες των χρηστών. Προκειµένου να διευκολύνουµε τους χρήστες που επισκέπτονται συχνά το σύστηµα, µειώνοντας τον αριθµό των στοιχείων που πρέπει να εισαχθούν

κάθε φορά, αντιστοιχίζουµε σε κάθε τέτοια τετράδα στοιχείων έναν κωδικό. Εισάγοντας τον κωδικό της καλλιέργειας, τα στοιχεία ανακτώνται από τη βάση και έτσι αποφεύγουµε την επανάληψη της διαδικασίας εισαγωγής των στοιχείων.

Στο Σχήµα 3-1, φαίνεται το γενικό διάγραµµα ροής του διαλόγου.

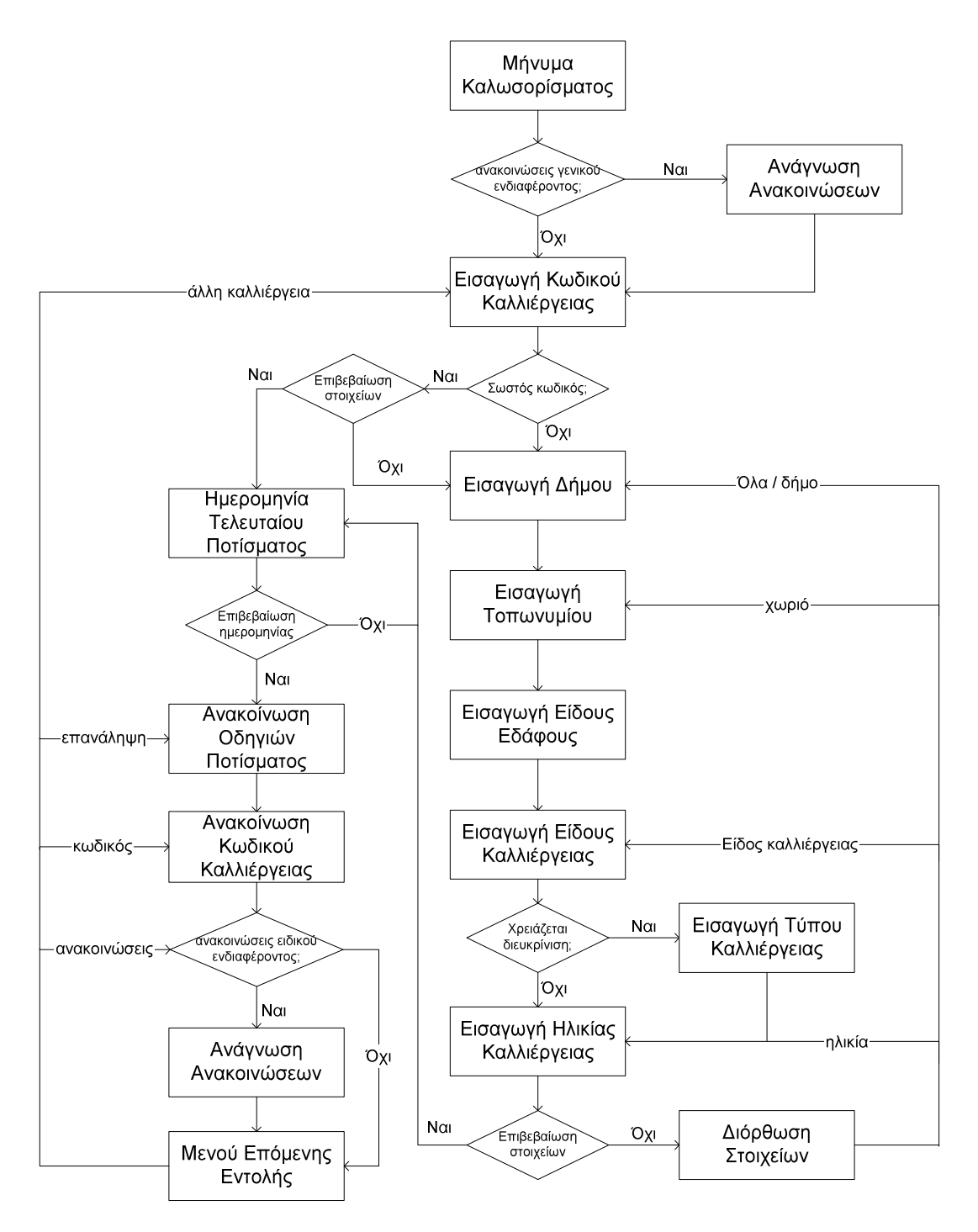

Σχήµα 3-1 ∆ιάγραµµα Ροής ∆ιαλόγου της εφαρµογής

# 3.2.1 Γενική συµπεριφορά του συστήµατος

Σε οποιοδήποτε σηµείο του διαλόγου, ο χρήστης έχει τη δυνατότητα να ζητήσει βοήθεια λέγοντας µία από τις παρακάτω φράσεις :

- βοήθεια
- πάλι
- ξανά
- δεν κατάλαβα.
- πώς;
- τι να κάνω;

Στην περίπτωση αυτή, το σύστηµα παρέχει αναλυτικές οδηγίες σχετικά µε την πιο πρόσφατη ανακοίνωση.

Με τις φράσεις :

- (πήγαινε) (λίγο) (πιο) πίσω
- (πήγαινε) (λίγο) (στο) προηγούµενο
- δεν είπα αυτό!
- δεν θέλω αυτό!

ο χρήστης µπορεί να διορθώσει το τελευταίο στοιχείο που είπε. Ενώ, λέγοντας «Έξοδος», εξέρχεται από την εφαρµογή.

Επίσης, εάν ο χρήστης δεν απαντήσει σε κάποια ερώτηση ή το σύστηµα δεν αναγνωρίσει την εντολή που έδωσε, επαναλαµβάνεται η τελευταία ανακοίνωση µετά από ενηµέρωση του χρήστη σχετικά µε το γεγονός.

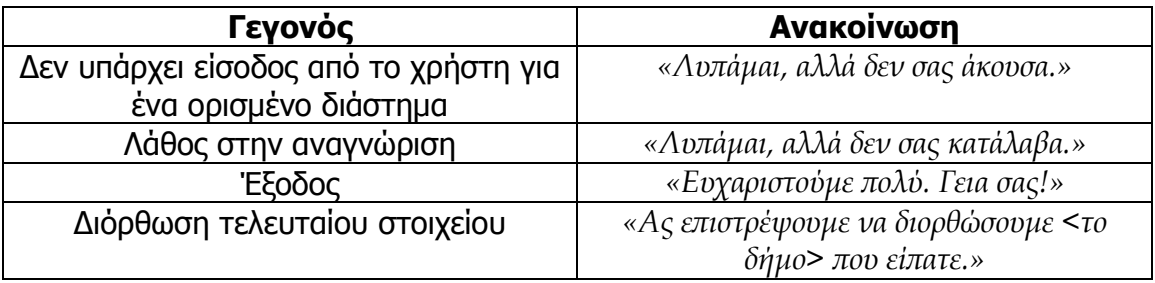

Τέλος, πρέπει να αναφέρουµε ότι ο χρήστης έχει τη δυνατότητα να διακόψει (barge-in) την ανακοίνωση του συστήµατος και να διατυπώσει την εντολή του προς αυτό. Με τον τρόπο αυτό, οι έµπειροι χρήστες µπορούν να διασχίσουν γρήγορα την εφαρµογή, ενώ οι αρχάριοι χρήστες µπορούν να ακούσουν τις λεπτοµερείς παρακινήσεις πρίν διατυπώσουν την απάντησή τους.

## 3.2.2 Περιγραφή καταστάσεων διαλόγου

# Ανακοινώσεις Γενικού Ενδιαφέροντος

Μετά το µήνυµα καλωσορίσµατος, ο χρήστης ενηµερώνεται για την ύπαρξη ανακοινώσεων γενικού ενδιαφέροντος και µπορεί να επιλέξει αν θα τις ακούσει ή όχι. Οι ανακοινώσεις αυτές είναι προηχογραφηµένες και απευθύνονται σε όλους τους χρήστες.

Σε όλες τις καταστάσεις διαλόγου που περιγράφουμε η *Ανακοίνωση 1***"** αναφέρεται στην προτροπή που αναπαράγει το σύστηµα την πρώτη φορά που ο χρήστης βρίσκεται στην κατάσταση αυτή. Η *Ανακοίνωση 2***"** αναφέρεται στο µήνυµα που αναπαράγει το σύστηµα τη δεύτερη συνεχόµενη φορά που ο χρήστης εισέρχεται στην ίδια κατάσταση, κ.ο.κ. Η ανακοίνωση Βοήθεια αναφέρεται στο µήνυµα που αναπαράγει το σύστηµα εάν ο χρήστης δώσει την καθολική εντολή «Βοήθεια».

#### Ανακοίνωση 1<sup>η</sup>

Θα θέλατε να ακούσετε τις <3> ανακοινώσεις γενικού ενδιαφέροντος;

#### Ανακοίνωση 2 η

Αν θέλετε να ακούσετε τις ανακοινώσεις, πείτε ναι, διαφορετικά πείτε όχι. Θα θέλατε να ακούσετε τις <3> ανακοινώσεις γενικού ενδιαφέροντος;

#### Βοήθεια

Αν θέλετε να ακούσετε τις ανακοινώσεις, πείτε ναι, διαφορετικά πείτε όχι. Θα θέλατε να ακούσετε τις <3> ανακοινώσεις γενικού ενδιαφέροντος;

Εάν ο χρήστης απαντήσει θετικά, ακούγονται οι ανακοινώσεις γενικού ενδιαφέροντος και µπορεί να πλοηγηθεί µε τις εντολές: επόµενη, προηγούµενη, επανάληψη και τέλος.

### Ανακοίνωση 1<sup>η</sup>

Ανακοίνωση <1> : (ανακοίνωση)

## Ανακοίνωση 2 η

Μπορείτε να πείτε προηγούμενη, επόμενη, επανάληψη ή τέλος.

# Βοήθεια

Για να ακούσετε την επόμενη ανακοίνωση, πείτε επόμενη. Για να ακούσετε την ροηγούµενη ανακοίνωση, είτε ροηγούµενη. Για να ξανακούσετε την ανακοίνωση νούμερο <1>, πείτε επανάληψη. Για να προχωρήσουμε, πείτε τέλος.

Όταν τελειώσουν οι ανακοινώσεις ακούγεται το µήνυµα:

# Ανακοίνωση

Για να ακούσετε ξανά τις ανακοινώσεις που μόλις ακούσατε, πείτε επανάληψη. Για να συνεχίσουµε είτε συνέχεια.

Αν ο χρήστης απάντησει «συνέχεια», προχωράµε στην εισαγωγή κωδικού καλλιέργειας.

## Ανακοίνωση

Σε οποιοδήποτε σημείο της εφαρμογής, μπορείτε να πείτε βοήθεια, για οδηγίες σχετικά µε τη χρήση της εφαρµογής ή, ροηγούµενο για να αλλάξετε το τελευταίο στοιχείο που είπατε.

## Εισαγωγή Κωδικού Καλλιέργειας

Στο τέλος κάθε κλήσης ανακοινώνεται στο χρήστη ο κωδικός της καλλιέργειάς του. Έτσι, κατά την επόµενη κλήση, ο χρήστης µπορεί να εισάγει τον κωδικό του στο σύστηµα. Έχει τη δυνατότητα να τον πει σαν πενταψήφιο αριθµό π.χ. δέκα χιλιάδες ή ανά ψηφίο π.χ. ένα, µηδέν, µηδέν, µηδέν, µηδέν. ∆ιαφορετικά, θα πρέπει να δηλώσει τα στοιχεία της καλλιέργειάς του από την αρχή.

## Ανακοίνωση

Πείτε τον πενταψήφιο κωδικό της καλλιέργειάς σας. Αν δεν τον θυμάστε ή αν δεν έχετε κωδικό, πείτε δεν έχω.

# Βοήθεια

Πείτε τον πενταψήφιο κωδικό της καλλιέργειάς σας. Για παράδειγμα, πείτε 10000 ή 1, 0, 0, 0, 0. Αν δεν τον θυμάστε ή αν δεν έχετε κωδικό, πείτε δεν έχω.

## Επιβεβαίωση Κωδικού

Εάν ο κωδικός είναι έγκυρος, ζητάµε από το χρήστη να επιβεβαιώσει το είδος καλλιέργειας και την περιοχή στην οποία βρίσκεται η καλλιέργειά του. Με αυτόν τον τρόπο, προσπαθούµε να αποφύγουµε λάθη που οφείλονται είτε στο χρήστη, π.χ. θυµάται λάθος κωδικό, είτε στο σύστηµα, π.χ. αναγνώρισε διαφορετικό κωδικό από αυτόν που είπε ο χρήστης, ο οποίος τυχαίνει να είναι καταχωρηµένος στο σύστηµα.

# Ανακοίνωση

Θέλετε πληροφορίες για την άρδευση της καλλιέργειάς σας από <ελιές> στην εριοχή <Καστέλι>. Σωστά;

## Βοήθεια

Ειβεβαιώστε µε ναι ή όχι τα ακόλουθα στοιχεία. Θέλετε ληροφορίες για την άρδευση της καλλιέργειάς σας από <ελιές> στην περιοχή <Καστέλι>. Σωστά;

Σε περίπτωση λάθους, δηλαδή αν ο κωδικός που αναγνωρίστηκε δεν είναι καταχωρηµένος, ενηµερώνουµε για την αποτυχία και συλλέγουµε τα στοιχεία της καλλιέργειας.

## Ανακοίνωση

Ο κωδικός που έχετε εισαγάγει δεν αντιστοιχεί σε κάποια καλλιέργεια.

#### Εισαγωγή ∆ήµου

Ο χρήστης καλείται να δηλώσει σε ποιο δήµο βρίσκεται η καλλιέργειά του. Προς το παρόν οι δήµοι που υποστηρίζονται από το σύστηµα είναι: Θερίσσου, Νέας Κυδωνίας, Μουσούρων, Μοιρών, Αστερουσίων, Τυµπακίου, Κόφινα, Αρκαλοχωρίου, Γορτύνας.

## Ανακοίνωση 1 η

Πείτε μας σε ποιο δήμο βρίσκεται το χωράφι σας.

#### Ανακοίνωση 2 η

Μπορείτε να επαναλάβετε σε ποιο δήμο βρίσκεται το χωράφι σας; Για παράδειγμα είτε, στο δήµο Μοιρών.

#### Ανακοίνωση 3<sup>η</sup>

Μπορείτε να επαναλάβετε σε ποιο δήμο βρίσκεται το χωράφι σας; Οι διαθέσιμες ειλογές είναι :

Για το νοµό <Χανίων> οι δήµοι : <Θερίσσου, Νέας Κυδωνίας, Μουσούρων>.

Για το νοµό <Ηρακλείου> οι δήµοι : <Μοιρών, Αστερουσίων, Τυµακίου, Κόφινα, Αρκαλοχωρίου, Γορτύνας>.

#### Βοήθεια

Πείτε το όνοµα του δήµου στον οοίο βρίσκεται το χωράφι σας. Οι διαθέσιµες ειλογές είναι :

Για το νοµό <Χανίων> οι δήµοι : <Θερίσσου, Νέας Κυδωνίας, Μουσούρων>.

Για το νοµό <Ηρακλείου> οι δήµοι : <Μοιρών, Αστερουσίων, Τυµακίου, Κόφινα, Αρκαλοχωρίου, Γορτύνας>.

## Εισαγωγή Τοπωνυµίου

Εδώ, ο χρήστης δηλώνει το χωριό κοντά στο οποίο βρίσκεται η καλλιέργειά του. Πρέπει να διάλέξει ένα από τα χωριά που είναι αποθηκευµένα στο σύστηµα και ανήκουν στο δήµο που έχει επιλέξει στην προηγούµενη ερώτηση.

#### Ανακοίνωση 1<sup>η</sup>

Κοντά σε ποιο χωριό του δήμου <Μοιρών> βρίσκεται;

## Ανακοίνωση 2 η

Παρακαλώ, πείτε μας, κοντά σε ποιο χωριό του δήμου <Μοιρών> βρίσκεται το χωράφι σας.

## Ανακοίνωση 3 η

Παρακαλώ, πείτε μας, κοντά σε ποιο χωριό του δήμου <Μοιρών> βρίσκεται το χωράφι σας. Μορείτε να ειλέξετε ένα αό τα χωριά : <Αληθινή, Γαλιά, Καστέλι, Κουσές, Μοίρες βόρεια, Μοίρες νότια, Πέρι, Πετροκεφάλι, Πόµια, Ρούφας>.

### Βοήθεια

Πείτε μας το χωριό κοντά στο οποίο βρίσκεται το χωράφι σας. Μπορείτε να ειλέξετε ένα αό τα χωριά : <Αληθινή, Γαλιά, Καστέλι, Κουσές, Μοίρες βόρεια, Μοίρες νότια, Πέρι, Πετροκεφάλι, Πόµια, Ρούφας>.

## Εισαγωγή Είδους Εδάφους

Το σύστηµα ανακτά τον τύπο εδάφους (ελαφρύ, µέσο, βαρύ) της περιοχής που υπέδειξε ο χρήστης και ζητά την επιβεβαίωση του.

## Ανακοίνωση 1<sup>η</sup>

Σύµφωνα µε τα στοιχεία µας, το έδαφος κοντά στο χωράφι σας είναι <µέσο>. Σωστά;

#### Ανακοίνωση 3 η

Ειβεβαιώστε µε ναι ή όχι αν το έδαφος κοντά στο χωράφι σας είναι <µέσο>. Αν δεν γνωρίζετε το είδος εδάφους του χωραφιού σας, πείτε "δεν γνωρίζω".

# Βοήθεια

Ειβεβαιώστε µε ναι ή όχι αν το έδαφος κοντά στο χωράφι σας είναι <µέσο>. Αν δεν γνωρίζετε το είδος εδάφους του χωραφιού σας, είτε "δεν γνωρίζω".

Σε περίπτωση που ο χρήστης απαντήσει ότι δεν γνωρίζει το είδος εδάφους, συνεχίζουµε τη διαδικασία µε το είδος εδάφους που προτείνει το σύστηµα.

# Ανακοίνωση

Ας θεωρήσουµε ότι το έδαφος του χωραφιού σας είναι <µέσο>.

Ενώ, εάν ο παραγωγός γνωρίζει (έχει ανάλυση εδάφους) ότι ο τύπος εδάφους του χωραφιού του διαφέρει από αυτόν που προτείνει το σύστηµα, καλείται να εισάγει τον σωστό τύπο εδάφους.

#### Ανακοίνωση 1<sup>η</sup>

Πείτε µας το είδος εδάφους του χωραφιού σας.

#### Ανακοίνωση 3<sup>η</sup>

Πείτε μας το είδος εδάφους του χωραφιού σας. Για παράδειγμα, πείτε βαρύ.

# Βοήθεια

Παρακαλώ, είτε µας το είδος εδάφους του χωραφιού σας. Οι διαθέσιµες ειλογές είναι : <ελαφρύ, μέσο, βαρύ>. Αν δεν γνωρίζετε το είδος εδάφους του χωραφιού σας πείτε "δεν γνωρίζω".

## Εισαγωγή Είδους Καλλιέργειας

Προς το παρόν, τα είδη καλλιέργειας που υποστηρίζονται από το σύστηµα χωρίζονται σε 5 κατηγορίες : ελιές, εσπεριδοειδή, αβοκάντο, αµπέλια, κηπευτικά. Οι κατηγορίες µπορεί να συµπεριλαµβάνουν τύπους καλλιέργειας. Για παράδειγµα, η κατηγορία αµπέλια αποτελείται από τους τύπους αµπέλι επιτραπέζιο και αµπέλι οινοποιήσιµο. Ο διαχωρισµός σε τύπους καλλιέργειας γίνεται µε βάση τη διαφορά στους φυτικούς συντελεστές Kc, οι οποίοι επηρεάζουν τη συνάρτηση υπολογισµού του νερού άρδευσης.

#### Ανακοίνωση 1<sup>η</sup>

Πείτε µας τι καλλιεργείτε στο χωράφι σας.

# Ανακοίνωση 2 η

Πείτε μας πάλι τι καλλιεργείτε στο χωράφι σας. Για παράδειγμα, ελιές, κηπευτικά.

# Ανακοίνωση 3 η

Πείτε µας τι καλλιεργείτε στο χωράφι σας. Οι διαθέσιµες ειλογές είναι : <ελιές, εσεριδοειδή, αβοκάντο, αµέλια, κηευτικά>.

# Βοήθεια

Πείτε μας τι καλλιεργείτε στο χωράφι σας. Μπορείτε να πείτε: <ελιές, εσπεριδοειδή, αβοκάντο, αµέλια, κηευτικά>.

Στην ερώτηση αυτή, ο χρήστης µπορεί επιλέξει οποιοδήποτε τύπο ή κατηγορία καλλιέργειας. Εάν επιλέξει κατηγορία µε διαφορετικούς τύπους, το σύστηµα ζητά διευκρίνιση.

# Εισαγωγή Τύπου Καλλιέργειας

### Ανακοίνωση 1<sup>η</sup>

Τι είδους <κηευτικά> καλλιεργείτε στο χωράφι σας;

#### Ανακοίνωση 3 η

Παρακαλώ, πείτε μας τι είδους <κηπευτικά> καλλιεργείτε στο χωράφι σας. Μπορείτε να πείτε: <ντομάτες, πατάτες, αγγούρια, πεπόνια, καρπούζια>.

# Βοήθεια

Πείτε µας τι είδους <κηευτικά> καλλιεργείτε στο χωράφι σας. Οι διαθέσιµες επιλογές είναι : <ντομάτες, πατάτες, αγγούρια, πεπόνια, καρπούζια>.

# Εισαγωγή Ηλικίας Καλλιέργειας

Οι κατηγορίες καλλιέργειας που αναφέραµε παραπάνω, χωρίζονται σε πολυετείς και µονοετείς. Εποµένως, οι κατηγορίες ελιές, εσπεριδοειδή, αµπέλια και αβοκάντο είναι πολυετείς και µετράµε την ηλικία τους σε έτη, ενώ τα κηπευτικά είναι µονοετή και µετράµε την ηλικία τους σε ηµέρες.

Για τις πολυετείς καλλιέργειες :

## Ανακοίνωση 1<sup>η</sup>

Eίπατε ότι καλλιεργείτε <ελιές>. Πείτε μας πόσων ετών είναι.

## Ανακοίνωση 2 η

Πείτε μας πόσων ετών είναι τα δένδρα σας. Αν είναι πάνω από δέκα ετών, πείτε 'άνω αό δέκα'.

# Βοήθεια

Πείτε μας πριν πόσα χρόνια φυτέψατε τα δένδρα σας. Για παράδειγμα, πείτε 'πριν τρία χρόνια'. Αν η ηλικία τους είναι μεγαλύτερη των δέκα ετών, πείτε 'πάνω από δέκα'.

Για τις µονοετείς καλλιέργειες :

## Ανακοίνωση 1<sup>η</sup>

Είπατε ότι καλλιεργείτε <ντομάτες>. Πείτε μας πότε φυτέψατε την καλλιέργειά σας.

#### Ανακοίνωση 2 η

Παρακαλώ, πείτε μας πότε φυτέψατε την καλλιέργειά σας. Για παράδειγμα, πείτε το πρώτο δεκαήμερο του Απριλίου, πριν 8 μέρες ή 10 τετάρτου.

# Βοήθεια

Παρακαλώ, πείτε μας πότε φυτέψατε την καλλιέργειά σας. Για παράδειγμα, πείτε το πρώτο δεκαήμερο του Απριλίου, πριν 8 μέρες ή 10 τετάρτου.

Σε περίπτωση που ο χρήστης εισάγει ηµεροµηνία που δεν έχει περάσει ακόµα ή η ηλικία ξεπερνά τις 160 ηµέρες, τον ενηµερώνουµε για το λάθος και επιστρέφουµε για να συλλέξουµε τη σωστή ηλικία της καλλιέργειας.

# Επιβεβαίωση Στοιχείων

Στο σηµείο αυτό ζητάµε την επιβεβαίωση του χρήστη για τα στοιχεία που έχει εισάγαγει στο σύστηµα.

### Ανακοίνωση

Θέλετε πληροφορίες για την άρδευση της καλλιέργειάς σας από <ελιές> στην εριοχή <Καστέλι>. Σωστά;

# Βοήθεια

Ειβεβαιώστε µε ναι ή όχι τα ακόλουθα στοιχεία. Θέλετε ληροφορίες για την άρδευση της καλλιέργειάς σας από <ελιές> στην περιοχή <Καστέλι>. Σωστά;

Εάν ο χρήστης απαντήσει θετικά, προχωράµε στην τελευταία ερώτηση που αφορά την ηµεροµηνία τελευταίου ποτίσµατος της καλλιέργειας. ∆ιαφορετικά, προσπαθούµε να διορθώσουµε τα λανθασµένα στοιχεία.

# ∆ιόρθωση Στοιχείων

# Ανακοίνωση 1 η

Ποιο στοιχείο που αφορά την καλλιέργειά σας θέλετε να αλλάξετε;

#### Ανακοίνωση 2 η

Ποιο στοιχείο που αφορά την καλλιέργειά σας θέλετε να αλλάξετε; Αν θέλετε να αλλάξετε όλα τα στοιχεία, πείτε όλα.

# Ανακοίνωση 3 η

Ποιο στοιχείο που αφορά την καλλιέργειά σας θέλετε να αλλάξετε; Μπορείτε να αλλάξετε : το δήµο, το χωριό, το είδος καλλιέργειας, την ηλικία της καλλιέργειας ή όλα τα στοιχεία. Αν θέλετε να αλλάξετε όλα τα στοιχεία, πείτε όλα.

# Βοήθεια

Παρακαλώ, πείτε μας ποιο στοιχείο που αφορά την καλλιέργειά σας θέλετε να αλλάξετε. Μορείτε να αλλάξετε : το δήµο, το χωριό, το είδος καλλιέργειας, την ηλικία της καλλιέργειας ή όλα τα στοιχεία. Αν θέλετε να αλλάξετε όλα τα στοιχεία, πείτε όλα.

Ανάλογα µε την απάντηση, επιστρέφουµε στην αντίστοιχη φόρµα προκειµένου να συλλέξουµε τα σωστά στοιχεία.

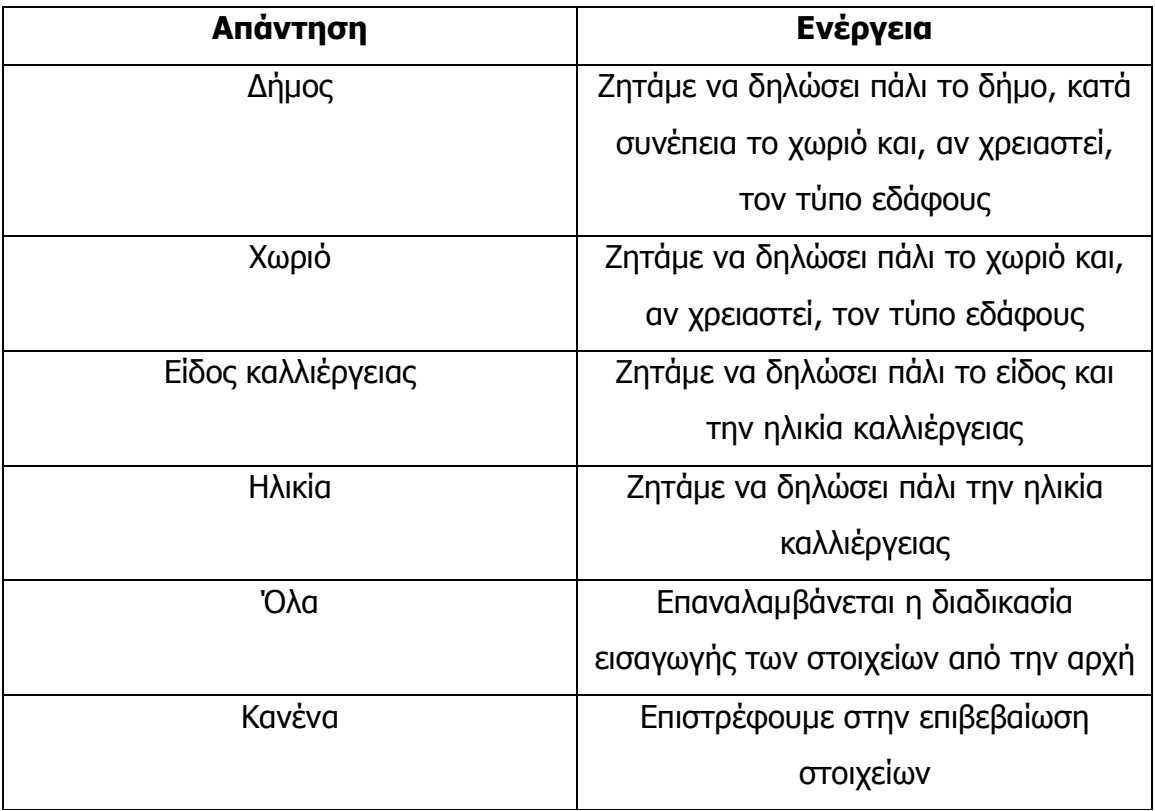

## Εισαγωγή Ηµεροµηνίας Τελευταίου Ποτίσµατος

Μετά την επιβεβαίωση των στοιχείων, ο χρήστης δηλώνει πότε πότισε τελευταία φορά την καλλιέργειά του. Εισάγει ηµεροµηνία της µορφής 5/8 ή 5 Αυγούστου ή πριν 7 µέρες και καλείται να επιβεβαιώσει την ακριβή ηµεροµηνία ποτίσµατος που υπολογίζεται από το σύστηµα. Υπάρχει και η επιλογή «δεν έχω ποτίσει», η οποία έχει νόηµα για την αρχή της άνοιξης, εποχή κατά την οποία δεν αρχίσει ακόµα το πότισµα.

#### Ανακοίνωση 1<sup>η</sup>

Πότε ποτίσατε τελευταία φορά το χωράφι σας;

#### Ανακοίνωση 2 η

Μπορείτε να μας πείτε πότε ποτίσατε τελευταία φορά το χωράφι σας; Αν δεν έχετε ποτίσει καθόλου πείτε δεν έχω ποτίσει.

#### Βοήθεια

Παρακαλώ, πείτε μας πότε ποτίσατε τελευταία φορά την καλλιέργειά σας. Για παράδειγμα, την προηγούμενη Δευτέρα, προχθές ή την Τρίτη. Αν δεν έχετε ποτίσει καθόλου, πείτε δεν έχω ποτίσει.

Σε περίπτωση που ο χρήστης εισάγει ηµεροµηνία που δεν έχει περάσει ακόµα τον ενηµερώνουµε για το λάθος και επιστρέφουµε για να συλλέξουµε τη σωστή ηλικία της καλλιέργειας. Ενώ, αν ο χρήστης απαντήσει ότι δεν έχει ποτίσει, ζητάµε επιβεβαίωση.

#### Ανακοίνωση 1 η

Εοµένως, δεν έχετε οτίσει τις τελευταίες 15 µέρες. Σωστά;

# Ανακοίνωση 2 η

Ααντήστε µε Σωστά ή Λάθος. ∆εν έχετε οτίσει τις τελευταίες 15 µέρες. Σωστά;

## Βοήθεια

Αν δεν έχετε ποτίσει την καλλιέργειά σας τις τελευταίες 15 μέρες, πείτε σωστά, διαφορετικά, πείτε λάθος.

# Επιβεβαίωση Ηµεροµηνίας

#### Ανακοίνωση 1<sup>η</sup>

Είατε ότι οτίσατε <την Κυριακή 30 Αριλίου>. Σωστά;

# Βοήθεια

Επιβεβαιώστε με ναι ή όχι. Είπατε ότι ποτίσατε <την Κυριακή 30 Απριλίου>. Σωστά;

# Ανακοίνωση Οδηγιών Ποτίσµατος

Το σύστηµα ανακοινώνει την ποσότητα νερού που υπολόγισε ότι χρειάζεται η συγκεκριµένη καλλιέργεια, σύµφωνα µε τα στοιχεία του κοντινότερου µετεωρολογικού σταθµού (εξατµισοδιαπνοή, βροχόπτωση) και τον φυτικό συντελεστή Kc, ανάλογα µε το είδος καλλιέργειας, τον τύπο εδάφους και την έλλειψη υδατικών πόρων της περιοχής, εάν πρόκειται για πολυετή καλλιέργεια άνω των 10 ετών. Για κάθε καλλιέργεια υπάρχει µέγιστη δόση νερού.

Οι οδηγίες διαφέρουν σύµφωνα µε την ποσότητα νερού. Συγκεκριµένα, υπάρχουν οι εξής περιπτώσεις :

• ∆εν χρειάζεται πότισµα

- Η προτεινόμενη δόση είναι μικρότερη από το 30% της μέγιστης δόσης, λέµε ότι µπορεί και να µην ποτίσει και να ξανακαλέσει σε 1-2 µέρες
- 1 δόση µικρότερη της µέγιστης
- Η ποσότητα νερού είναι µεγαλύτερη από τη µέγιστη δόση, αλλά µικρότερη από το διπλάσιό της, προτείνουµε 2 δόσεις της µισής ποσότητας µε ενδιάµεσο διάστηµα 3 µέρες
- Η ποσότητα νερού είναι μεγαλύτερη από το διπλάσιο της μέγιστης δόσης, προτείνουµε 2 µέγιστες δόσεις µε ενδιάµεσο διάστηµα 3 µέρες

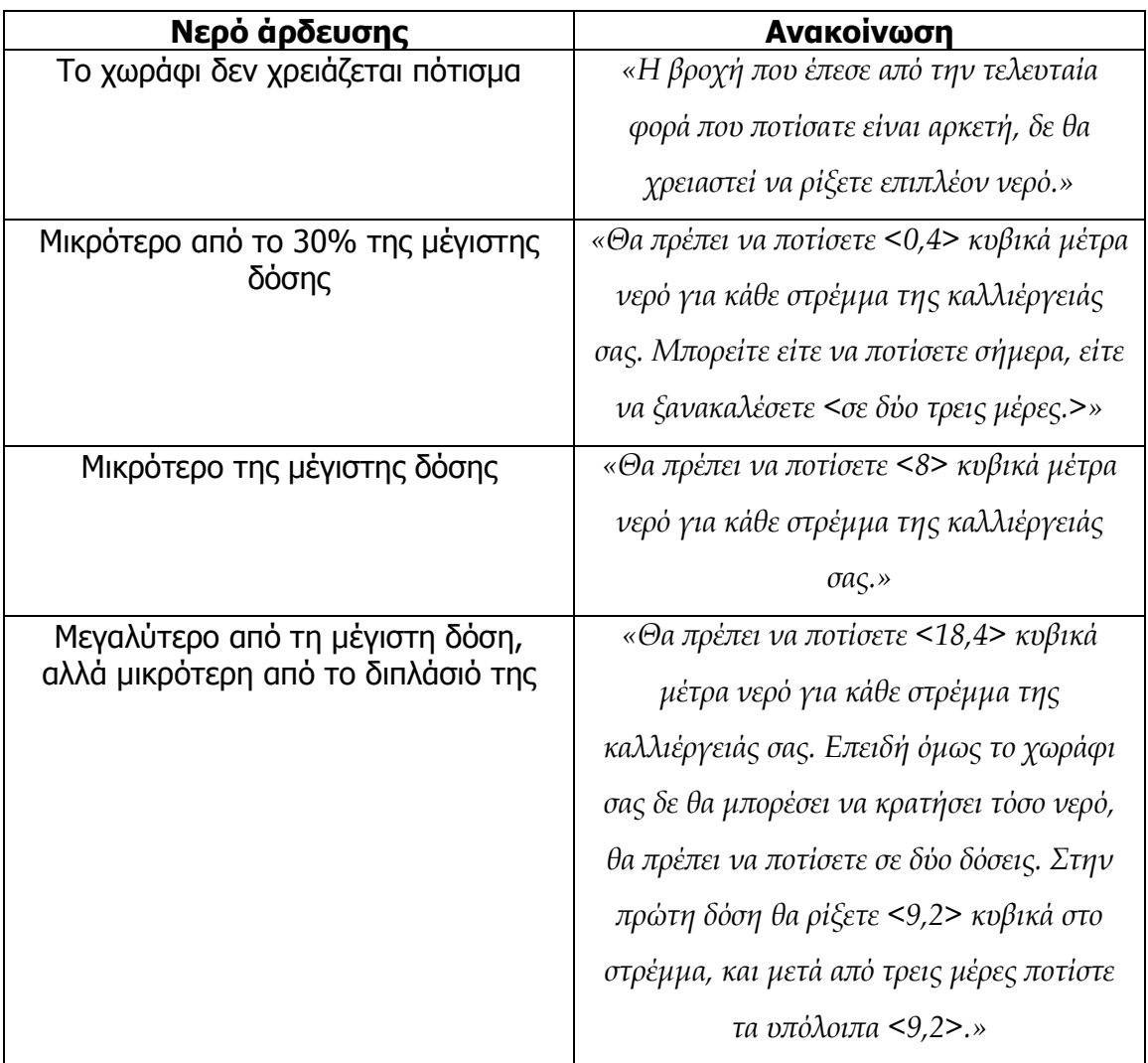

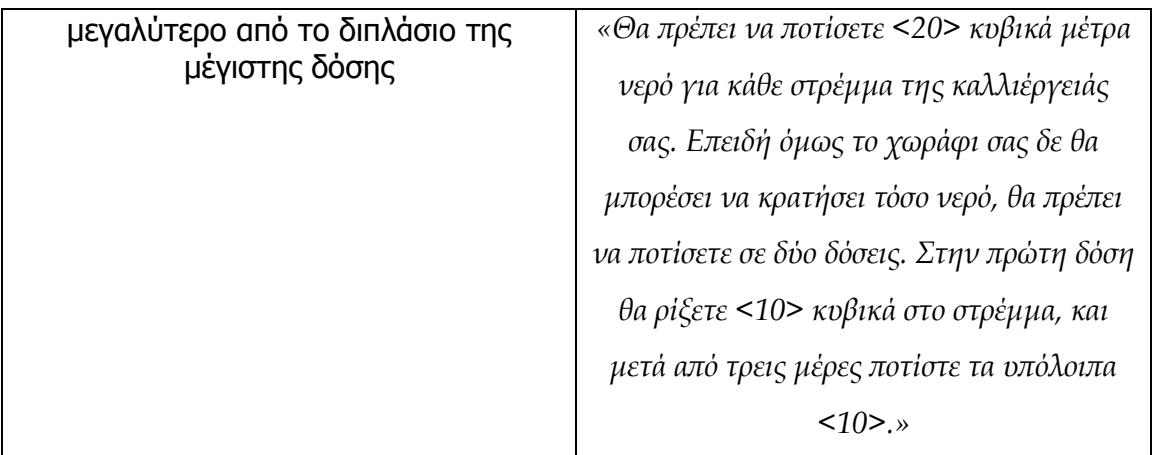

Τέλος, αν ο παραγωγός έχει πάνω από 15 µέρες να ποτίσει, παρακινείται από το σύστηµα να καλεί πιο συχνά.

# Ανακοίνωση

Για την καλύτερη άρδευση της καλλιέργειάς σας, καλό θα ήταν να ξανακαλέσετε σε διάστηµα µικρότερο αό 15 µέρες.

# Ανακοίνωση Κωδικού Καλλιέργειας

Στο σηµείο αυτό, υπενθυµίζουµε τον κωδικό της συγκεκριµένης καλλιέργειας στον χρήστη, έτσι ώστε να µπορεί να τον χρησιµοποιήσει, αν το επιθυµεί, σε επόµενες κλήσεις.

# Ανακοίνωση

Ο κωδικός της καλλιέργειάς σας είναι <1, 0, 0, 0, 1>.

# Ανακοινώσεις Ειδικού Ενδιαφέροντος

Αν υπάρχουν ανακοινώσεις ειδικού ενδιαφέροντος, ενηµερώνουµε το χρήστη, ο οποίος µπορεί να επιλέξει αν θα τις ακούσει ή όχι. Οι ανακοινώσεις αυτές είναι προηχογραφηµένες και αφορούν το είδος καλλιέργειας και την περιοχή που έχει επιδείξει ο χρήστης. Οι ανακοινώσεις του συστήµατος, καθώς και η πλοήγηση στην ανάγνωση των ανακοινώσεων ειδικού ενδιαφέροντος είναι αντίστοιχες µε αυτές των ανακοινώσεων γενικού ενδιαφέροντος.

#### Ανακοίνωση 1<sup>η</sup>

Θα θέλατε να ακούσετε τις <3> ανακοινώσεις ειδικού ενδιαφέροντος;

#### Ανακοίνωση 2 η

Αν θέλετε να ακούσετε τις ανακοινώσεις, πείτε ναι, διαφορετικά πείτε όχι. Θα θέλατε να ακούσετε τις <3> ανακοινώσεις ειδικού ενδιαφέροντος;

#### Βοήθεια

Αν θέλετε να ακούσετε τις ανακοινώσεις, πείτε ναι, διαφορετικά πείτε όχι. Θα θέλατε να ακούσετε τις <3> ανακοινώσεις γενικού ειδικού ενδιαφέροντος;

Εάν ο χρήστης απαντήσει θετικά, ακούγονται οι ανακοινώσεις ειδικού ενδιαφέροντος και µπορεί να πλοηγηθεί µε τις εντολές: επόµενη, προηγούµενη, επανάληψη και τέλος.

#### Ανακοίνωση 1<sup>η</sup>

Ανακοίνωση <1> : (ανακοίνωση)

### Ανακοίνωση 2 η

Μπορείτε να πείτε προηγούμενη, επόμενη, επανάληψη ή τέλος.

#### Βοήθεια

Για να ακούσετε την επόμενη ανακοίνωση, πείτε επόμενη. Για να ακούσετε την ροηγούµενη ανακοίνωση, είτε ροηγούµενη. Για να ξανακούσετε την ανακοίνωση νούμερο <1>, πείτε επανάληψη. Για να προχωρήσουμε, πείτε τέλος.

Όταν τελειώσουν οι ανακοινώσεις ακούγεται το µήνυµα:

# Ανακοίνωση

Για να ακούσετε ξανά τις ανακοινώσεις που μόλις ακούσατε, πείτε επανάληψη. Για να συνεχίσουμε πείτε συνέχεια.

# Μενού Επόµενης Εντολής

Εδώ, η διαδικασία ενηµέρωσης έχει τελειώσει και ο χρήστης έχει τη δυνατότητα να ξανακούσει κάποια από τις πληροφορίες που έχει ήδη πάρει ή να ενηµερωθεί για κάποια καινούργια καλλιέργεια. Αν ο χρήστης επιλέξει την επιλογή «άλλη καλλιέργεια», επιστρέφει στην εισαγωγή κωδικού καλλιέργειας και ξαναρχίζει η διαδικασία συλλογής των στοιχείων της νέας καλλιέργειας.

#### Ανακοίνωση 1<sup>η</sup>

Αν θέλετε να μάθετε πληροφορίες για κάποια άλλη καλλιέργεια, πείτε άλλη καλλιέργεια. Για να ξανακούσετε τον κωδικό σας πείτε κωδικός. Μπορείτε να πείτε επανάληψη, για να ακούσετε ξανά τις οδηγίες ποτίσματος ή ανακοινώσεις για να ακούσετε τις ανακοινώσεις ειδικού ενδιαφέροντος.

#### Ανακοίνωση 3<sup>η</sup>

Για κάποια άλλη καλλιέργεια, πείτε άλλη καλλιέργεια. Για να ακούσετε ξανά τις οδηγίες ποτίσματος που μόλις ακούσατε, πείτε επανάληψη, ενώ αν θέλετε να ακούσετε τις ανακοινώσεις, πείτε ανακοινώσεις.

#### Βοήθεια

Αν θέλετε να μάθετε πληροφορίες για κάποια άλλη καλλιέργεια, πείτε άλλη καλλιέργεια. Για να ξανακούσετε τον κωδικό σας πείτε κωδικός. Για να ακούσετε ξανά τις οδηγίες ποτίσματος που μόλις ακούσατε, πείτε επανάληψη, ενώ αν θέλετε να ακούσετε τις ανακοινώσεις, πείτε ανακοινώσεις.

Μετά από κάθε εντολή ο χρήστης καταλήγει και πάλι στο µενού επόµενης εντολής. Για να τερµατίσει την εφαρµογή, θα πρέπει να δώσει την εντολή «Έξοδος».

# 3.3 Περιγραφή της βάσης δεδοµένων

Οι πληροφορίες που κρατάµε στη βάση αφορούν τόσο τα χαρακτηριστικά µιας καλλιέργειας, που είναι απαραίτητα για την συνάρτηση υπολογισµού του νερού άρδευσης, όσο και δεδοµένα που υποστηρίζουν την λειτουργία της φωνητικής πύλης. Με τον τρόπο αυτό, µπορούµε να ανακτούµε δυναµικά από τη βάση τα στοιχεία που χρειαζόµαστε κάθε φορά, εξασφαλίζοντας την επεκτασιµότητα της εφαρµογής.

# 3.3.1 ∆εδοµένα

Όπως έχουµε αναφέρει τα στοιχεία που διακρίνουν τις καλλιέργειες είναι: το είδος καλλιέργειας, η ηλικία της και το είδος εδάφους. Είδαµε ότι στο φωνητικό interface το είδος εδάφους προσδιορίζεται από την περιοχή στην οποία βρίσκεται το χωράφι. Αυτό γίνεται για την διευκόλυνση των χρηστών, αφού είναι ευκολότερο να δηλώσουν το χωριό κοντά στο οποίο βρίσκεται το χωράφι τους, από το να δηλώσουν τον τύπο εδάφους, τον οποίο µπορεί να µη γνωρίζουν, καθώς γι'αυτό χρειάζεται εδαφολογική µελέτη.

Οι περιοχές είναι καταχωρηµένες στη βάση ως εξής: κάθε νοµός έχει έναν ή περισσότερους δήµους και κάθε δήµος ένα ή περισσότερα τοπωνύµια. Για κάθε τοπωνύµιο κρατάµε πληροφορία για το τι είδος εδάφους έχει και ποιος είναι ο κοντινότερος µετεωρολογικός σταθµός. Οι µετεωρολογικοί σταθµοί είναι 5 και εκτός από τα ονόµατα και τις µετρήσεις τους (θερµοκρασία αέρα, σχετική υγρασία, ταχύτητα ανέµου, εξάτµιση, εξατµισοδιαπνοή, βροχόπτωση, κτλ) αποθηκεύουµε την ποσοστιαία έλλειψη υδατικών πόρων της περιοχής όπου βρίσκονται εγκατεστηµένοι.

Για παράδειγµα, το χωριό Βαρύπετρο ανήκει στο δήµο Θερίσσου του νοµού Χανίων, έχει µέσο έδαφος και ο κοντινότερος µετεωρολογικός σταθµός είναι αυτός της Αγυιάς. Εποµένως, ανάλογα µε την περιοχή που δίνει ο χρήστης στην φωνητική πύλη, καθορίζεται το είδος εδάφους και ο µετεωρολογικός σταθµός από τον οποίο θα πάρουµε µετρήσεις.

Τα είδη καλλιέργειας είναι κατηγοριοποιηµένα µε τον ακόλουθο τρόπο: χωρίζονται σε κατηγορίες καλλιέργειας και κάθε κατηγορία ανήκει σε µια από τις δύο γενικές υποκατηγορίες που είναι τα µονοετή και τα πολυετή φυτά. Ακόµη, κάθε κατηγορία περιλαµβάνει έναν ή περισσότερους τύπους καλλιέργειας. Για τους τύπους καλλιέργειας κρατάµε τους αντίστοιχους φυτικούς συντελεστές Kc.

Για παράδειγµα, η κατηγορία ελιές, ανήκει στην υποκατηγορία πολυετή, περιλαµβάνει τον τύπο ελιές και οι φυτικοί της συντελεστές, ανάλογα µε τον µήνα άρδευσης, είναι:

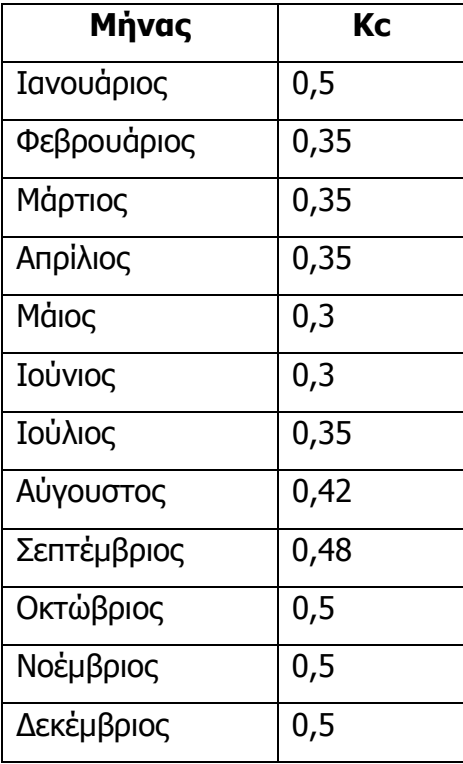

Αντίθετα, η κατηγορία κηπευτικά, ανήκει στην υποκατηγορία µονοετή και περιλαµβάνει τους τύπους: αγγούρια, καρπούζια, ντοµάτες, πατάτες, πεπόνια. Οι φυτικοί συντελεστές για τα αγγούρια, ανάλογα µε την ηλικία της καλλιέργειας, είναι:

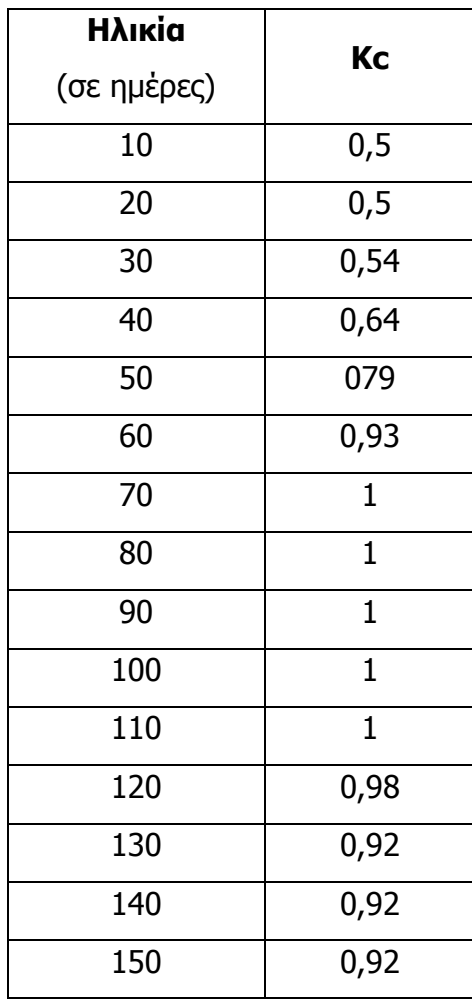

Είναι σηµαντικό να αναφέρουµε ότι επειδή το έδαφος έχει συγκεκριµένη χωρητικότητα, υπάρχει µέγιστη δόση νερού που µπορεί να συγκρατήσει. Έτσι, δεν έχει νόηµα να ρίξουµε περισσότερο νερό από τη µέγιστη αυτή δόση, αφού δεν θα αξιοποιηθεί από την καλλιέργεια. Η µέγιστη δόση εξαρτάται από το είδος εδάφους, την υποκατηγορία και την ηλικία της καλλιέργειας. Αναλυτικά, ισχύουν τα παρακάτω:

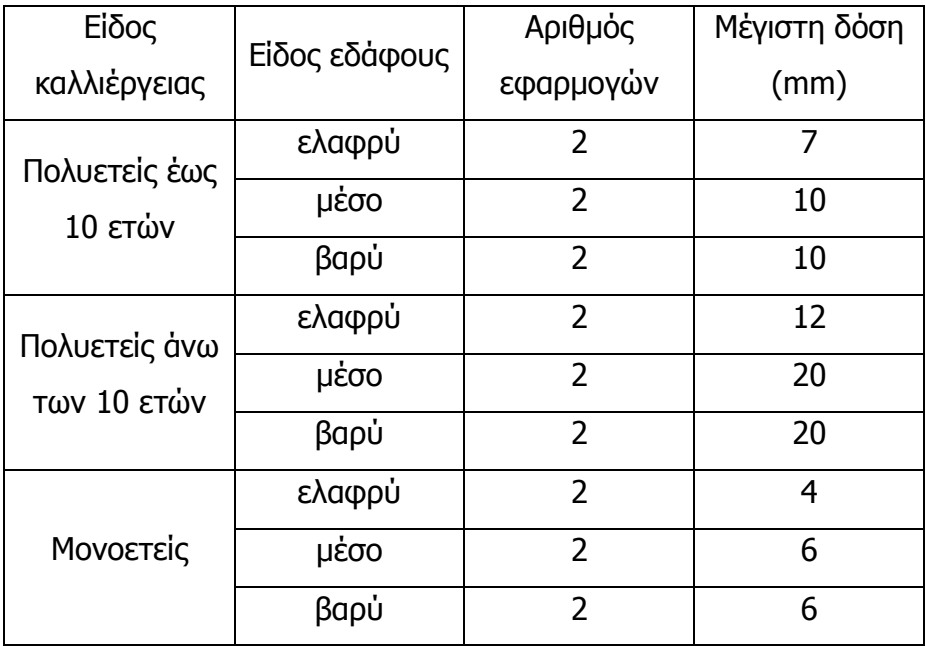

Εποµένως, για µια καλλιέργεια από ελιές στην περιοχή Βαρύπετρο, δηλαδή µε µέσο είδος εδάφους, και ηλικία 15 χρόνια, η µέγιστη δόση νερού είναι 20 mm ανά στρέµµα.

Επίσης, στη βάση καταχωρούνται οι ανακοινώσεις που θέλουµε να ακούγονται στη φωνητική διεπαφή. Συγκεκριµένα, υπάρχουν οι ανακοινώσεις γενικού ενδιαφέροντος που απευθύνονται σε όλους τους χρήστες και οι ανακοινώσεις ειδικού ενδιαφέροντος. Οι ανακοινώσεις ειδικού ενδιαφέροντος µπορεί να αφορούν την ευρύτερη περιοχή ενός µετεωρολογικού σταθµού, π.χ. πρόγνωση του καιρού για την επόµενη εβδοµάδα, ή µια κατηγορία καλλιέργειας, π.χ. δοσολογία φυτοφαρµάκων για τα κηπευτικά.

Τέλος, προκειµένου να διευκολύνουµε τους χρήστες της εφαρµογής, οι τύποι καλλιέργειας που υποστηρίζονται από το σύστηµα βρίσκονται αποθηκεύµενοι στη βάση και µε εναλλακτικά ονόµατα. Για παράδειγµα, ο τύπος αµπέλι οινοποιήσιµο µπορεί να αναγνωριστεί και µε τα ονόµατα πρέµνα, σταφιδάµπελα, σταφιδάµπελο.

## 3.3.2 Λειτουργικότητα

Η ύπαρξη της βάσης δεδοµένων στο σύστηµα δίνει δυναµικό χαρακτήρα στη φωνητική πύλη. Οι πληροφορίες που παρουσιάζονται στους χρήστες µέσω της φωνητικής διεπαφής, βρίσκονται αποθηκευµένες στη βάση. Εφόσον έχουµε τη δυνατότητα να διαχειριζόµαστε τα δεδοµένα της βάσης, µε τις διάφορες ερωτήσεις προς αυτή που έχουµε υλοποιήσει, µπορούµε να διαχειριστούµε και την πληροφορία που φτάνει στους χρήστες. Αυτό είναι δυνατό, επειδή η φωνητική διεπαφή δεν είναι στατική, δηλαδή πάντα ίδια, αλλά δυναµική, δηλαδή αλλάζει και περιέχει συγκεκριµένα δεδοµένα που αντλεί από τη βάση κάθε φορά.

Οι βασικές λειτουργίες της βάσης είναι:

- 1. Ανάκτηση δεδοµένων από τη βάση.
- 2. Ερωτήσεις για την συνάρτηση του νερού άρδευσης
- 3. Εισαγωγή και διαγραφή δεδοµένων.
- 4. Εργασίες για την διατήρηση της βάσης.

## Ανάκτηση δεδοµένων

Τα δεδοµένα της βάσης χρησιµοποιούνται από τη φωνητική διεπαφή για τις γραµµατικές αναγνώρισης, τις ανακοινώσεις βοήθειας, καθώς και τον υπολογισµό του νερού άρδευσης.

Το σύστηµα αναγνωρίζει τις λέξεις που περιλαµβάνει η γραµµατική που είναι ενεργή κάθε φορά. Οι γραµµατικές για το δήµο, το τοπωνύµιο, το είδος καλλιέργειας και το είδος εδάφους είναι δυναµικές. Αυτό σηµαίνει ότι οι λέξεις που περιλαμβάνουν ανακτώνται δυναμικά από τη βάση. Με τον τρόπο αυτό, εξασφαλίζουµε ότι η φωνητική πύλη αναγνωρίζει όλα π.χ. τα τοπωνύµια που βρίσκονται καταχωρηµένα στη βάση. Έτσι, αν προσθέσουµε ένα τοπωνύµιο στη βάση, η πύλη θα αναγνωρίζει το νέο τοπωνύµιο χωρίς να χρειαστεί να ενηµερώσουµε τη διεπαφή.

Η βάση έχει ερωτήσεις που επιστρέφουν όλους τους νοµούς, τους δήµους, τα τοπωνύµια, τα είδη εδάφους, τις κατηγορίες καλλιέργειας, τους τύπους καλλιέργειας, τα ονόµατα καλλιέργειας, τους µετεωρολογικούς σταθµούς και τις ανακοινώσεις ειδικού και γενικού ενδιαφέροντος που είναι ενεργές για την ηµεροµηνία κλήσης.

Οι ερωτήσεις ανάκτησης δεδοµένων χρησιµοποιούνται και στις δυναµικές φόρµες για τις ανακοινώσεις βοήθειας. Οι φόρµες που συλλέγουν το δήµο, το τοπωνύµιο, το είδος καλλιέργειας και το είδος εδάφους, ενηµερώνουν το χρήστη για τις πιθανές απαντήσεις που µπορεί να δώσει. Για παράδειγµα, στην φόρµα εισαγωγής του είδους εδάφους η ανακοίνωση βοήθειας είναι:

Παρακαλώ, πείτε μας το είδος εδάφους του χωραφιού σας. Οι διαθέσιμες επιλογές είναι : <ελαφρύ, μέσο, βαρύ>. Αν δεν γνωρίζετε το είδος εδάφους του χωραφιού σας πείτε "δεν γνωρίζω".

Οι διαθέσιµες επιλογές είναι τα είδη εδάφους που βρίσκονται στη βάση και ανακτώνται δυναµικά από αυτή.

## Ερωτήσεις για την συνάρτηση του νερού άρδευσης

Για να υπολογίσουµε τις αρδευτικές ανάγκες χρειαζόµαστε τις µετρήσεις των µετεωρολογικών σταθµών, το φυτικό συντελεστή και τη µέγιστη δόση. Οι µετεωρολογικοί σταθµοί παίρνουν µετρήσεις για τις διάφορες παραµέτρους τους κάθε µια ώρα. Από τις παραµέτρους αυτές, εστιάζουµε στην εξατµισοδιαπνοή και τη βροχόπτωση.

Έχουµε υλοποιήσει ερωτήσεις προς τη βάση, οι οποίες επιστρέφουν το άθροισµα των µετρήσεων εξατµισοδιαπνοής, καθώς και την ηµερήσια βροχόπτωση για ένα συγκεκριµένο διάστηµα. Ακόµα, έχουµε ερωτήσεις που επιστρέφουν το φυτικό συντελεστή για τις πολυετείς και τις µονοετείς καλλιέργειες και τη µέγιστη δόση για την καλλιέργεια που µας ενδιαφέρει.

## Εισαγωγές και διαγραφές δεδοµένων

Όπως έχουµε ήδη αναφέρει, η λύση της βάσης χρησιµοποιήθηκε κυρίως για να υπάρχει ευελιξία στα δεδοµένα του συστήµατος. Οι ερωτήσεις εισαγωγής δεδοµένων επιτρέπουν την επέκταση της βάσης και επόµενα της εφαρµογής. Έτσι, µπορούµε να επεκτείνουµε την εφαρµογή ώστε να περιλαµβάνει περισσότερες περιοχές, είδη καλλιέργειας ή µετεωρολογικούς σταθµούς. Ακόµα, είναι εφικτή η καταχώρηση νέων καλλιεργειών και ανακοινώσεων.

Για την καλύτερη διαχείριση των δεδοµένων, υπάρχουν στη βάση και οι αντίστοιχες διαγραφές, µε τη διαφορά ότι δεν µπορούµε να διαγράψουµε τους µετεωρολογικούς σταθµούς γιατί τότε θα έπρεπε να διαγράψουµε και τις µετρήσεις τους. Οι διαγραφές δίνουν τη δυνατότητα διόρθωσης της πληροφορίας που βρίσκεται στη βάση.

## Εργασίες για την διατήρηση της βάσης

Τέλος, έχουµε υλοποιήσει τέσσερεις εργασίες, οι οποίες συµβάλλουν στην καλή λειτουργία της βάσης. Αυτές αφορούν την ανανέωση των ηλικιών των καταχωρηµένων καλλιεργειών και τη διαγραφή των ανακοινώσεων ειδικού και γενικού ενδιαφέροντος.

Στο ΠΑΡΑΡΤΗΜΑ Α, παραθέτουµε αναλυτικά το µοντέλο Οντότητας – Συσχέτισης, το Σχεσιακό σχήµα, τις λειτουργίες (stored procedures) και τις εργασίες (jobs) της βάσης δεδοµένων.

# 3.4 ∆ιασύνδεση βάσης – interface (Αρχιτεκτονική Software)

Το σύστηµα αποτελείται από τρία κύρια επίπεδα: τα δεδοµένα (database), την επιχειρισιακή λογική (business logic) και την διεπαφή χρήστη (user interface). Τα δεδοµένα βρίσκονται αποθηκευµένα στην σχεσιακή βάση που

περιγράψαµε παραπάνω. Η επιχειρησιακή λογική (business logic) αντιπροσωπεύει τη διαχείριση των δεδοµένων και αποτελεί τον πυρήνα της εφαρµογής, καθώς τα δεδοµένα και η επεξεργασία τους είναι ο λόγος ύπαρξης της εφαρµογής. Η επιχειρησιακή λογική (business logic) προσδιορίζει και περιγράφει τη ροή των πληροφοριών, τους υπολογισµούς που αφορούν τα δεδοµένα, τις δοµές δεδοµένων, τους περιορισµούς και τους ελέγχους για κάθε πρόβληµα µε το οποίο ασχολείται η εφαρµογή. Στην περίπτωσή µας, η διεπαφή χρήστη είναι η φωνητική διεπαφή που έχουµε ήδη αναλύσει.

Για την διασύνδεση των τριών επιπέδων του συστήµατος χρησιµοποιήσαµε το µοντέλο Model – View – Controller (MVC). Η βασική ιδέα του MVC µοντέλου είναι ο καθαρός διαχωρισµός της επιχειρησιακής λογικής (business logic) και της παρουσίασης των δεδοµένων στο χρήστη. Το πλεονέκτηµα αυτής της προσέγγισης είναι ότι µπορούµε να χρησιµοποιήσουµε την ίδια επιχειρησιακή λογική για διαφορετικές διεπαφές χρήστη (ή διεπαφές για διαφορετικούς τύπους χρηστών π.χ. administrator, simple user). Έτσι, εκτός από τη φωνητική διεπαφή, µπορούµε να υλοποιήσουµε και µια διεπαφή Ιστού (web interface) για την εφαρµογή, η οποία θα χρησιµοποιεί την βάση και την επιχειρησιακή λογική που έχουµε ήδη υλοποιήσει για τη φωνητική πύλη.

# 3.4.1 Μοντέλο Model – View - Controller (MVC)

Το µοντέλο MVC είναι µια µέθοδος, δοκιµασµένη στο χρόνο, για το διαχωρισµό µιας εφαρµογής σε τρία ευδιάκριτα κοµµάτια/συστατικά έτσι ώστε οι τροποποιήσεις σε ένα κοµµάτι µπορούν να γίνουν µε τον ελάχιστο αντίκτυπο στα άλλα. Ο πρωταρχικός στόχος του µοντέλου είναι να αποµονωθούν οι αλλαγές της διεπαφής χρήστη (User Interface), ώστε να µην επιφέρουν αλλαγές στην επιχειρησιακή λογική (business logic) της εφαρµογής. Ο λόγος για τη διαίρεση αυτή είναι ότι οι διεπαφές χρήστη και η επιχειρησιακή λογική οδηγούνται σε αλλαγές για διαφορετικούς λόγους, ενώ έχουν και διαφορετική συχνότητα αλλαγής (είθισται η διεπαφή χρήστη να χρειάζεται αλλαγές πολύ πιο συχνά από την επιχειρησιακή λογική). Κάνοντας αυτόν το διαχωρισµό µπορούµε να διαµορφώνουµε την διεπαφή χρήστη, χωρίς να κάνουµε οποιαδήποτε αλλαγή στην επιχειρησιακή λογική και αντίστροφα.

Το µοντέλο διαιρεί µια εφαρµογή σε τρία κοµµάτια καθένα από τα οποία αναλαµβάνει έναν συγκεκριµένο ρόλο. Ο ελεγκτής (Controller) αντιπροσωπεύει την είσοδο του συστήµατος, το µοντέλο (Model) την επεξεργασία των δεδοµένων, ενώ η όψη (View) αντιπροσωπεύει την έξοδο του συστήµατος. Αναλυτικά, τα τρία κοµµάτια της εφαρµογής είναι [8]:

### Model

Το µοντέλο έχει την ευθύνη για την πραγµατική επιχειρησιακή λογική και την κατάσταση της εφαρµογής. ∆ιαχειρίζεται τη συµπεριφορά και τα δεδοµένα της εφαρµογής, δίνει πληροφορία σχετικά µε την κατάστασή της στην όψη (View) και µπορεί να αλλάξει την κατάσταση της εφαρµογής µε βάση τις εντολές του ελεγκτή (Controller). Με άλλα λόγια, το µοντέλο ξέρει τους κανόνες για να ανακτά και να αναβαθµίζει την κατάσταση της εφαρµογής. Ακόµα, είναι το µόνο µέρος του συστήµατος που µιλά µε τη βάση δεδοµένων.

## View

Η όψη είναι αρµόδια για την παρουσίαση. Λαµβάνει τα δεδοµένα από το µοντέλο (Model) και τα παρουσιάζει στο χρήστη σε µια µορφή κατάλληλη για αλληλεπίδραση, συνήθως µέσω µιας διεπαφής/interface. Έχει πρόσβαση στην κατάσταση του µοντέλου (Model) από τον ελεγκτή (Controller). Αν και όχι άµεσα, ο ελεγκτής βάζει τα δεδοµένα του µοντέλου σε ένα µέρος όπου η όψη µπορεί να τα βρεί. Επίσης, είναι το κοµµάτι που παίρνει την είσοδο από το χρήστη και την επιστρέφει στον ελεγκτή.

# **Controller**

Λαµβάνει την είσοδο του χρήστη και καταλαβαίνει τι σηµαίνει για το µοντέλο (Model), δηλαδή µεταφράζει την είσοδο στις συγκεκριµένες ενέργειες που πρέπει να γίνουν σύµφωνα µε την αίτησή του χρήστη. Ενηµερώνει το µοντέλο να ανανεωθεί και καθιστά διαθέσιµη τη νέα κατάσταση του µοντέλου στην όψη (View).

Γενικά Χαρακτηριστικά:

- Η όψη (View) µπορεί να αλλάξει ανεξάρτητα από τον ελεγκτή (Controller) και το µοντέλο (Model).
- Το µοντέλο (Model) κρύβει τις εσωτερικές λεπτοµέρειες (δοµές δεδοµένων), από την όψη (view) και τον ελεγκτή (Controller).
- Εάν το µοντέλο (Model) ακολουθεί µια ακριβή σύµβαση (διεπαφή), τότε το κοµµάτι (component) αυτό µπορεί να επαναχρησιµοποιηθεί σε άλλες εφαρµογές (web interface, voice portal).
- Ο διαχωρισµός του κώδικα του µοντέλου (Model) από τον κώδικα του ελεγκτή (Controller) επιτρέπει την επαναχρησιµοποίηση της επιχειρησιακής λογικής, ενώ συγκεντρώνει τον έλεγχο της εφαρµογής.

Αρχές του MVC:

- Το µοντέλο MVC βασίζεται στον διαχωρισµό των ρόλων και στις χαλαρές συνδέσεις των τµηµάτων (components).
- Αυξάνει τη συνοχή στα επιµέρους τµήµατα/κοµµάτια.
- Μειώνει την επανάληψη κώδικα.
- Αυξάνει τη γενική πολυπλοκότητα της εφαρµογής. (Αυτό ισχύει επειδή ακόµα κι αν τα επιµέρους κοµµάτια έχουν µεγαλύτερη συνοχή, το MVC προσθέτει πολλά νέα συστατικά στην εφαρµογή.)
- Ελαχιστοποιεί τον αντίκτυπο των αλλαγών στα άλλα κοµµάτια/τµήµατα της εφαρµογής.

## 3.4.2 Υλοποίηση του µοντέλου MVC

Στην εφαρµογή µας, τα τρία κοµµάτια/τµήµατα του µοντέλου MVC έχουν ως εξής:

## Model

Το µοντέλο, αποτελείται από µία κλάση Java, η οποία περιέχει τις µεδόθους για την ανάκτηση των δεδοµένων από τη βάση καθώς και τον υπολογισµό του νερού άρδευσης (βλέπε ΠΑΡΑΡΤΗΜΑ Β).

## View

Οι όψεις του µοντέλου είναι τα αρχεία VoiceXML, οι γραµµατικές XML, για τις στατικές σελίδες, και JSP, για τις σελίδες µε δυναµικό περιεχόµενο, της φωνητικής διεπαφής.

# **Controller**

Ο ελεγκτής αποτελείται από ένα servlet και µία κλάση Java για κάθε λειτουργία της εφαρµογής. Κάθε κλάση διεκπεραιώνει µία ενέργεια του συστήµατος, µε τη βοήθεια του µοντέλου και καλεί την επόµενη όψη. Για παράδειγµα, µία κλάση αναλαµβάνει να ανακτήσει από τη βάση (καλώντας την αντίστοιχη µέθοδο του µοντέλου), να καλέσει και να στείλει στην αντίστοιχη όψη όλους τους δήµους που υποστηρίζονται από το σύστηµα. Το servlet απλά δέχεται τις αιτήσεις (requests) του χρήστη (όλες χρησιµοποιούν την HTTP GET method) και ανάλογα µε την ενέργεια που απαιτεί κάθε αίτηση, τις προωθεί στην κατάλληλη κλάση για επεξεργασία.

Όλες οι δοµές που περιγράφουµε παραπάνω, βρίσκονται στον servlet container (Tomcat), ο οποίος αναλαµβάνει την επικοινωνία µε τον Voice Browser µέσω του πρωτοκόλλου HTTP. Ο Voice Browser, κατ'αναλογία µε τον Web
Browser, είναι υπεύθυνος για την παρουσίαση των σελίδων VoiceXML στον χρήστη.

Εποµένως, η διαδικασία είναι η ακόλουθη: κάθε φορά που ο χρήστης εισάγει πληροφορία στο σύστηµα, η αντίστοιχη όψη (µέσω του Voice Browser και του Container) στέλνει µία HTTP αίτηση στον ελεγκτή, ο οποίος µεταφέρει την αίτηση σε µία από τις κλάσεις του. Αυτή, µε τη σειρά της, χρησιµοποιεί την επιχειρησιακή λογική, δηλαδή το µοντέλο, για να παράγει την απάντηση στην αίτηση και επιλέγει την επόµενη όψη για τον χρήστη. Τέλος, σύµφωνα µε τα αποτελέσµατα παράγεται η επόµενη όψη και παραδίδεται από τον Container στον Voice Browser για να παρουσιαστεί στο χρήστη.

# 4 Χρήση – ∆οκιµή – Αξιολόγηση της εφαρµογής

Σε αυτό το στάδιο προσπαθήσαµε να δοκιµάσουµε και να αξιολογήσουµε το σύστηµα µε στόχο τη βελτίωσή του. Κατά κύριο λόγο, ασχοληθήκαµε µε την βελτίωση της αναγνώρισης της εισόδου από τους χρήστες. Είδαµε νωρίτερα ότι η αναγνώριση είναι άρρηκτα συνδεδεµένη µε τις γραµµατικές της εφαρµογής, αφού οι γραµµατικές καθορίζουν όλες τις εκφράσεις που µπορεί να αναγνωρίσει το σύστηµα. Εποµένως, οι γραµµατικές επηρεάζουν σηµαντικά την απόδοση του συστήµατος.

Αρχικά, λοιπόν, δοκιµάσαµε τις γραµµατικές της εφαρµογής για να διαπιστώσουµε ότι λειτουργούν µε τον καλύτερο δυνατό τρόπο. Χρησιµοποιώντας τα κατάλληλα εργαλεία, κάναµε δοκιµές ως προς:

- την ερµηνεία, δηλαδή ελέγξαµε αν οι γραµµατικές παραδίδουν στον κώδικα της εφαρµογής την αναµενόµενη ερµηνεία φυσικής γλώσσας για µια ορισµένη συλλογή φράσεων.
- την υπερ-παραγωγή (over-generation), για να ανιχνεύσουµε αν υπάρχουν ακατάλληλες ή χωρίς νόηµα προτάσεις που υποστηρίζονται από τη γραµµατική. Στην έξοδο αυτού του εργαλείου, βλέπουµε όλες τις προτάσεις που καθορίζονται από τα µονοπάτια (paths) των γραµµατικών, οπότε µπορούµε να ελέγξουµε ότι η γραµµατική παράγει, και εποµένως αναγνωρίζει, µόνο επιθυµητές προτάσεις.
- την ασάφεια, για να εντοπίσουµε φράσεις που αναγνωρίζονται από τη γραµµατική και επιστρέφουν παραπάνω από µια ερµηνείες.

Αφού βεβαιωθήκαµε ότι οι γραµµατικές που υλοποιήσαµε περνούν µε επιτυχία τις παραπάνω δοκιµές, προχωρήσαµε στην δοκιµή της εφαρµογής όσον αφορά τη λειτουργικότητα και την αποδοτικότητά της. Προκειµένου να ελέγξουµε αν το σύστηµα αναγνωρίζει ικανοποιητικά τις εκφράσεις των χρηστών και ενεργεί σύµφωνα µε τις επιθυµίες τους, προσπαθήσαµε να αξιολογήσουµε την αναγνώριση του συστήµατος µε βάση τις γραµµατικές.

Το σύστηµα αναγνώρισης καθιστά διαθέσιµες στην εκάστοτε εφαρµογή διάφορες παραµέτρους/µεταβλητές. Οι σηµαντικότερες από αυτές είναι η σειρά των λέξεων που αναγνωρίστηκαν, η ερµηνεία φυσικής γλώσσας (Natural Language Interpretation), η οποία καθορίζεται από τη γραμματική, και το ποσοστό εµπιστοσύνης (confidence level), δηλαδή το πόσο βέβαιο είναι το σύστηµα ότι έκανε σωστή αναγνώριση. Η ερµηνεία φυσικής γλώσσας, ουσιαστικά καθορίζει τι σηµαίνει για την εφαρµογή η είσοδος που αναγνωρίστηκε, δηλαδή ποιά θα πρέπει να είναι η επόµενη ενέργεια. Για παράδειγµα, στην φόρµα ανάγνωσης των ανακοινώσεων γενικού ενδιαφέροντος το σύστηµα επιλέγει αν θα προχωρήσει στην ανάγνωση των ανακοινώσεων ή συνεχίσει µε την εισαγωγή του κωδικού καλλιέργειας, βάση της απάντησης του χρήστη, δηλαδή της ερµηνείας φυσικής γλώσσας που θα επιστρέψει η γραµµατική.

Για να δοκιµάσουµε την ικανότητα αναγνώρισης του συστήµατος, ελέγχουµε αν το σύστηµα αναγνωρίζει τις λέξεις που λένε οι χρήστες και αν επιστρέφει τις σωστές ερµηνείες φυσικής γλώσσας. Εποµένως, πρέπει να συγκρίνουµε τις ακριβείς εκφράσεις των χρηστών µε τις φράσεις που επέστρεψε η αναγνώριση, καθώς και την ερµηνεία φυσικής γλώσσας για τις προτάσεις αυτές. Η σύγκριση των ερµηνειών φυσικής γλώσσας (Natural Language Interpretations) είναι σηµαντική γιατί φανερώνει αν οι ενέργειες του συστήµατος ήταν αυτές που ζήτησε ο χρήστης.

Συνήθως, συµπεριλαµβάνουµε πολλές παρεµφερείς λέξεις στις γραµµατικές για την ίδια ενέργεια, δηλαδή µε την ίδια ερµηνεία (Natural Language Interpretation). Για παράδειγμα, οι λέξεις ντομάτα, τομάτα, ντοματιές, τοματιές, έχουν την ίδια ερµηνεία για το σύστηµα: ντοµάτες. Πολλές φορές, συµβαίνει το σύστηµα να µην έχει αναγνωρίσει την λέξη που είπε ο χρήστης, αλλά µια παραπλήσια που υποστηρίζει η γραµµατική, η οποία όµως έχει την ίδια ερµηνεία. Για παράδειγµα, µπορεί ο χρήστης να έχει πει ντοµάτες και το σύστηµα να αναγνωρίσει ντοµατιές. Έτσι, αν συγκρίνουµε απλά τις λέξεις βλέπουµε ότι το σύστηµα έχει κάνει λάθος αναγνώριση. Αντίθετα, αν λάβουµε υπόψη την ερµηνεία που έχουν για το σύστηµα οι δύο λέξεις, δηλαδή τις ερµηνείες φυσικής γλώσσας, βλέπουµε ότι και στις δύο περιπτώσεις το σύστηµα θα κάνει την ίδια ενέργεια, άρα µπορούµε να πούµε ότι ο χρήστης δεν επηρεάστηκε από το λάθος αυτό.

Για την αξιολόγηση του συστήµατος αναγνώρισης επεξεργαστήκαµε 60 κλήσεις χρηστών προς το σύστηµα, µε µέση διάρκεια κλήσης 3 λεπτά.

Η διαδικασία που ακολουθήσαµε έχει ως εξής:

- Συγκεντρώσαµε τις αναγνωρίσεις του συστήµατος για όλες τις απαντήσεις των χρηστών, στα τηλεφωνήµατα αυτά, σε αρχεία υπόθεσης (hypothesis files)
- Kαταγράψαµε τις ακριβείς απαντήσεις των χρηστών σε αρχεία µεταγραφής (transcription files)
- Χρησιµοποιώντας σαν είσοδο σε κατάλληλο εργαλείο τις γραµµατικές της εφαρµογής και τα παραπάνω αρχεία, δηµιουργήσαµε τα αντίστοιχα αρχεία µε τις ερµηνείες φυσικής γλώσσας, hypothesis-nl και transcription-nl files
- Συγκρίναµε τα αρχεία υπόθεσης και µεταγραφής, καθώς και τα hypothesis-nl και transcription-nl files µε τη βοήθεια εργαλείου λογισµικού για τέστ αξιολόγησης συστηµάτων αναγνώρισης φωνής.

Όσον αφορά την σύγκριση των αρχείων υπόθεσης και µεταγραφής τα αποτελέσµατα έδειξαν ότι το 24,7% των προτάσεων των αρχείων υπόθεσης περιέχουν λάθη. Στο Ραβδόγραµµα 4-1, εξετάζουµε τις επιδόσεις του συστήµατος αναγνώρισης σε επίπεδο προτάσεων και λέξεων. Αναλυτικά, βλέπουµε τα ποσοστά των προτάσεων χωρίς λάθη, των προτάσεων µε αντικαταστάσεις (Substitutions), µε διαγραφές (Deletions) και µε εισαγωγές λέξεων (Insertions). Αντίστοιχα, παραθέτουµε τα ποσοστά των σωστά αναγνωρισµένων λέξεων (Correct), των λέξεων για τις οποίες ο recognizer επέστρεψε λάθος λέξη (Substitutions), των λέξεων που παρέλειψε (Deletions), καθώς και των λέξεων που εισήγαγε ο recognizer (Insertions).

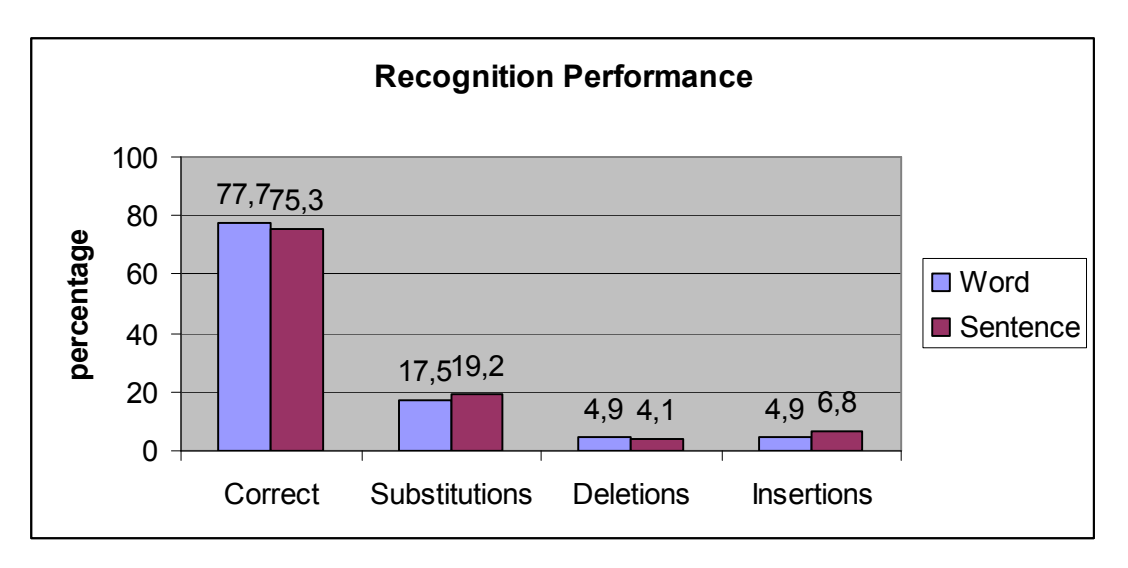

Ραβδόγραµµα 4-1 Επιδόσεις του συστήµατος αναγνώρισης µε βάση την σύγκριση των αρχείων υπόθεσης και µεταγραφής

Για να ελέγξουµε τις επιδόσεις του συστήµατος αναγνώρισης ως προς την ερµηνεία φυσικής γλώσσας, προχωρήσαµε στην σύγκριση των hypothesis-nl και transcription-nl files. Στο Ραβδόγραµµα 4-2, εξετάζουµε τα αποτελέσµατα της σύγκρισης ως προς τα ποσοστά των περιπτώσεων σωστής (Correct) και λανθασµένης (False) ερµηνείας φυσικής γλώσσας της εισόδου του χρήστη. Βλέπουµε, δηλαδή, ότι στο 89,2% των περιπτώσεων, το σύστηµα ερµήνευσε σωστά την εντολή που έχει δώσει ο χρήστης και έπραξε ανάλογα.

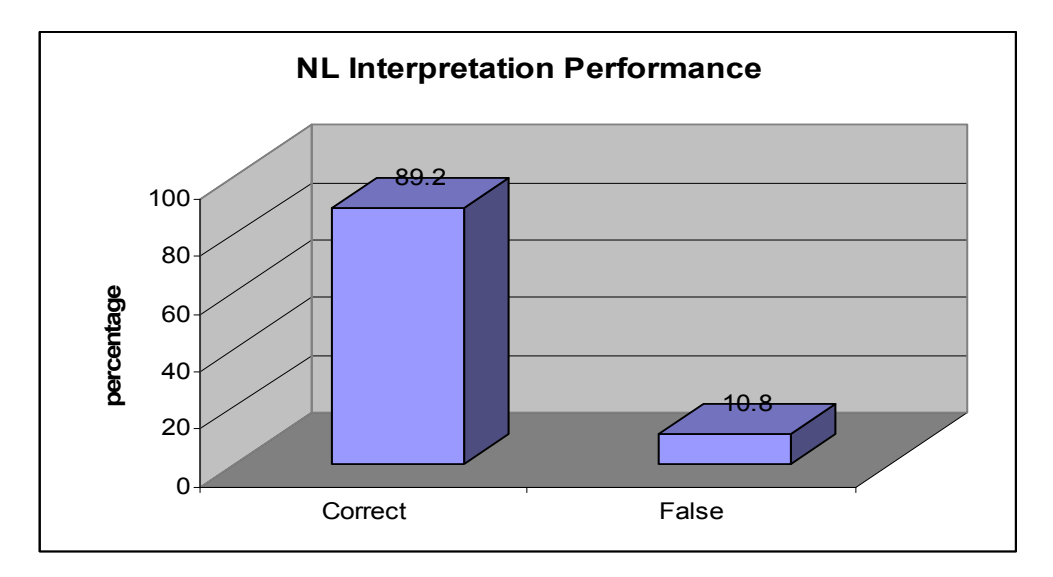

Ραβδόγραµµα 4-2 Επιδόσεις του συτήµατος αναγνώρισης όσον αφορά την ερµηνεία φυσικής γλώσσας µε βάση την σύγκριση των hypothesis-nl και transcription-nl files

Πρέπει εδώ να σηµειώσουµε ότι οι λέξεις που παραλείπει ή εισάγει ο recognizer είναι συνήθως άρθρα, τα οποία δεν επηρεάζουν την ερμηνεία φυσικής γλώσσας και κατά συνέπεια την απόδοση του συστήµατος.

Επίσης, παρατηρούµε ότι στις συγκρίσεις των NL Interpretation files έχουµε καλύτερα αποτελέσµατα, γεγονός που δηλώνει ότι σε γενικές γραµµές το σύστηµα λειτουργεί επιθυµητά ακόµα κι αν δεν έχει αναγνωρίσει σωστά όλες τις λέξεις που πρόφερε ο χρήστης.

#### Συµπεράσµατα

Κατά την διαδικασία καταγραφής των εκφράσεων των χρηστών, διαπιστώσαµε κάποιες µικρές ελλείψεις στις γραµµατικές της εφαρµογής. Για να καλύψουµε τις ελλείψεις αυτές, συµπεριλάβαµε στις γραµµατικές κάποιες εκφράσεις των χρηστών που δεν είχαµε προβλέψει. Π.χ. στην γραµµατική που χρησιµοποιούµε στην ∆ιόρθωση στοιχείων για το µήνυµα του συστήµατος:

Ποιο στοιχείο που αφορά την καλλιέργειά σας θέλετε να αλλάξετε;

συµπεριλάβαµε την επιλογή «Κανένα», ενώ στην γραµµατική που αναγνωρίζει τα είδη καλλιέργειας προσθέσαµε τις λέξεις τοµάτες και τοµατιές.

Ακόµα, για να αποφύγουµε τα λάθη στην ερµηνεία φυσικής γλώσσας, εκµεταλλευτήκαµε το ποσοστό εµπιστοσύνης που επιστρέφει το σύστηµα αναγνώρισης. Για παράδειγµα, αν ο χρήστης πει ότι καλλιεργεί «µηλιές», το σύστηµα θα αναγνωρίσει τη λέξη «ελιές» µε χαµηλό ποσοστό εµπιστοσύνης και θα προχωρήσει την εκτέλεση του προγράμματος. Στην περίπτωση αυτή έχουμε και λάθος αναγνώριση και λάθος ερµηνεία φυσικής γλώσσας. Για την επίλυση του προβλήµατος αυτού υιοθετήσαµε την εξής τακτική: αν το ποσοστό εµπιστοσύνης είναι µικρό, λιγότερο από 40%, ζητάµε από τον χρήστη να επαναλάβει την εντολή του.

Μετά από αυτές τις αλλαγές παρατηρήσαµε µια µικρή βελτίωση των ποσοστών της αναγνώρισης σε επίπεδο λέξεων, της τάξης του 4% για την αναγνώριση λέξεων και 2% για την ερµηνεία φυσικής γλώσσας.

Η µικρή αύξηση οφείλεται κυρίως στο γεγονός ότι οι διάλογοι του σύστηµατος είναι κατευθυνόµενοι, µε αποτέλεσµα οι απαντήσεις από τους χρήστες να είναι στην πλειοψηφία τους µονολεκτικές και συγκεκριµένες. Επιπλέον, οι περισσότεροι χρήστες ήταν εξοικειωµένοι µε την εφαρµογή και γνώριζαν τις εντολές του συστήµατος, µε αποτέλεσµα να χρησιµοποιούν λέξεις που ήξεραν ότι «καταλαβαίνει» το σύστηµα.

# 5 Μελλοντικές Επεκτάσεις

Έχοντας ολοκληρώσει την παρουσίαση της συγκεκριµένης εφαρµογής καθώς και την αξιολόγησή της, ας εξετάσουµε την περαιτέρω αναπτυξή της, τόσο όσον αφορά στο κοµµάτι της λειτουργικότητας της, όσο και στο θέµα της κάλυψης περισσότερων αναγκών.

Προκειµένου να επεκτείνουµε πρώτο κοµµάτι, αυτό της λειτουργικότητάς της, θα µπορούσαµε να τροποποιήσουµε την εφαρµογή, έτσι ώστε να δέχεται στοιχεία για τα αρδευτικά µέσα που χρησιµοποιεί ο χρήστης και να δίνει σαν έξοδο όχι τα κυβικά νερού, αλλά χρόνο ποτίσµατος καθώς και συγκεκριµένες οδηγίες που εξαρτώνται από τη χρησιµοποιούµενη αρδευτική τεχνολογία: π.χ. σε ποια παροχή θα πρέπει να ρυθµιστεί η άρδευση, µε ποια ταχύτητα θα πρέπει να περιστρέφεται κ.λ.π. Παράλληλα, θα µπορούσε να εφαρµοστεί και κατάλληλη τεχνολογία που να παρέχει πιο ακριβείς οδηγίες για την αρδευση των καλλιεργειών µιας περιοχής, λαµβάνοντας υπόψη και άλλες παραµέτρους, όπως είναι η πρόβλεψη καιρού για τις επόµενες ηµέρες (π.χ. να µην προτείνεται πότισµα εάν προκειται να βρέξει).

 Σχετικά µε το δεύτερο µέρος, δεδοµένου ότι το σύστηµα υποστηρίζει πλήρως εισαγωγές νέων περιοχών και ειδών καλλιέργειας, θα µπορούσε να διευρυνθεί για όλη την Ελλάδα και να να καλύπτει και άλλα είδη καλλιεργειών, προσφέροντας καλύτερη γεωγραφική κάλυψη για µεγαλύτερη ποικιλία καλλιεργειών. Με αυτό τον τρόπο θα µπορούσαν όχι µόνο να επωφεληθουν πολλοί περισσοτεροι χρήστες, αλλά να δηµιουργηθεί και ένα αρκετα έγκυρο και άµεσο αρχείο για την αγροτική ανάπτυξη στη χώρα µας.

Επιπλέον, θα µπορούσε να επεκταθεί το σύστηµα ώστε να υποστηρίζει και άλλους τύπους χρηστών, π.χ. ερευνητές που ενδιαφέρονται για στατιστικά στοιχεία (Υπουργεία Γεωργίας, Περιβάλλοντος), γεωπόνους που ενδιαφέρονται για πειραµατικά δεδοµένα, κ.α.

80

# 6 ΠΑΡΑΡΤΗΜΑ Α

# 6.1 Υλοποίηση της βάσης δεδοµένων

Το µοντέλο Οντότητας – Συσχέτισης (Entity – Relationship model)

Υπόµνηµα

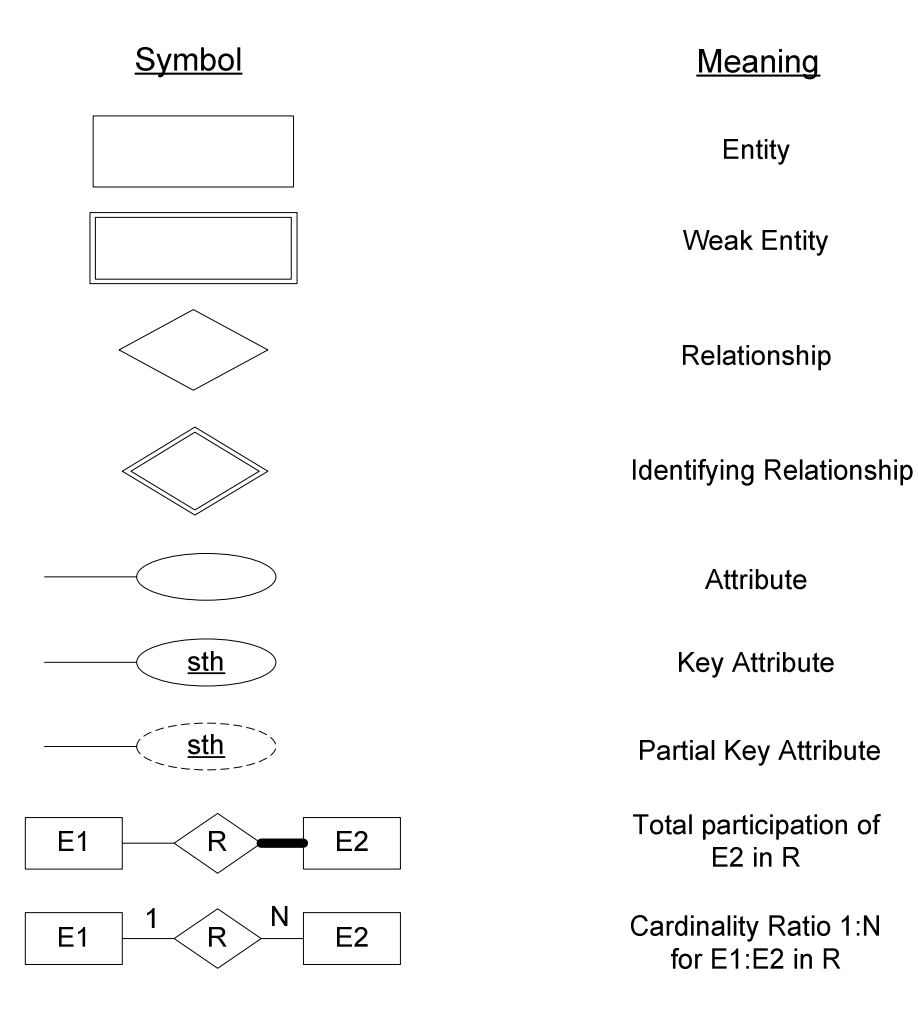

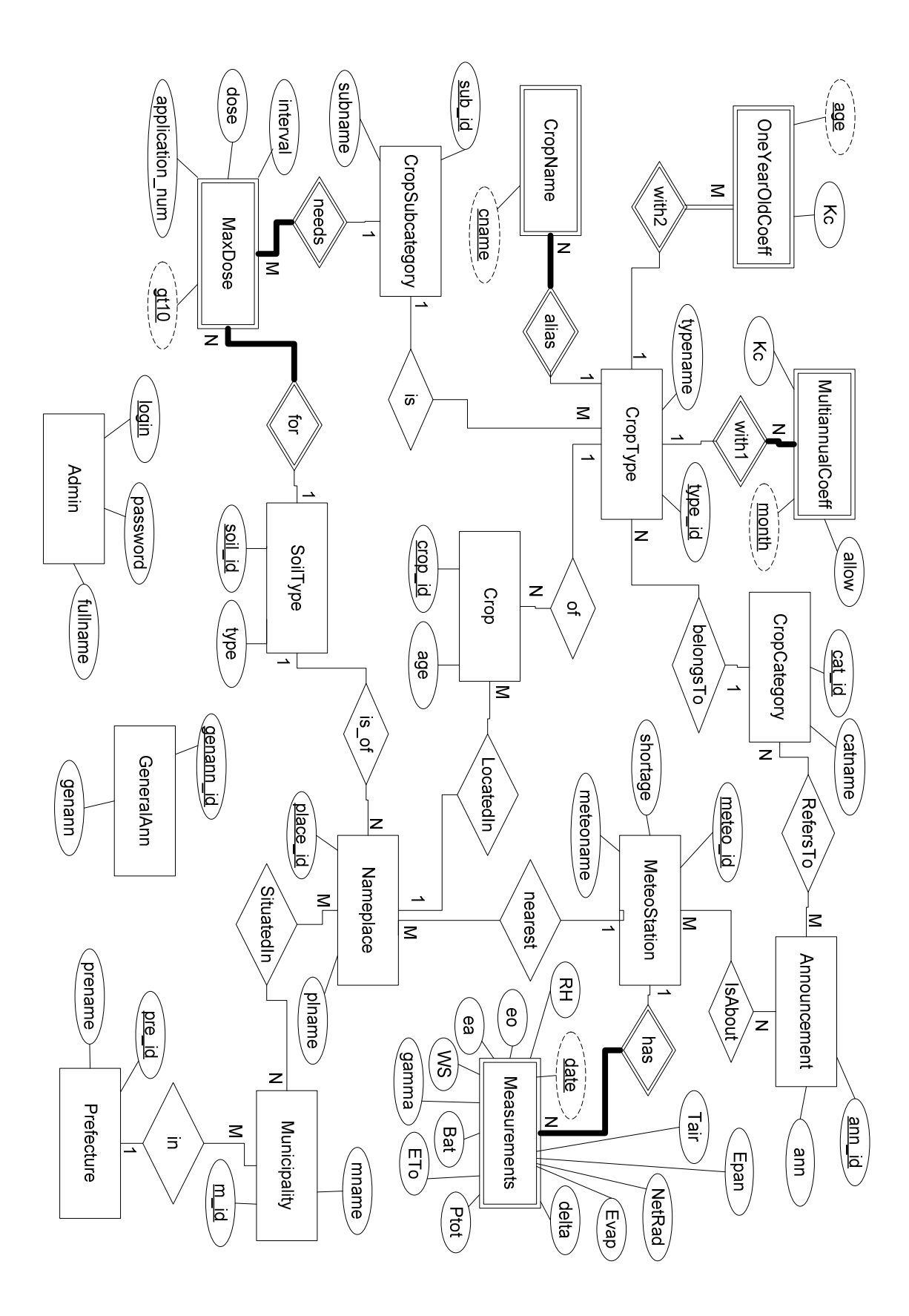

#### ΣΧΕΣΙΑΚΟ ΣΧΗΜΑ

Το σχεσιακό σχήµα της βάσης :

Admin(login, password, fullname) Announcement(ann\_id, ann, start\_date, end\_date) Crop(crop\_id, place\_id, type\_id, age) CropCategory(cat\_id, catname) CropName(type\_id, cname) CropSubcategory(sub\_id, subname) CropType(type\_id, cat\_id, sub\_id, typename) GeneralAnn(genann\_id, genann, start\_date, end\_date) IsAbout(ann id, meteo id) MaxDose(sub id, soil id, gt10, application num, interval, dose) Measurements(date, meteo id, Tair, RH, WS, NetRad, Ptot, ETo, gamma, delta, eo, ea, G, Bat, Evap, Epan) MeteoStation(meteo\_id, meteoname, shortage) MultiannualCoeff(**type\_id**, month, Kc, allow) Municipality( $m$  id, pre id, mname) Nameplace(place\_id, meteo\_id, soil\_id, plname) OneYearOldCoeff(type id, age, Kc) Prefecture(pre\_id, prename) RefersTo(cat\_id, ann\_id) SituatedIn(**place\_id**, **m\_id**) SoilType(soil\_id, type)

Στο παραπάνω σχεσιακό σχήµα τα primary keys είναι υπογραµµισµένα και τα foreign keys εµφανίζονται µε έντονη γραφή.

Ο πίνακας Admin περιέχει τους διαχειριστές του συστήµατος και έχει τα εξής πεδία :

login (τύπου char(10)) : το όνοµα χρήστη password (τύπου nvarchar(25)) : κωδικός πρόσβασης fullname (τύπου nvarchar(50)) :το όνοµα του διαχειριστή

Ο πίνακας Announcement περιέχει τις ανακοινώσεις ειδικού ενδιαφέροντος και έχει τα εξής πεδία :

ann\_id (τύπου int) : ο κωδικός καταχώρησης κάθε ανακοίνωσης ann (τύπου image) : η (φωνητική) ανακοίνωση σε δυαδική µορφή start\_date (τύπου datetime) : η ηµεροµηνία ενεργοποίησης end\_date (τύπου datetime) : η ηµεροµηνία απενεργοποίησης

Για τις ηµεροµηνίες, θέτουµε τον περιορισµό (constraint) η ηµεροµηνία απενεργοποίησης να είναι µεγαλύτερη ή ίση µε την ηµεροµηνία ενεργοποίησης.

Ο πίνακας Crop περιέχει τις καλλιέργειες (χωράφια) που είναι καταχωρηµένες στο σύστηµα και έχει τα εξής πεδία :

crop\_id (τύπου int) : ο κωδικός κάθε καλλιέργειας

place\_id (τύπου int) : ο κωδικός κάθε περιοχής (τοπωνυµίου)

type\_id (τύπου int) : ο κωδικός κάθε είδους καλλιέργειας

age (τύπου int) : η ηλικία σε έτη ή σε ηµέρες για τις πολυετείς ή τις µονοετείς καλλιέργειες αντίστοιχα.

Για τον κωδικό καλλιέργειας θέτουµε τον περιορισµό (constraint) να είναι πενταψήφιος, δηλαδή 9999 < crop\_id < 100000.

Ο πίνακας CropCategory περιέχει τις κατηγορίες καλλιεργειών. Προς το παρόν, οι κατηγορίες που υπάρχουν στο σύστηµα είναι : ελιές, εσπεριδοειδή, αµπέλια, αβοκάντο και κηπευτικά. Τα πεδία του πίνακα είναι :

cat\_id (τύπου int) : ο κωδικός κάθε κατηγορίας

catname (τύπου nvarchar(50)) : το όνοµα της κατηγορίας

Ο πίνακας CropName περιέχει τα διαφορετικά ονόµατα των ειδών καλλιέργειας. Για παράδειγµα, για το είδος «αµπέλι επιτραπέζιο» το σύστηµα µπορεί να αναγνωρίσει τα ονόµατα : αµπέλι επιτραπέζιο, πρέµνα, σταφιδάµπελα και σταφιδάµπελο. Τα πεδία του πίνακα είναι :

type\_id (τύπου int) : ο κωδικός κάθε είδους καλλιέργειας cname (τύπου nvarchar(50)) : το όνοµα του είδους καλλιέργειας

Ο πίνακας CropSubcategory περιέχει τις «υποκατηγορίες» καλλιεργειών : πολυετείς και µονοετείς

sub id (τύπου int) : ο κωδικός κάθε υποκατηγορίας

subname (τύπου nvarchar(50)) : το όνοµα της υποκατηγορίας

Ο πίνακας CropType περιέχει τα είδη καλλιέργειας. Προς το παρόν, τα είδη που υπάρχουν στο σύστηµα είναι : ελιές, εσπεριδοειδή, αµπέλι επιτραπέζιο, αµπέλι οινοποιήσιµο, αβοκάντο, ντοµάτες, πατάτες, πεπόνια, καρπούζια και αγγούρια. Τα πεδία του πίνακα είναι :

type\_id (τύπου int) : ο κωδικός κάθε είδους καλλιέργειας

cat id (τύπου int) : ο κωδικός κάθε κατηγορίας

sub\_id (τύπου int) : ο κωδικός κάθε υποκατηγορίας (µονοετές ή πολυετές)

typename (τύπου nvarchar(50)) : το είδος καλλιέργειας

Στον πίνακα αυτόν, υπάρχει το έναυσµα µετά από διαγραφή (trigger after delete) check cat, το οποίο διαγράφει τις κατηγορίες που δεν έχουν τύπους καλλιέργειας. Με τον τρόπο αυτό διασφαλίζουµε ότι αν διαγραφούν όλοι οι τύποι που αντιστοιχούν σε µία κατηγορία, θα διαγραφεί και η κατηγορία από το σύστηµα.

Ο πίνακας GeneralAnn περιέχει τις ανακοινώσεις γενικού ενδιαφέροντος και έχει τα εξής πεδία :

genann\_id (τύπου int) : ο κωδικός καταχώρησης κάθε ανακοίνωσης

genann (τύπου image) : η (φωνητική) ανακοίνωση σε δυαδική µορφή start\_date (τύπου datetime) : η ηµεροµηνία ενεργοποίησης

end\_date (τύπου datetime) : η ηµεροµηνία απενεργοποίησης

Για τις ηµεροµηνίες, θέτουµε τον περιορισµό (constraint) η ηµεροµηνία απενεργοποίησης να είναι µεγαλύτερη ή ίση µε την ηµεροµηνία ενεργοποίησης.

Ο πίνακας IsAbout περιέχει τις συσχετίσεις των µετεωρολογικών σταθµών µε τις ανακοινώσεις ειδικού ενδιαφέροντος που τους αφορούν. Τα πεδία του πίνακα είναι :

**ann\_id** (τύπου int) : ο κωδικός καταχώρησης κάθε ανακοίνωσης meteo id (τύπου int) : ο κωδικός του μετεωρολογικού σταθμού

Ο πίνακας MaxDose περιέχει τη µέγιστη δόση νερού άρδευσης (?) που µπορεί να συκρατήσει ένας συγκεκριµένος τύπος εδάφους ανάλογα µε την υποκατηγορία της καλλιέργειας (πολυετής / µονοετής) και την ηλικία της. Τα πεδία του πίνακα είναι :

sub id (τύπου int) : ο κωδικός κάθε υποκατηγορίας (μονοετές ή πολυετές)

soil id (τύπου int) : ο κωδικός του είδους εδάφους

gt10 (τύπου smallint) : 1 εάν πρόκειται για πολυετή καλλιέργεια άνω των 10 ετών, 0 διαφορετικά

application\_num (τύπου smallint) : ο αριθµός εφαρµογών της δόσης

interval (τύπου int) : το διάστηµα σε ηµέρες που πρέπει να µεσολαβήσει µεταξύ δύο εφαρµογών µέγιστης δόσης

dose (τύπου real) : η µέγιστη δόση σε mm

Για τα πεδία application\_num, interval και dose υπάρχει ο περιορισµός να είναι θετικοί αριθµοί.

Ο πίνακας Measurements περιέχει τις µετρήσεις των µετεωρολογικών σταθµών (παίρνουµε µετρήσεις κάθε ώρα?). Τα πεδία του έχουν ως εξής :

date (τύπου datetime) : η ακριβής ηµεροµηνία των µετρήσεων meteo id: (τύπου int) : ο κωδικός του μετεωρολογικού σταθμού Tair (τύπου real) : θερμοκρασία αέρα σε °C RH (τύπου real) : σχετική υγρασία (RH%) WS (τύπου real) : ταχύτητα ανέμου σε m/s NetRad (τύπου real) : καθαρή ακτινοβολία σε Mj/m<sup>2</sup> Ptot (τύπου real) : βροχόπτωση σε mm ETo (τύπου real) : εξατµισοδιαπνοή mm/h gamma (τύπου real) : ψυχρομετρική σταθερά σε KPa/<sup>o</sup>C delta (τὑπου real) : Δ (KPa/<sup>o</sup>C) eo (τύπου real) : πίεση ατµών κορεσµού σε KPa ea (τύπου real) : πίεση ατµών σε KPa G (τύπου real) : Πυκνότητα θερµικής ροής σε (MJ/m2)/h Bat (τύπου real) : µπαταρία σε v Evap (τύπου real) : εξάτµιση mm Epan (τύπου real) : εξάτµιση από εξατµισίµετρο σε mm/day

Ο πίνακας MeteoStation περιέχει τους µετεωρολογικούς σταθµούς του συστήµατος. Τα πεδία του πίνακα είναι :

meteo\_id (τύπου int) : ο κωδικός του µετεωρολογικού σταθµού

meteoname (τύπου nvarchar(50)) : το όνοµα του σταθµού

shortage (τύπου int) : η % έλλειψη υδατικών πόρων για την περιοχή που βρίσκεται ο σταθµός

Για το πεδίο shortage θέτουµε τον περιορισµό να παίρνει τιµές ανάµεσα στο 0 και στο 100, αφού πρόκειται για την % έλλειψη υδατικών πόρων.

Ο πίνακας MultiannualCoeff περιέχει τους φυτικούς συντελεστές Kc που συνιστώνται ανά είδος καλλιέργειας και εποχής του χρόνου για τις πολυετείς καλλιέργειες. Τα πεδία του πίνακα είναι :

type id (τύπου int) : ο κωδικός κάθε είδους καλλιέργειας

month (τύπου smallint) : ο µήνας

Kc (τύπου float) : ο φυτικός συντελεστής

allow (τύπου bit) : 1 αν ο συντελεστής επιδέχεται µείωση όταν υπάρχει έλλειψη υδατικών πόρων, 0 διαφορετικά

Για το πεδίο month θέτουµε τον περιορισµό να παίρνει τιµές από 1 έως 12, αφού πρόκειται για τους 12 µήνες του χρόνου.

Ο πίνακας Municipality περιέχει τους δήµους που υπάρχουν στο σύστηµα. Τα πεδία του πίνακα είναι :

m id (τύπου int) : ο κωδικός κάθε δήμου

pre id (τύπου int) : ο κωδικός του νομού στον οποίο ανήκει ο κάθε δήμος mname (τύπου nvarchar(50)) : το όνοµα του δήµου

Ο πίνακας Nameplace περιέχει τα τοπωνύµια - περιοχές που υπάρχουν στο σύστηµα. Τα πεδία του πίνακα είναι :

place\_id (τύπου int) : ο κωδικός κάθε τοπωνυµίου

meteo\_id (τύπου int) : ο κωδικός του κοντινότερου µετεωρολογικού σταθµού για κάθε περιοχή

soil\_id (τύπου int) : ο κωδικός του είδους εδάφους

plname (τύπου nvarchar(50)) : το όνοµα του τοπωνυµίου

Στον πίνακα αυτόν, υπάρχει το έναυσµα µετά από διαγραφή (trigger after delete) check\_munc, το οποίο διαγράφει τους δήµους που δεν έχουν περιοχές. Με τον τρόπο αυτό διασφαλίζουµε ότι αν διαγραφούν όλες οι περιοχές που αντιστοιχούν σε ένα δήµο, θα διαγραφεί και ο δήµος από το σύστηµα.

Ο πίνακας OneYearOldCoeff περιέχει τους φυτικούς συντελεστές Kc που συνιστώνται ανά ηλικία (σε ηµέρες) για τις µονοετείς καλλιέργειες. Τα πεδία του πίνακα είναι :

type id (τύπου int) : ο κωδικός κάθε είδους καλλιέργειας age (τύπου int) : η ηλικία του φυτού

Kc (τύπου float) : ο φυτικός συντελεστής

Για το πεδίο age θέτουµε τον περιορισµό να παίρνει τιµές από 0 έως 365, αφού πρόκειται για την ηλικία των µονοετών φυτών σε ηµέρες.

Ο πίνακας Prefecture περιέχει τους νοµούς που υπάρχουν στο σύστηµα. Τα πεδία του πίνακα είναι :

pre\_id (τύπου int) : ο κωδικός του κάθε νοµού prename (τύπου nvarchar(50)) : το όνοµα του νοµού

Ο πίνακας RefersTo περιέχει τις συσχετίσεις των ανακοινώσεων ειδικού ενδιαφέροντος µε τις κατηγορίες καλλιεργειών. Τα πεδία του πίνακα είναι :

cat id (τύπου int) : ο κωδικός κάθε κατηγορίας ann\_id (τύπου int) : ο κωδικός καταχώρησης κάθε ανακοίνωσης

Ο πίνακας SituatedIn περιέχει τις συσχετίσεις των τοπωνυµίων µε τους δήµους στους οποίους ανήκουν.

place id (τύπου int) : ο κωδικός κάθε περιοχής (τοπωνυμίου) m id (τύπου int) : ο κωδικός κάθε δήμου

Ο πίνακας SoilType περιέχει τα είδη εδάφους που υποστηρίζοναται από το σύστηµα. Τα πεδία του πίνακα είναι :

soil\_id (τύπου int) : ο κωδικός του είδους εδάφους

type (τύπου nvarchar(50)) : το όνοµα του είδους εδάφους (ελαφρύ, µέσο, βαρύ)

#### STORED PROCEDURES

#### 1. all\_ann

Επιστρέφει τις ανακοινώσεις ειδικού ενδιαφέροντος που αφορούν έναν συγκεκριµένο σταθµό ή/και έναν συγκεκριµένο τύπο καλλιέργειας.

#### π.χ.η exec all\_ann 1, 2, '2006-01-15'

επιστρέφει τις ανακοινώσεις που αφόρουν την περιοχή του µετεωρολογικού σταθµού µε id 1, δηλαδή του σταθµού της Αγυιάς, και αυτές που αφόρουν τον τύπο καλλιέργειας µε id 2, δηλαδή τα εσπεριδοειδή, εάν είναι ενεργές για την ηµεροµηνία 2006-01-15.

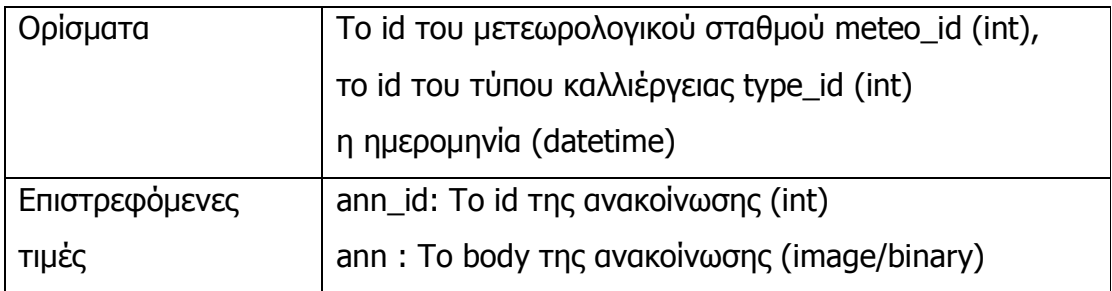

### 2. associate\_ann\_cat

Συσχετίζει µία ανακοίνωση ειδικού ενδιαφέροντος µε µία κατηγορία καλλιέργειας.

π.χ.η exec associate\_ann\_cat 1, 1

συσχετίζει την ανακοίνωση ειδικού ενδιαφέροντος µε id 1, µε την κατηγορία καλλιέργειας µε id 1, δηλαδή τις ελιές.

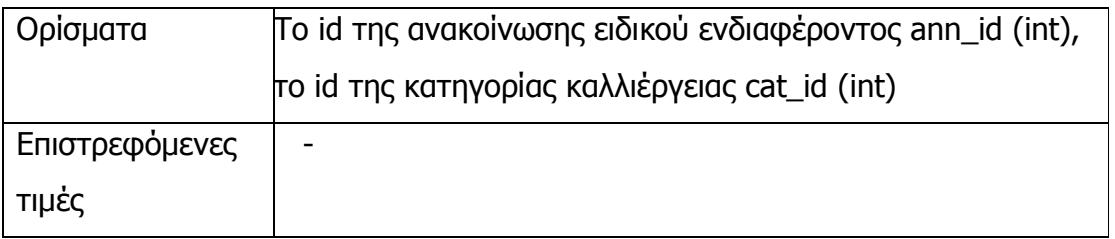

#### 3. associate\_ann\_meteo

Συσχετίζει µία ανακοίνωση ειδικού ενδιαφέροντος µε έναν µετεωρολογικό σταθµό.

π.χ.η exec associate\_ann\_meteo 1, 1

συσχετίζει την ανακοίνωση ειδικού ενδιαφέροντος µε id 1, µε τον µετεωρολογικό σταθµό µε id 1, δηλαδή το σταθµό της Αγυιάς.

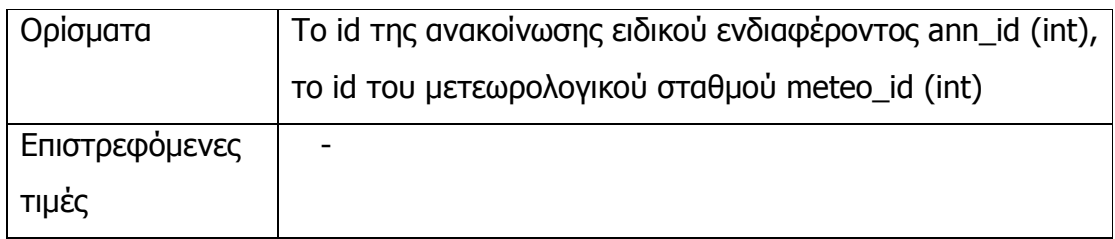

## 4. category\_of\_type

Επιστρέφει την κατηγορία στην οποία ανήκει κάθε τύπος καλλιέργειας.

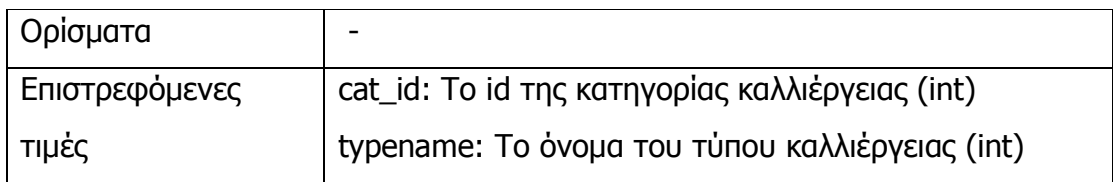

### 5. check\_admin

Επιστρέφει το id και το όνοµα του διαχειριστή αν έναι καταχωρηµένος στη βάση.

π.χ. η exec check\_admin 'admin', 'password' επιστρέφει το id και το όνοµα του αντίστοιχου διαχειριστή.

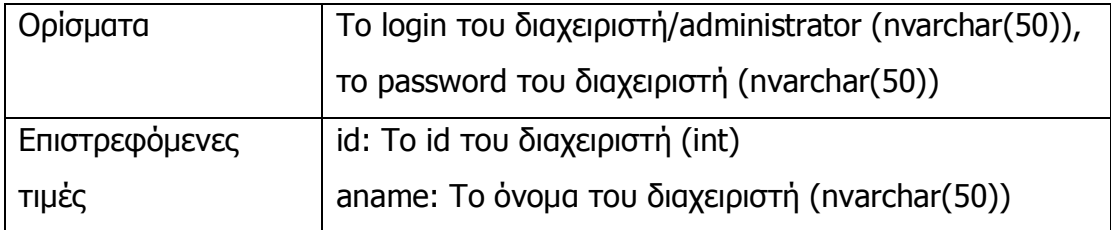

### 6. check\_ptot

Επιστρέφει την ωριαία βροχόπτωση για το συγκεκριµένο διάστηµα. π.χ. η exec check\_ptot '2005-12-12', '2005-12-28', 4

επιστρέφει την βροχόπτωση για κάθε ώρα από τις 12:00 µµ 2005-12-12 µέχρι τις 12:00 µµ 2005-12-28, για τον µετεωρολογικό σταθµό µε id 4, δηλαδή τον σταθµό του Αµπελούζου.

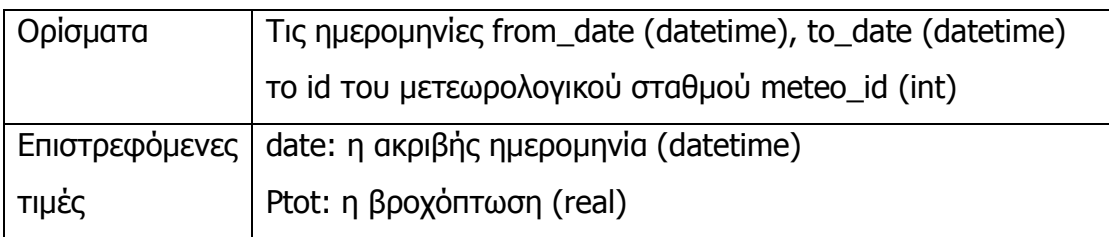

#### 7. clear duplicates

Ο πίνακας Crop έχει τις καταχωρηµένες καλλιέργειες (= χωράφια) των χρηστών του συστήµατος. Οι κωδικοί δίνονται µε βάση την ηλικία, την περιοχή και το είδος καλλιέργειας. Για τις πολυετείς καλλιέργειες που είναι 11 ετών και άνω δεν ανανεώνουµε την ηλικία τους (όπως συµβαίνει για τις πολυετείς κάτω των 10 ετών και για τις µονοετείς καλλιέργειες). Εποµένως, είναι πιθανό να υπάρξουν tuples (πλειάδες) µε ίδια χαρακτηριστικά (ηλικία = 11, περιοχή και είδος καλλιέργειας) και διαφορετικούς κωδικούς. Η clear\_duplicates καλείται 1 φορά το χρόνο όταν αυξάνουµε την ηλικία των πολυετών, και διαγράφει τα περριτά tuples κρατώντας αυτό µε τον µικρότερο κωδικό.

π.χ. εάν στον πίνακα Crop υπάρχουν τα εξής tuples (πλειάδες) :

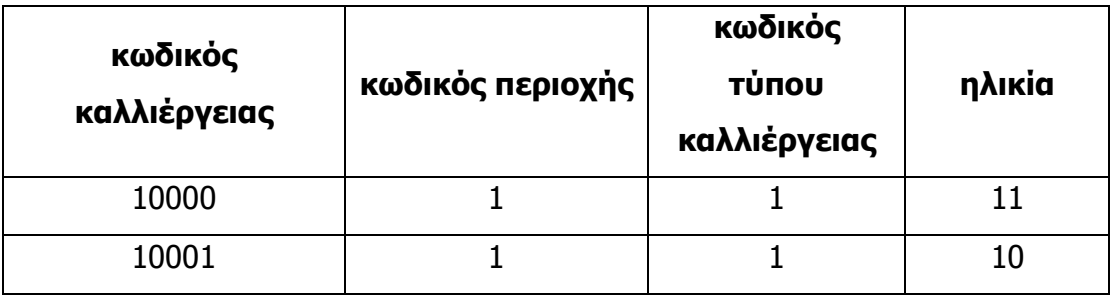

την επόµενη χρονιά που και η καλλιέργεια µε κωδικό 10001 θα είναι 11 ετών δεν θα χρειάζεται να κρατάµε ξαχωριστή καταχώρηση για αυτήν, αφού θα

έχει τα ίδια χαρακτηριστικά µε την καλλιέργεια µε κωδικό 10000. Έτσι, όταν αυξήσουµε την ηλικία των πολυετών, καλώντας την clear\_duplicates θα σβήσουµε το tuple µε κωδικό 10001.

#### 8. count\_cat\_types

Επιστρέφει το πλήθος των τύπων καλλιέργειας που ανήκουν σε κάθε κατηγορία (π.χ. 1 τύπος στην κατηγορία "ελιές", 3 τύποι στην κατηγορία "αµπέλια", κτλ)

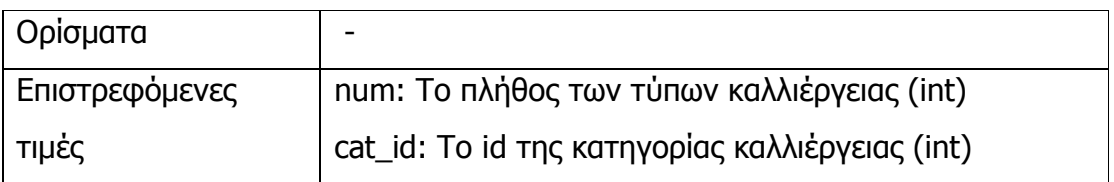

# 9. find\_crop

Επιστρέφει τα στοιχεία της καλλιέργειας (= χωραφιού) µε αυτόν τον κωδικό (αν είναι καταχωρηµένη στο σύστηµα). exec find\_crop 10000

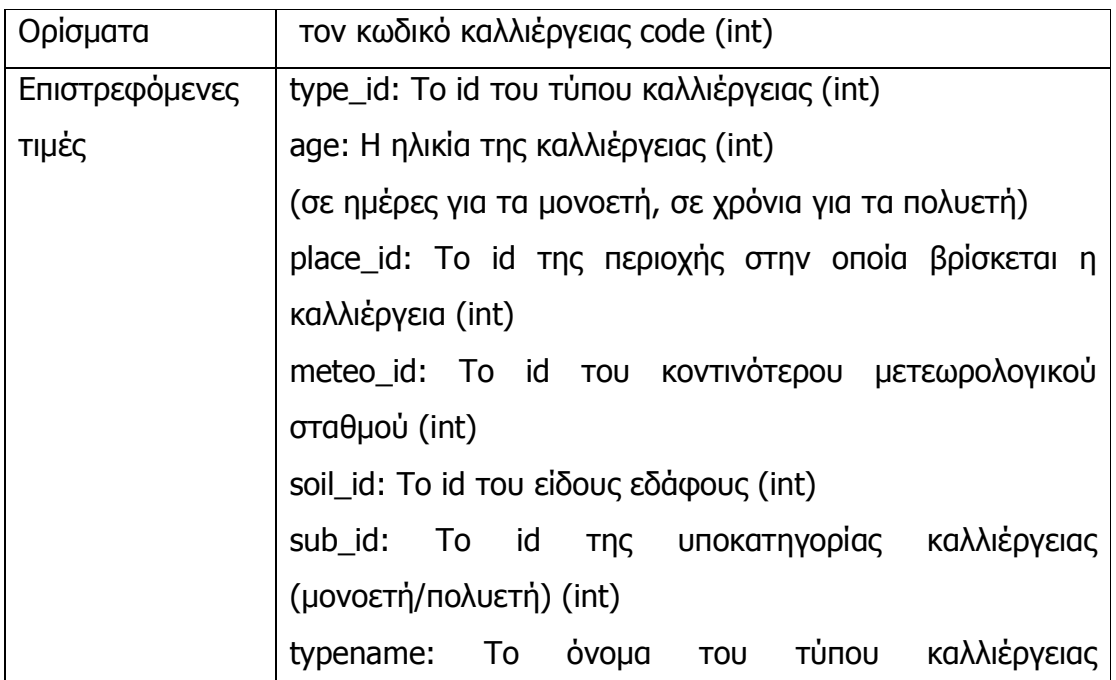

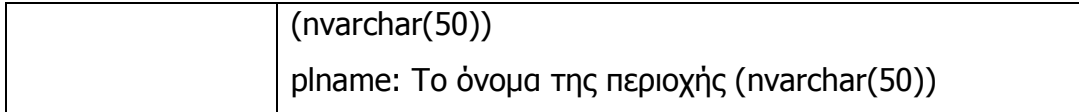

#### 10. gen\_ann

Επιστρέφει τις ανακοινώσεις γενικού ενδιαφέροντος.

Π.χ. η exec gen\_ann '2006-01-11'

Επιστρέφει τις ανακοινώσεις γενικού ενδιαφέροντος που είναι ενεργές για την ηµεροµηνία 2006-01-11.

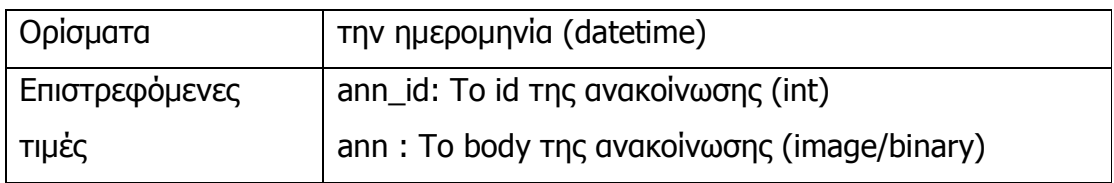

#### 11. get\_all\_villages

Επιστρέφει τα στοιχεία όλων των περιοχών.

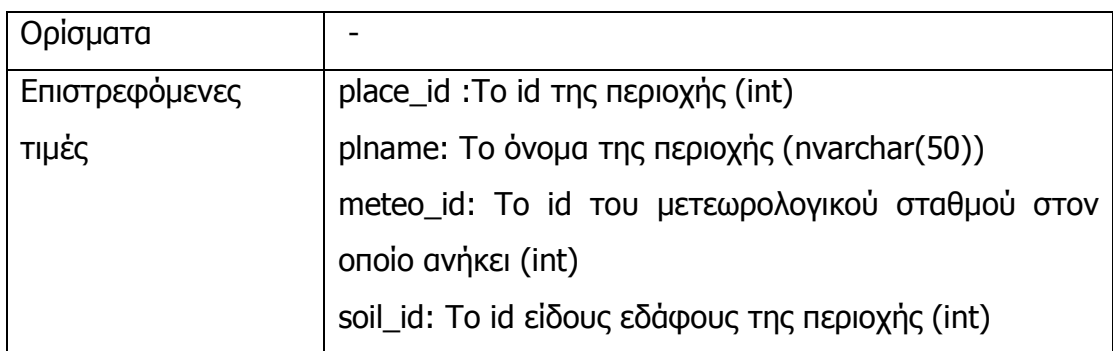

#### 12. get\_alt\_eto

Επιστρέφει το άθροισµα των µετρήσεων ETo.

Π.χ. η exec get\_alt\_eto '2005-12-12', '2005-12-28', 4

επιστρέφει το άθροισµα των µετρήσεων ETo του µετεωρολογικού σταθµού µε id 4, δηλαδή τον σταθµό του Αµπελούζου, για το διάστηµα ανάµεσα στις 2005-12-12 και 2005-12-28.

Εάν δεν έχουµε επαρκείς µετρήσεις για το διάστηµα αυτό (κανονικά παίρνουµε µετρήσεις καθε 1 ώρα, εποµένως θα πρέπει να έχουµε (to\_date from\_date) \* 24 µετρήσεις), συγκεκριµένα εάν έχουµε λιγότερες από το 90%, υπολογίζουµε την εξατµισοδιαπνοή αναφοράς ETo από την εξάτµιση του εξατµισιµέτρου Evap µε χρήση του συντελεστή λ. Ο συντελεστής αυτός ισούται µε τον µέσο όρο του λόγου ETo / Evap για τις 10 µέρες πριν από την εµφάνιση του προβλήµατος. Η διαδικασία υπολογισµού του αθροίσµατος ΕΤο έχει ως εξής:

- αθροίζουµε τις µετρήσεις Ετο
- εξετάζουµε εάν έχουµε επαρκείς µετρήσεις µε κλήση της stored procedure: valid\_eto, εάν είναι επαρκείς επιστρέφουµε το άθροισµα, διαφορετικά
- υπολογίζουμε τον συντελεστή λ με κλήση της stored procedure: get lamda
- αθροίζουμε τις ποσότητες (Evap  $*$  λ) για τις μετρήσεις που λείπουν και
- προσθέτουµε τα δύο αθροίσµατα.

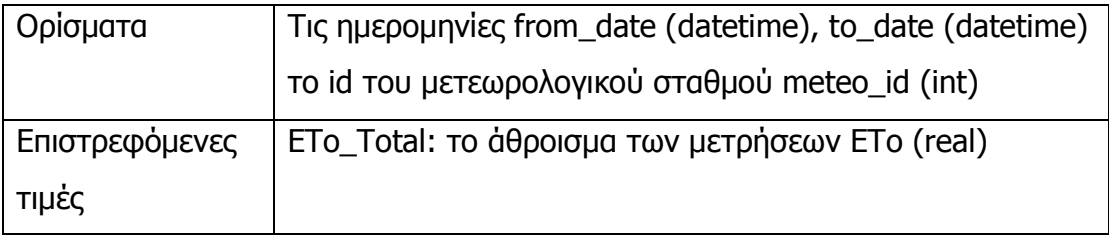

#### 13. get\_area\_list

Επιστρέφει για όλες τις περιοχές το όνοµα της περιοχής, του δήµου στον οποίο ανήκουν, του κοντινότερου µετεωρολογικού σταθµού και του είδους εδάφους τους.

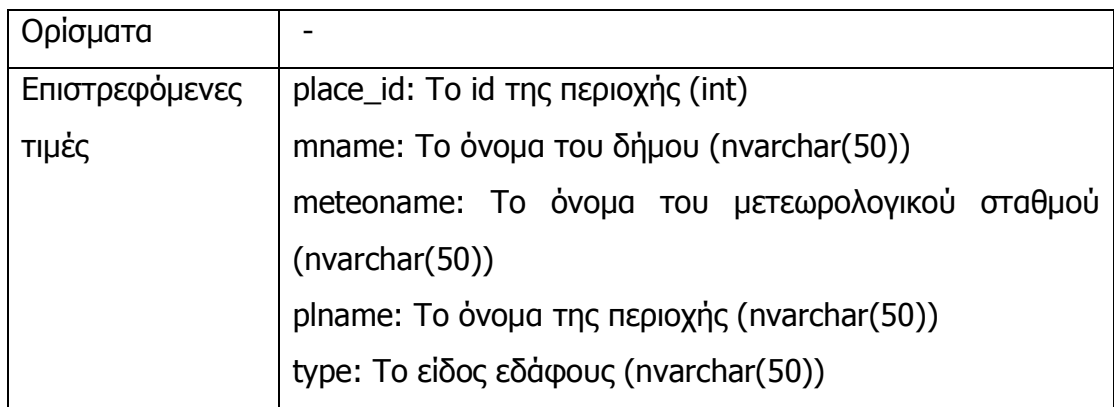

#### 14. get\_categories

Επιστρέφει τις κατηγορίες καλλιεργειών.

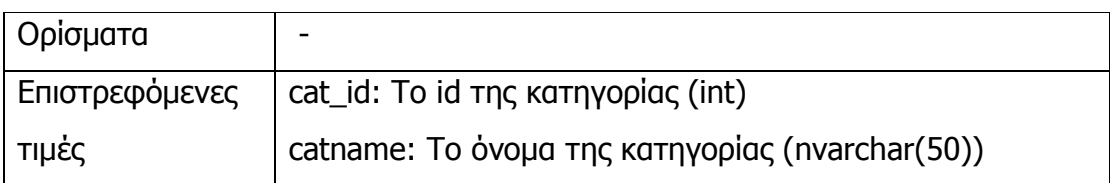

#### 15. get category types

Επιστρέφει τους τύπους καλλιέργειας και την κατηγορία στην οποία ανήκουν. ∆εν εµφανίζονται οι τύποι που είναι κατηγορίες καλλιέργειας και καταχωρούνται στον πίνακα CropType για διευκόλυνση στην φωνητική πύλη π.χ. κηπευτικά, αµπέλια. Εµφανίζονται, όµως οι κατηγορίες που έχουν µόνο έναν τύπο καλλιέργειας π.χ. ελιές, αβοκάντο. Ο διαχωρισµός γίνεται µε βάση το πλήθος των τύπων καλλιέργειας που ανήκουν σε κάθε κατηγορία, δηλαδή µε κλήση της stored procedure: count\_cat\_types.

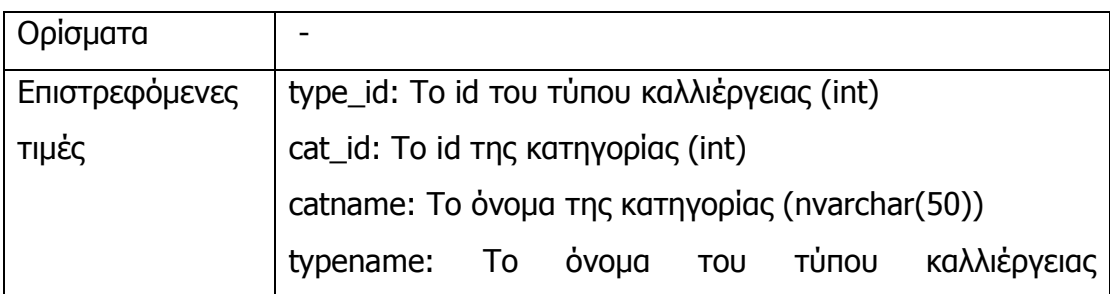

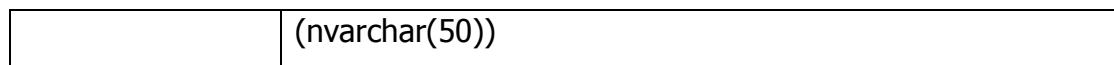

#### 16. get\_crops

Επιστρέφει όλα τα ονόµατα των τύπων καλλιέργειας.

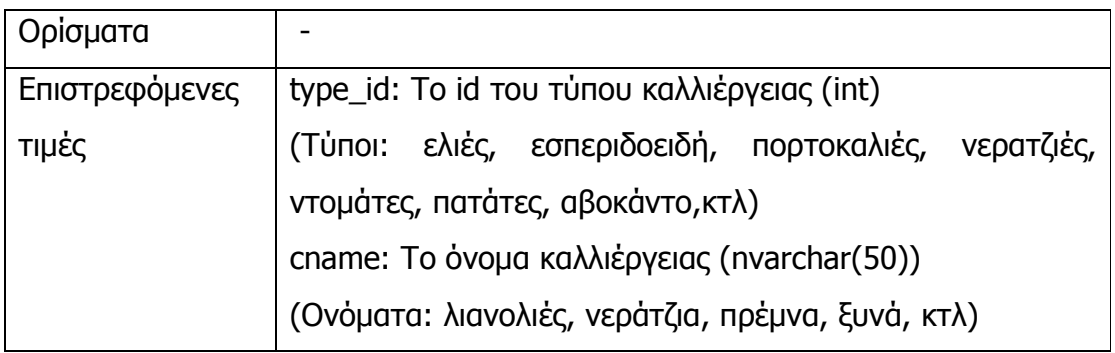

#### 17. get\_crops\_types

Επιστρέφει τους τύπους καλλιέργειας και σε ποια κατηγορία ανήκουν.

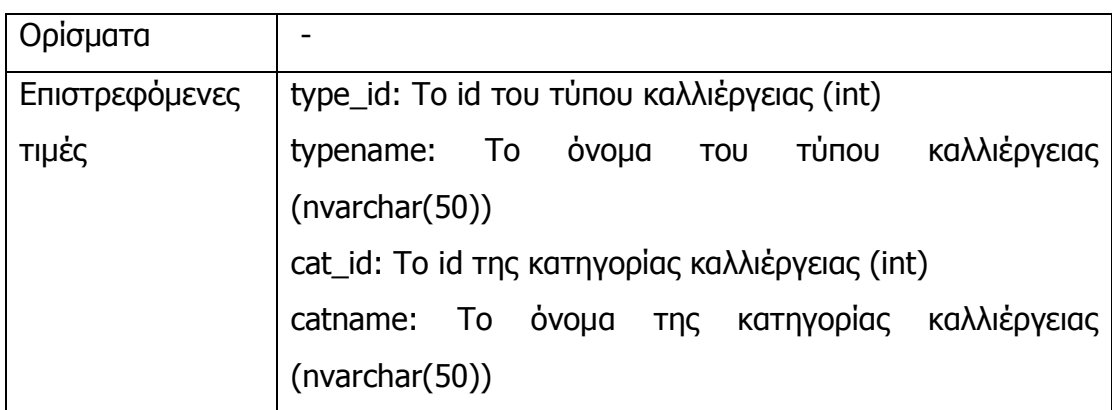

#### 18. get\_dose

Επιστρέφει τη µέγιστη δόση για την συγκεκριµένη καλλιέργεια.

Π.χ. η exec get\_dose 1, 2, 15

Επιστρέφει τη µέγιστη δόση για µία καλλιέργεια από ελιές, σε περιοχή µε µέσο έδαφος, ηλικίας 15 ετών, η οποία είναι δύο δόσεις από 20 mm µε ενδιάµεσο διάστηµα τρεις µέρες.

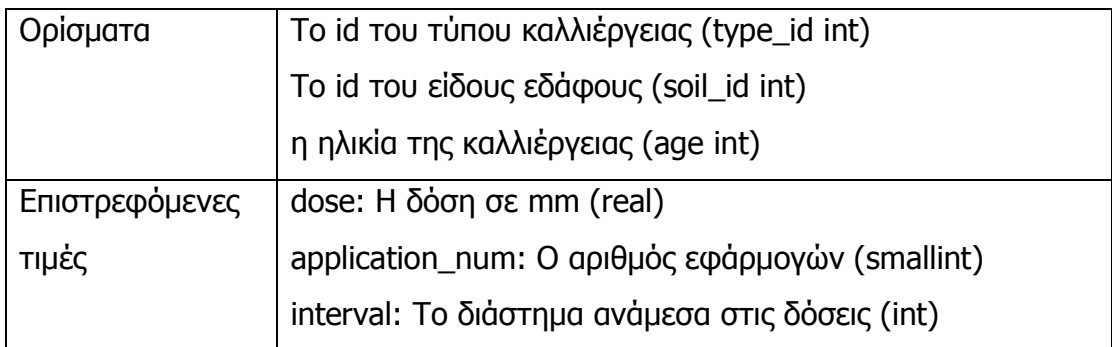

#### 19. get\_eto\_ptot

Επιστρέφει τις µετρήσεις ETo και Ptot (=Rain).

Π.χ. η exec get\_eto\_ptot '2005-12-11', '2005-12-21', 4

επιστρέφει τις µετρήσεις ETo και Ptot για το διάστηµα από 2005-12-11 µέχρι 2005-12-21, για τον µετεωρολογικό σταθµό µε id 4, δηλαδή τον σταθµό του Αµπελούζου.

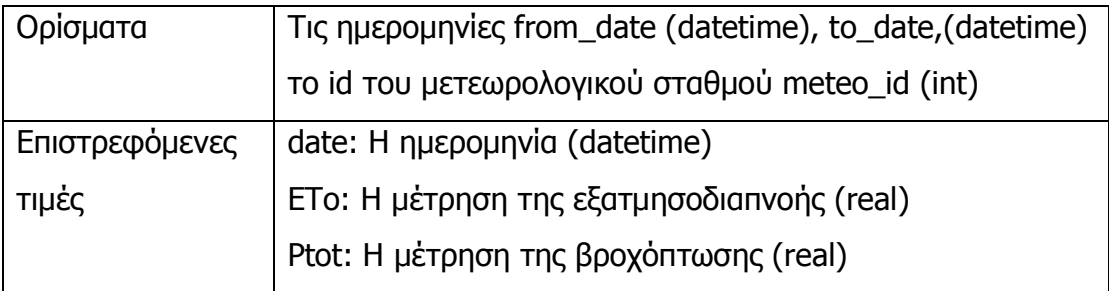

#### 20. get\_lamda

Επιστρέφει τον συντελεστή λ, ο οποίος χρησιµοποιείται για τον υπολογισµό της εξατµισοδιαπνοής στην περίπτωση που δεν έχουµε επαρκείς μετρήσεις ΕΤο. Για τον υπολογισμό του λ βρίσκουμε το 1º δεκαήμερο για το οποίο έχουµε επαρκείς µετρήσεις ΕΤο (καλώντας την stored procedure: valid\_eto) και στην συνέχεια υπολογίζουμε τον μέσο όρο του λόγου ΕΤο/Evap για το δεκαήµερο αυτό.

Π.χ. η exec get\_lamda '2005-12-11', 1

Επιστρέφει τον συντελεστή λ με βάση το 1<sup>ο</sup> δεκαήμερο με ικανές µετρήσεις ΕΤο από την ηµεροµηνία 2005-12-11 και πίσω, για τον µετεωρολογικό σταθµό µε id 1, δηλαδή τον σταθµό της Αυγιάς.

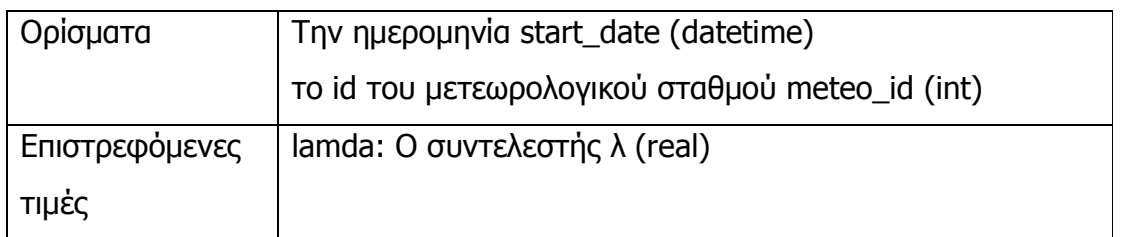

#### 21. get\_meteo\_stats

Επιστρέφει την ηµεροµηνία τελευταίας ενηµέρωσης για κάθε µετεωρολογικό σταθµό.

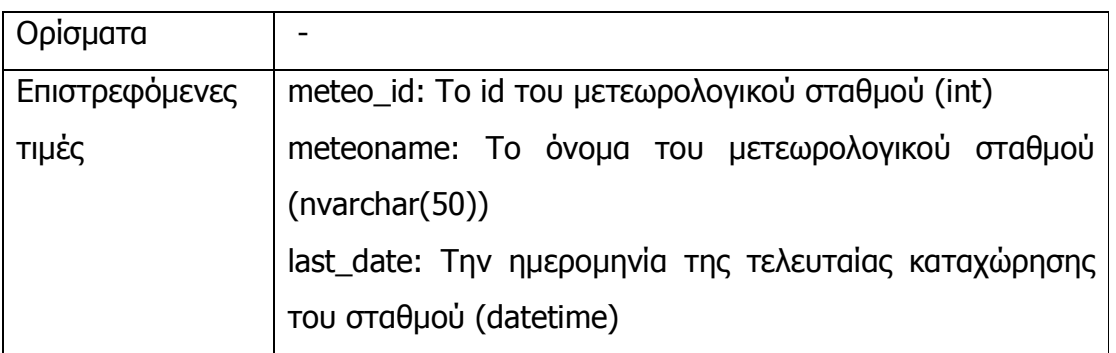

#### 22. get\_multi\_kc

Επιστρέφει τον φυτικό συντελεστή Kc για τις πολυετείς καλλιέργειες και το αν µπορεί να εφαρµοστεί ελλειµατική άρδευση τον συγκεκριµένο µήνα.

Π.χ. η exec get\_multi\_kc 3, 9

Επιστρέφει τον συντελεστή Kc για τον τύπο καλλιέργειας µε id 3, δηλαδή το επιτραπέζιο αµπέλι, για τον µήνα Σεπτέµβριο και allow 1, που σηµαίνει ότι αν χρειαστεί µπορεί να εφαρµοστεί ελλειµατική άρδευση.

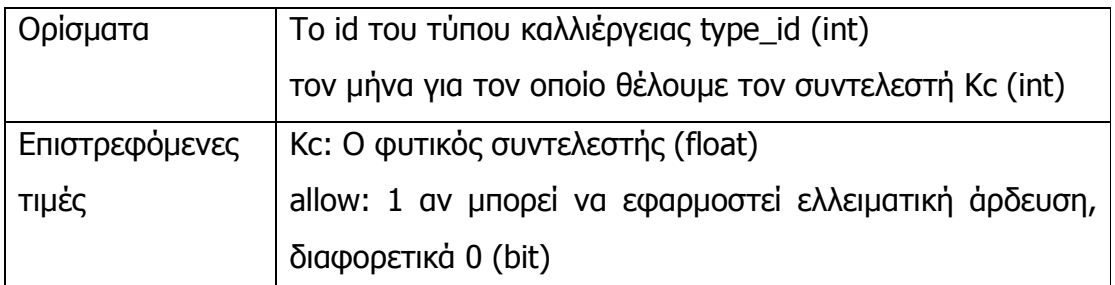

### 23. get\_municipalities

Επιστρέφει όλους τους δήµους.

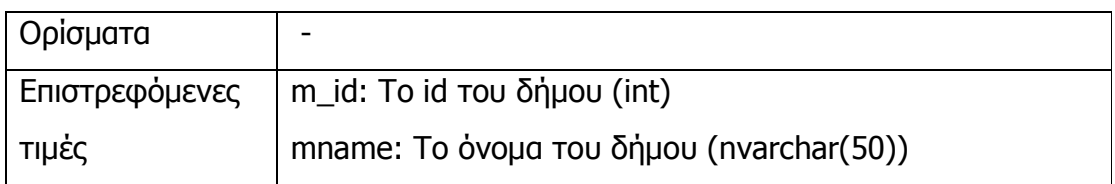

### 24. get\_muns\_in\_pre

Επιστρέφει τους δήµους που ανήκουν σε ένα νοµό.

Π.χ. η exec get\_muns\_in\_pre 1

Επιστρέφει τους δήµους που ανήκουν στο νοµό µε id 1, δηλαδή το νοµό Ηρακλείου.

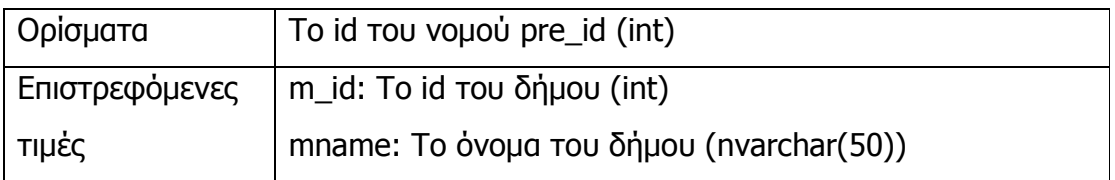

#### 25. get\_oneyear\_kc

Επιστρέφει τον φυτικό συντελεστή Kc για τις µονοετείς καλλιέργειες.

Π.χ. η exec get\_oneyear\_kc 6, 7

Επιστρέφει τον συντελεστή Kc για τον τύπο καλλιέργειας µε id 6, δηλαδή τις ντοµάτες, µε ηλικία 7 ηµέρες.

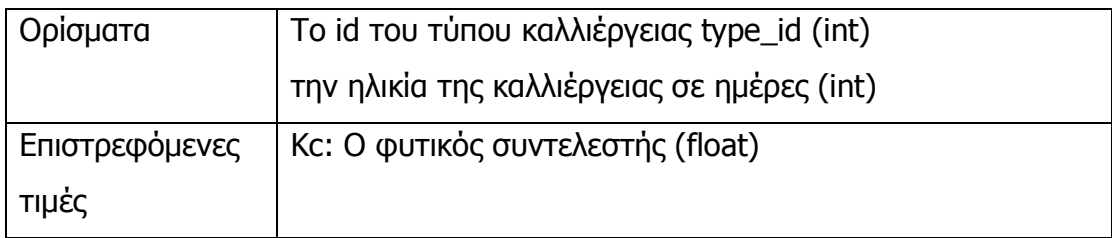

#### 26. get\_prefectures

Επιστρέφει όλους τους νοµούς.

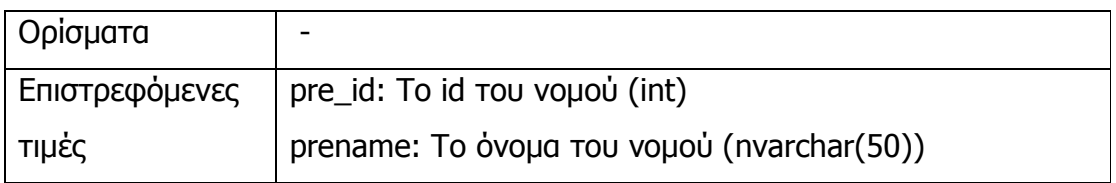

# 27. get\_ptot

Eπιστρέφει το ηµερήσιο άθροισµα της βροχόπτωσης Ptot για ένα συγκεκριµένο διάστηµα. Το ηµερήσιο άθροισµα υπολογίζεται µε κλήση της stored procedure get\_rain για κάθε ηµέρα.

Π.χ. η exec get\_ptot '2005-12-11', '2005-12-21', 4

επιστρέφει την βροχόπτωση κάθε ηµέρας για το διάστηµα από 2005-12-11 µέχρι 2005-12-21, για τον µετεωρολογικό σταθµό µε id 4, δηλαδή τον σταθµό του Αµπελούζου.

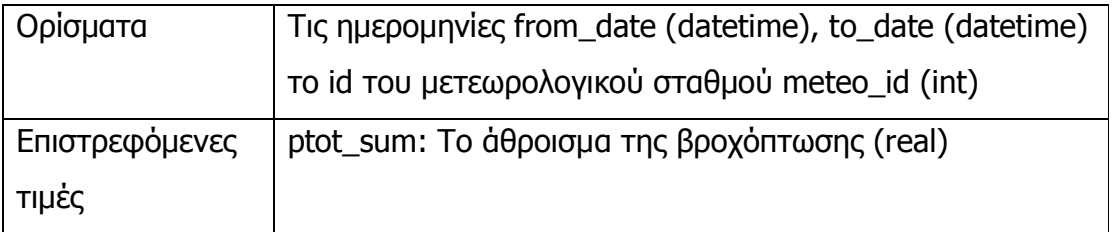

### 28. get\_rain

Επιστρέφει την βροχόπτωση για µία συγκεκριµένη µέρα.

Π.χ. η exec get\_rain '2005-12-11', 4

επιστρέφει την βροχόπτωση για τις 11-12-2005, για τον µετεωρολογικό σταθµό µε id 4, δηλαδή τον σταθµό του Αµπελούζου.

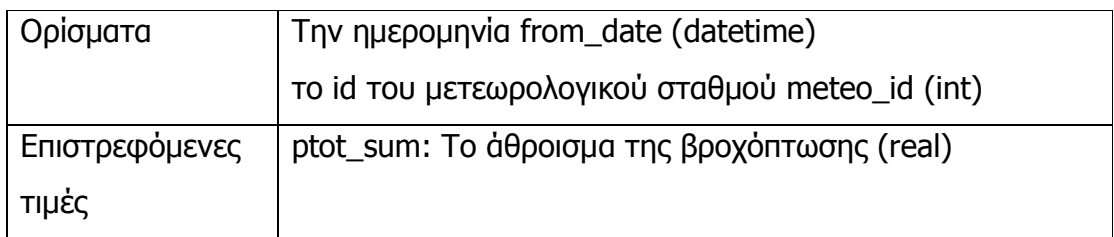

## 29. get\_shortage

Επιστρέφει την % έλλειψη υδατικων πόρων για ένα συγκεκριµένο σταθµό.

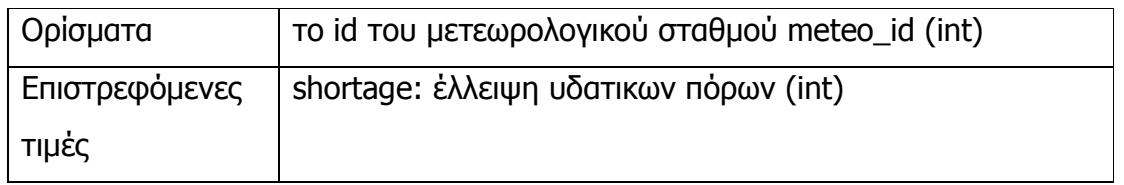

### 30. get\_soils

Επιστρέφει όλα τα είδη εδάφους.

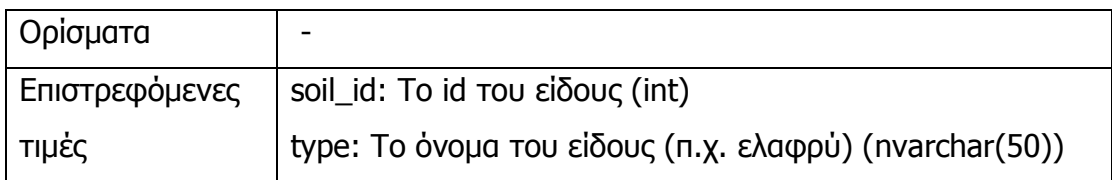

# 31. get\_stations

Επιστρέφει όλους τους µετεωρολογικούς σταθµούς.

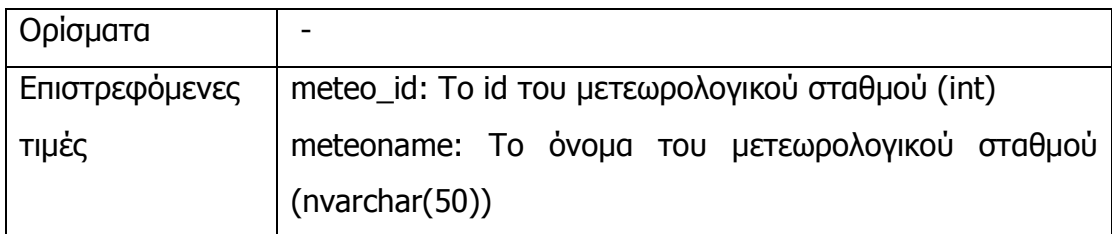

### 32. get\_subcategory

Επιστρέφει την υποκατηγορία στην οποία ανήκει ένας συγκεκριµένος τύπος καλλιέργειας.

Π.χ. η exec get\_subcategory 1

Επιστρέφει την υποκατηγορία στην οποία ανήκει ο τύπος καλλιέργειας µε id 1, δηλαδή οι ελιές, που είναι πολυετείς.

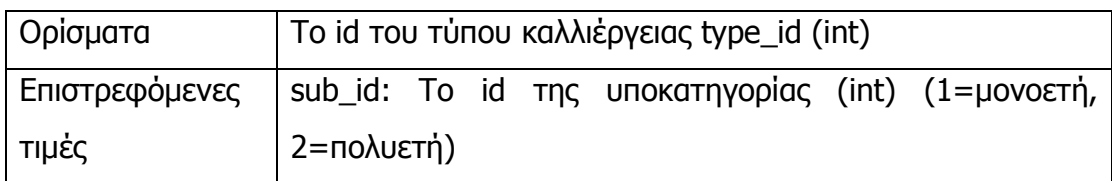

# 33. get\_typeids

Επιστρέφει τα id των τύπων που ανήκουν σε µία συγκεκριµένη κατηγορία καλλιέργειας.

Π.χ. η exec get\_typeids 3

Επιστρέφει τα id των τύπων που ανήκουν στην κατηγορία µε id 3, δηλαδή τα αµπέλια.

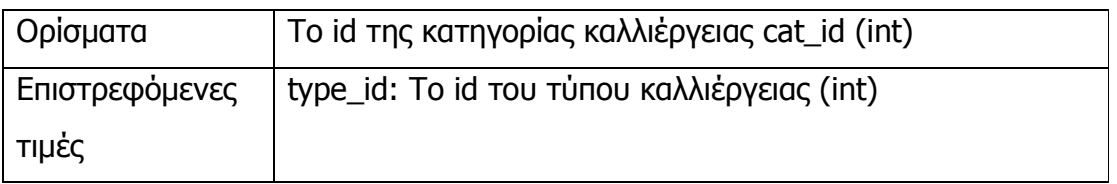

# 34. get\_types

Επιστρέφει όλους τους τύπους καλλιέργειας.

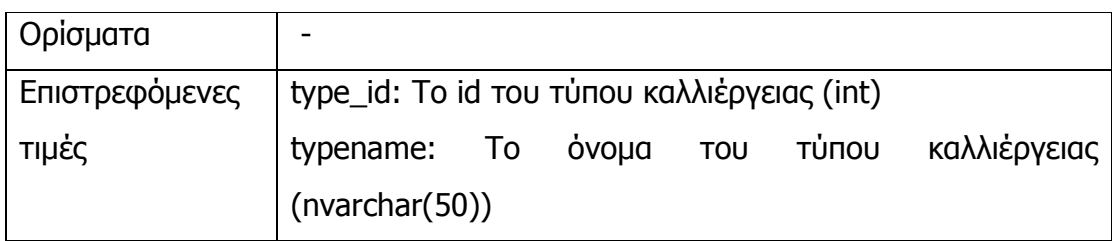

#### 35. get\_types\_num

Επιστρέφει το πλήθος των τύπων καλλιέργειας που είναι καταχωρηµένοι στη βάση.

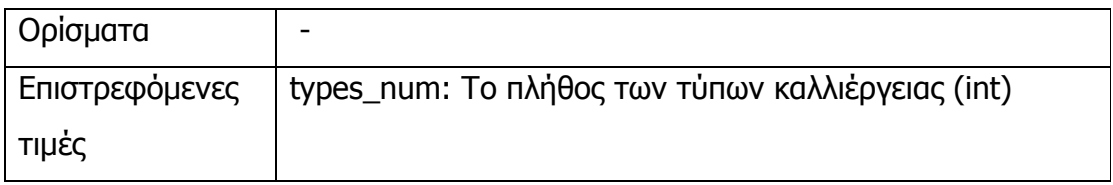

## 36. get\_vegetable\_cat

Επιστρέφει τους τύπους καλλιέργειας που ανήκουν σε µία συγκεκριµένη κατηγορία.(εκτός από την ίδια την κατηγορία)

Π.χ. η exec get\_vegetable\_cat 5

Επιστρέφει τους τύπους καλλιέργειας που ανήκουν στην κατηγορία µε id 5, δηλαδή τα κηπευτικά.(=ντοµάτες, αγγούρια, πατάτες, πεπόνια, καρπούζια)

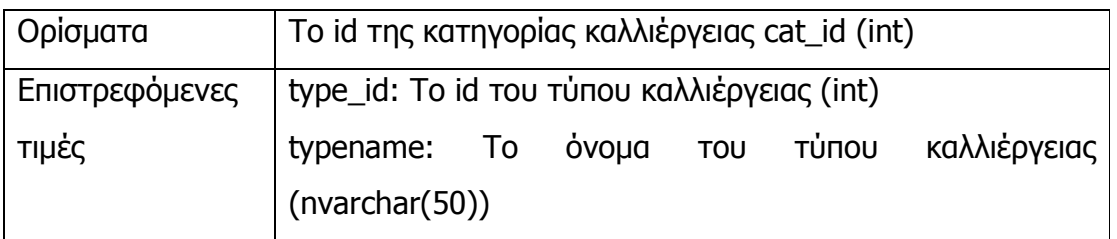

### 37. get\_vegetables

Επιστρέφει τα ονόµατα καλλιέργειας που ανήκουν σε µία συγκεκριµένη κατηγορία.(εκτός από την ίδια την κατηγορία)

Π.χ. η exec get\_vegetables 3

Επιστρέφει τα ονόµατα καλλιέργειας της κατηγορίας µε id 3, δηλαδή τα αµπέλια.(αµπέλι επιτραπέζιο, πρέµνα, σταφιδάµπελα, σταφιδάµπελο, αµπέλι οινοποιήσιµο, κρασάµπελα, κρασάµπελο, οινάµπελα, οινάµπελο)

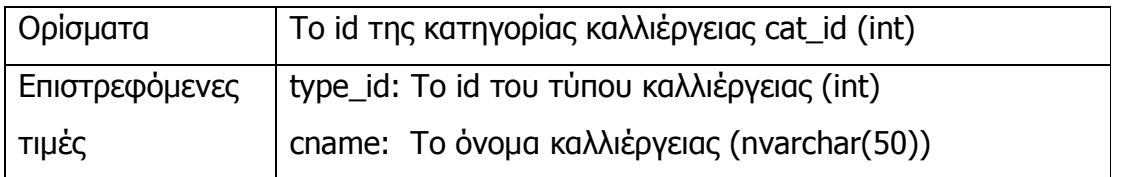

#### 38. get\_vegetables\_num

Επιστρέφει το πλήθος των τύπων καλλιέργειας που ανήκουν σε µία συγκεκριµένη κατηγορία.

Π.χ. η exec get\_vegetable\_num 5

Επιστρέφει το πλήθος των τύπων καλλιέργειας που ανήκουν στην κατηγορία µε id 5, δηλαδή της κατηγορίας των κηπευτικών.

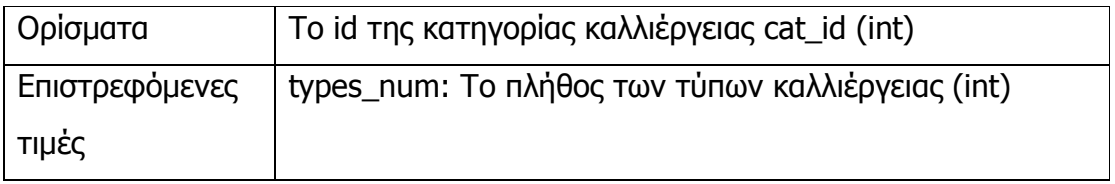

#### 39. get\_village\_soil

Επιστρέφει το είδος εδάφους µιας συγκεκριµένης περιοχής.

Π.χ. η exec get\_village\_soil 45

Επιστρέφει το είδος εδάφους της περιοχής µε id 45, δηλαδή του λευκοχωρίου.

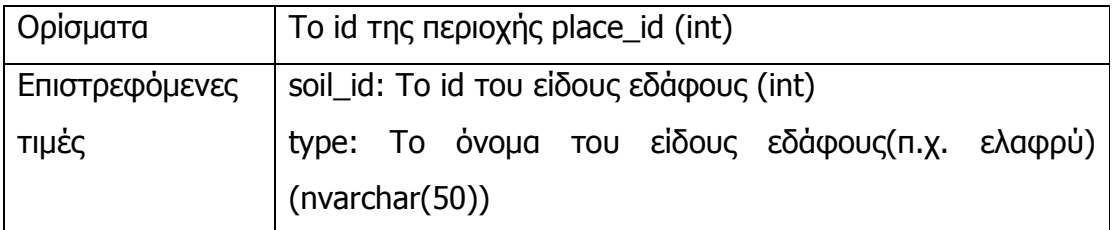

#### 40. get\_villages

Επιστρέφει τις περιοχές που ανήκουν σε έναν συγκεκριµένο δήµο, σε ποιόν µετεωρολογικό σταθµό ανήκουν και τι είδος εδάφους έχουν.

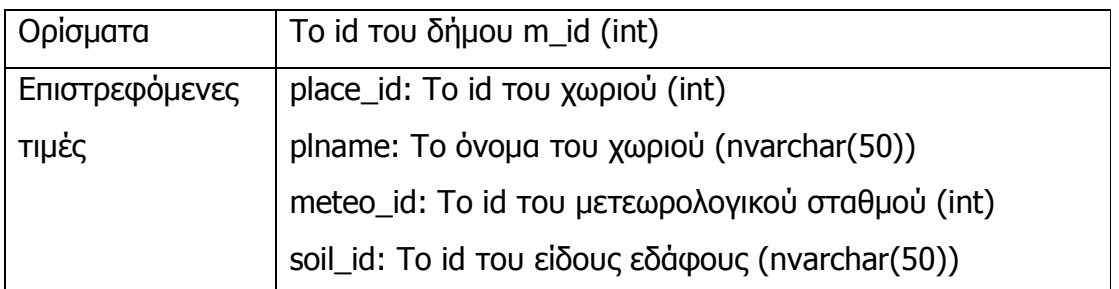

#### 41. get\_water\_stats

Επιστρέφει τα αθροίσµατα των ETo και Ptot(=Rain) για ένα συγκεκριµένο διάστηµα.

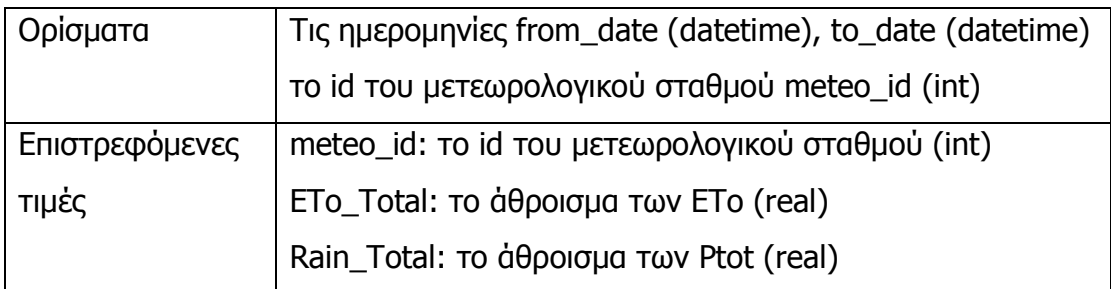

#### 42. is\_category

Ελέχγει αν ένας συγκεκριμένος τύπος καλλιέργειας είναι και κατηγορία. Στην περίπτωση που ο τύπος δεν είναι και κατηγορία επιστρέφεται το id της κατηγορίας στην οποία ανήκει ο τύπος.

Π.χ. η exec is\_category 10

Επιστρέφει την κατηγορία καλλιέργειας στην οποία ανήκει ο τύπος µε id 10, δηλαδή τα καρπούζια, που είναι τα κηπευτικά.

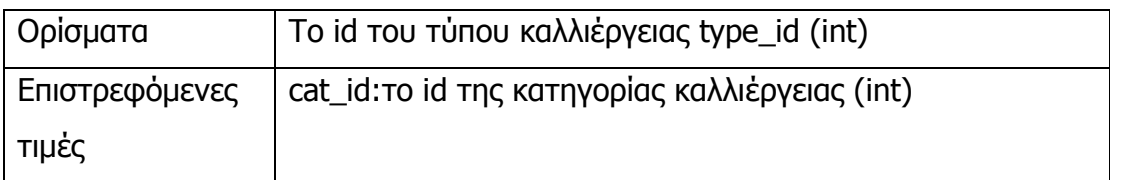

#### 43. modify\_shortage

Ενηµερώνει την % έλλειψη υδατικών πόρων (shortage) για ένα συγκεκριµένο µετεωρολογικό σταθµό.

Π.χ. η exec modify\_shortage 3, 45

∆ίνει τιµή 45 στην % έλλειψη υδατικών πόρων του µετεωρολογικού σταθµού µε id 3, δηλαδή του σταθµού του τυµπακίου.

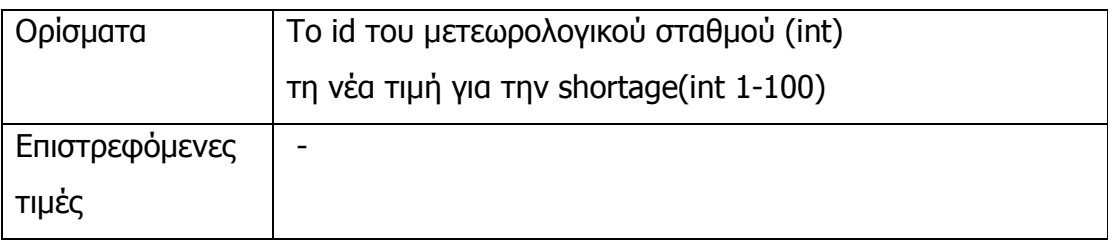

### 44. set\_allow

∆ίνει τιµή 1 στο πεδίο allow του πίνακα MultiannualCoeff για ένα συγκεκριµένο µήνα, που σηµαίνει ότι επιτρέπεται η εφαρµογή ελλειµατικής άρδευσης τον συγκεκριµένο µήνα.

Π.χ. η exec set\_allow 1, 10

Επιτρέπει ελλειµατική άρδευση για τον τύπο καλλιέργειας µε id 1, δηλαδή τις ελιές, για το µήνα Οκτώβριο.

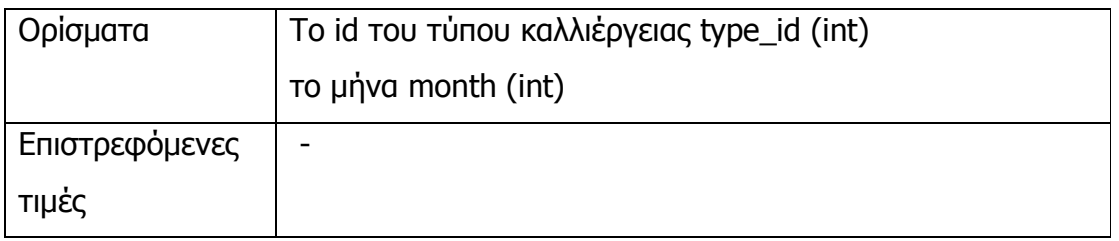

### 45. valid\_eto

Ελέγχει εάν υπάρχουν επαρκείς µετρήσεις ETo, δηλ. πάνω από το 90%, για ένα συγκεκριµένο διάστηµα. Επιστρέφει 1 αν έχουµε επαρκείς µετρήσεις, 0 στην αντίθετη περίπτωση.

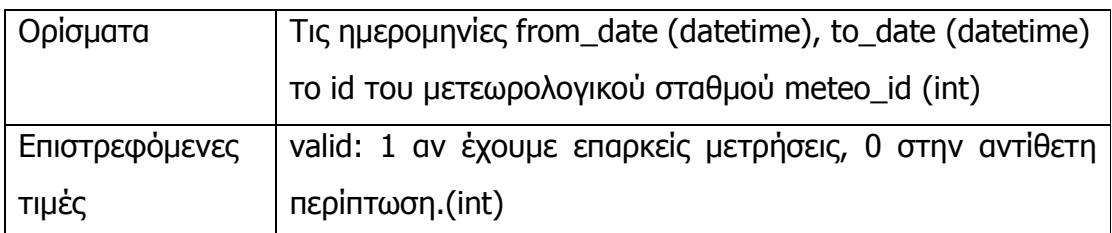

# Εισαγωγές (Insertions)

# 1. insert\_admin

Εισάγει ένα νέο διαχειριστή.

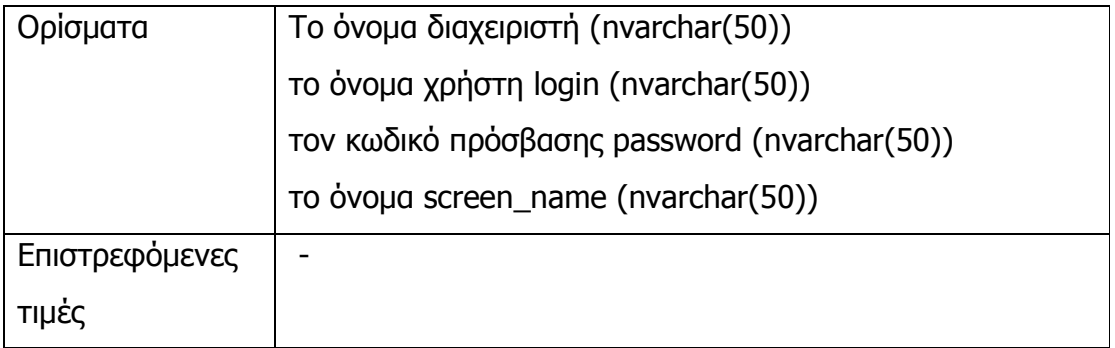

# 2. insert\_category

Εισάγει µία κανούργια κατηγορία καλλιέργειας στους πίνακες CropCategory, CropType, CropName, δηλαδή σαν κατηγορία, τύπο και όνοµα καλλιέργειας.

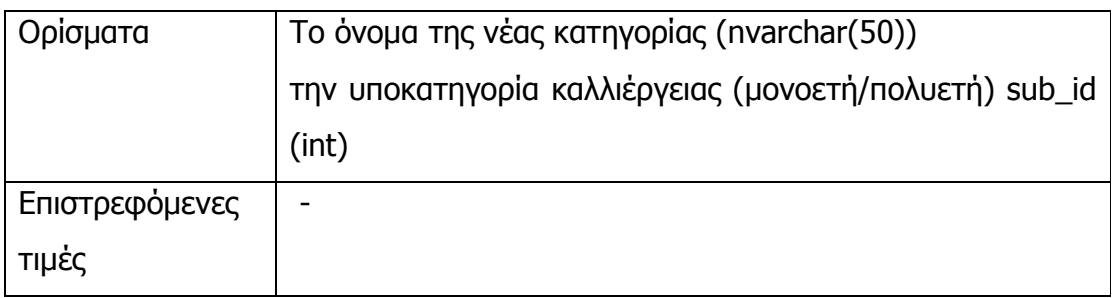
## 3. insert\_crop

Εισάγει µία νέα καλλιέργεια (= χωράφι). Στην περίπτωση που η καλλιέργεια είναι πολυετής µε ηλικία µεγαλύτερη από 10 έτη, καταχωρείται µε ηλικία 11. Ενώ, τις µονοετείς καλλιέργειες τις καταχωρούµε στρογγυλοποιώντας την ηλικία τους σε δεκαήµερα.

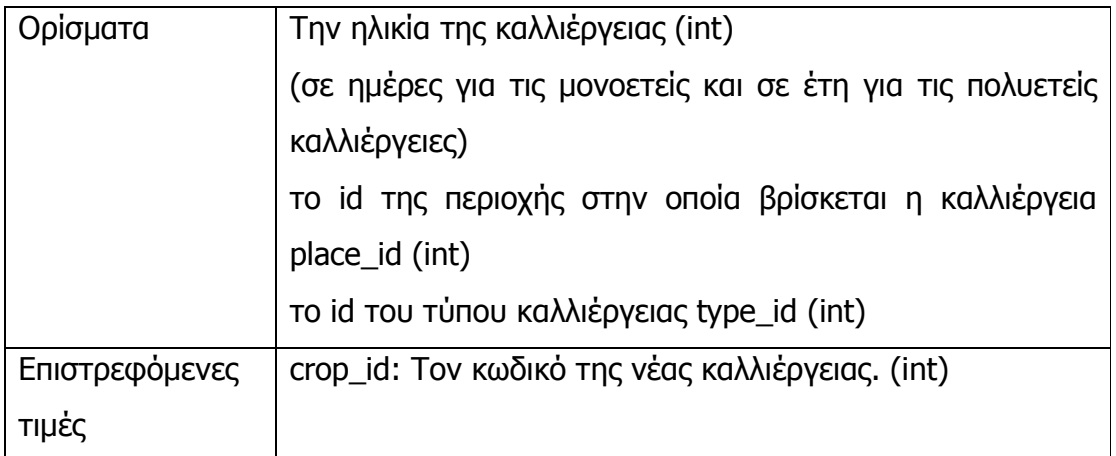

### 4. insert cropname

Εισάγει ένα νέο όνοµα για ένα συγκεκριµένο τύπο καλλιέργειας.

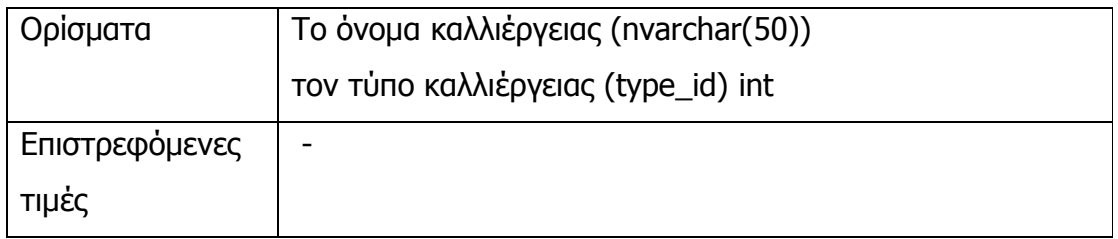

### 5. insert\_general\_ann

Εισάγει µία νέα ανακοίνωση γενικού ενδιαφέροντος.

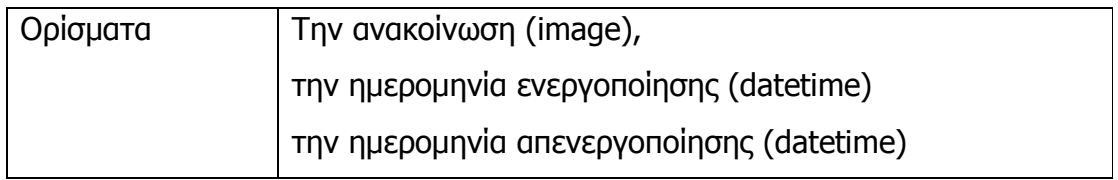

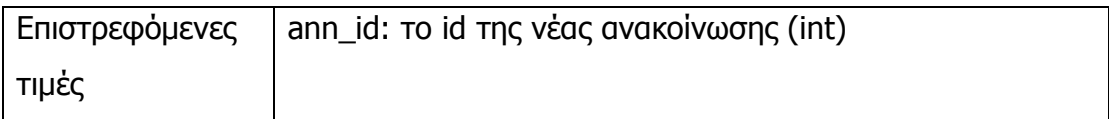

## 6. insert\_maxdose

Εισάγει µία νέα µέγιστη δόση.

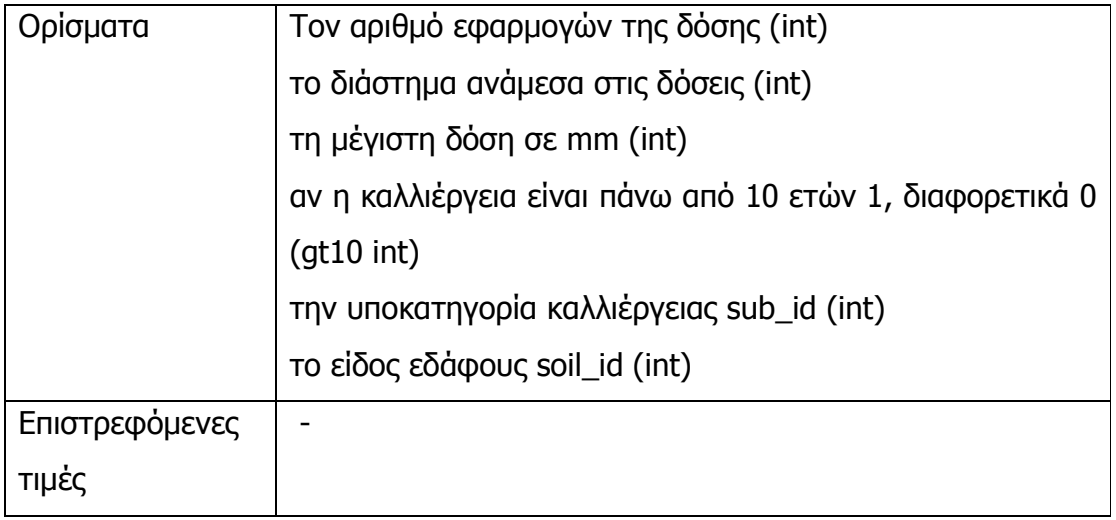

## 7. insert\_municipality

Εισάγει ένα νέο δήµο.

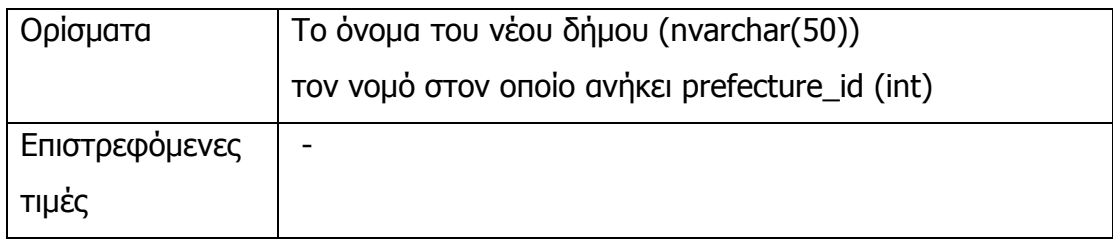

## 8. insert\_place

Εισάγει µία νέα περιοχή.

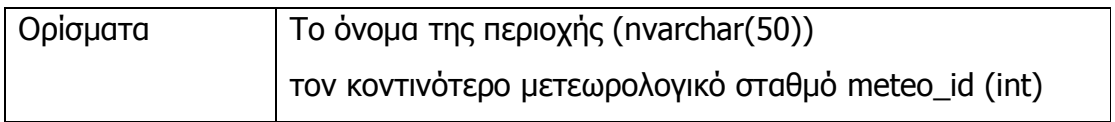

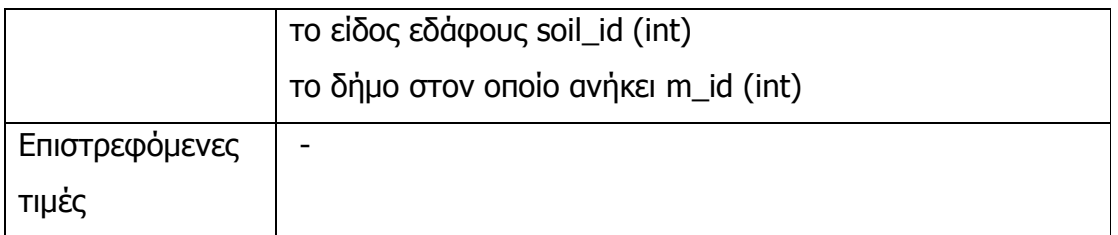

### 9. insert\_prefecture

Εισάγει ένα νέο νοµό.

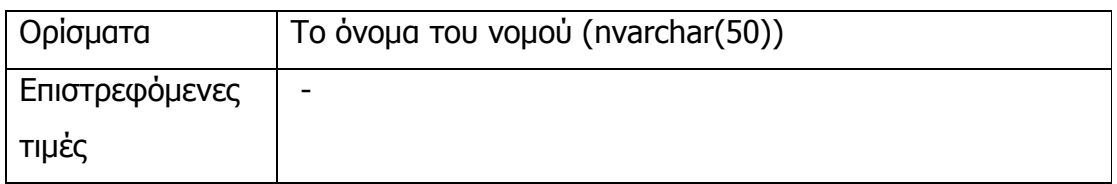

## 10. insert\_soil

Εισάγει ένα νέο είδος εδάφους.

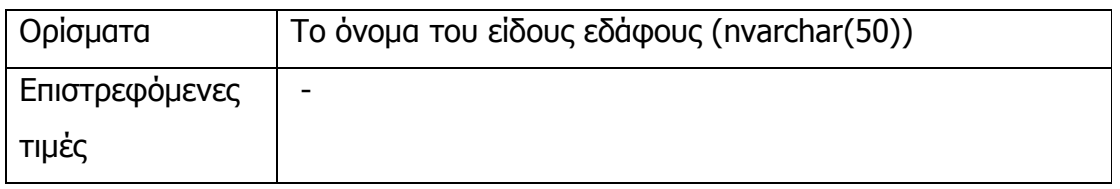

### 11. insert\_special\_ann

Εισάγει µία νέα ανακοίνωση ειδικού ενδιαφέροντος, χωρίς να την αντιστοιχίσει µε κατηγορία καλλιέργειας ή µετεωρολογικό σταθµό.

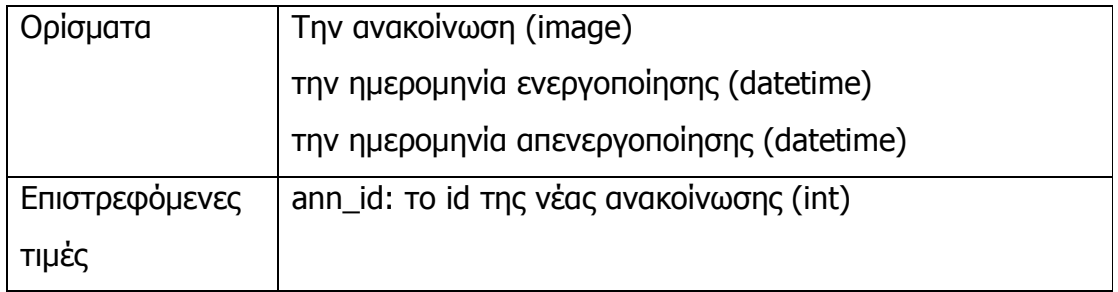

## 12. insert\_station

Εισάγει ένα νέο µετεωρολογικό σταθµό.

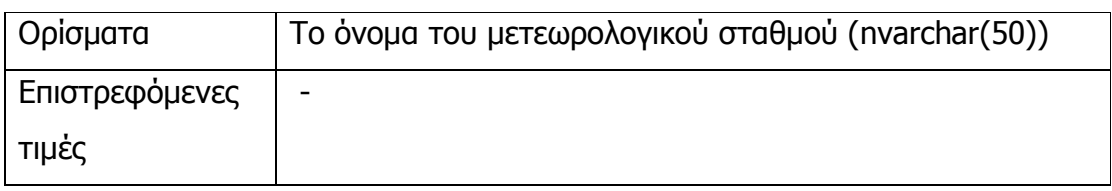

### 13. insert\_type

Εισάγει έναν κανούργιο τύπο καλλιέργειας στους πίνακες CropType, CropName, δηλαδή σαν τύπο και όνοµα καλλιέργειας. Ακόµα, δηµιουργεί καταχωρήσεις για τους φυτικούς του συντελεστές Kc, ανάλογα µε την υποκατηγορία της καλλιέργειας.

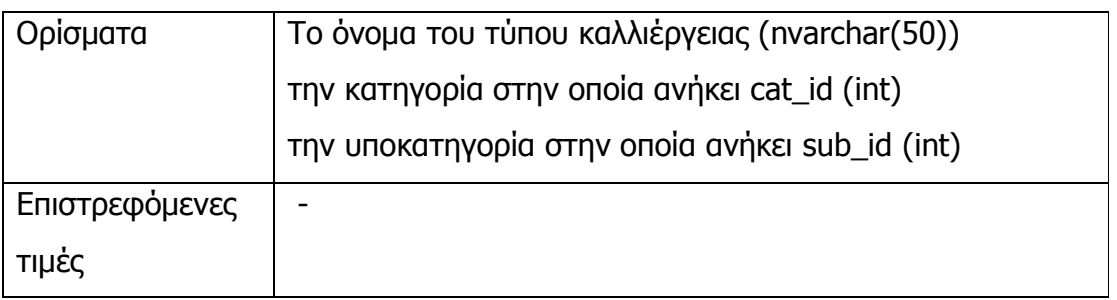

# ∆ιαγραφές (Deletions)

## 1. delete\_ann

∆ιαγράφει µία συγκεκριµένη ανακοίνωση ειδικού ενδιαφέροντος (και τις συσχετίσεις της αν υπάρχουν).

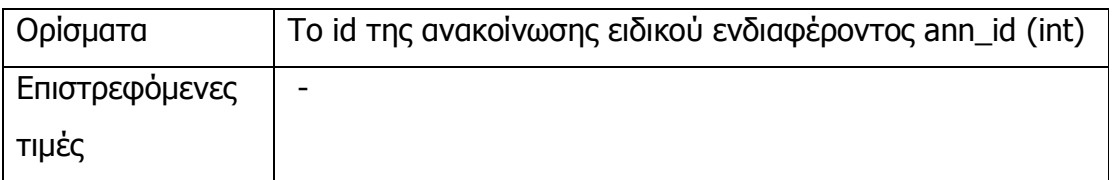

### 2. delete\_category

∆ιαγράφει µία συγκεκριµένη κατηγορία καλλιέργειας, καθώς και τους τύπους και τα ονόµατα καλλιέργειας που της αντιστοιχούν.

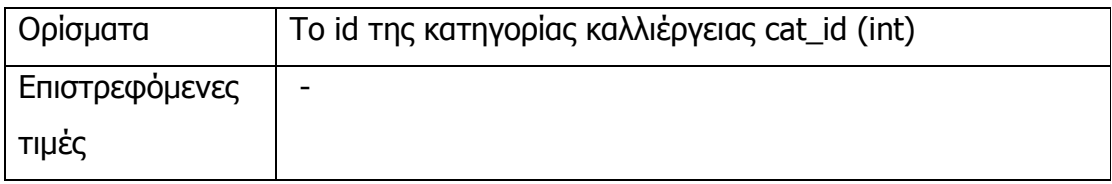

### 3. delete\_cropname

∆ιαγράφει ένα συγκεκριµένο όνοµα καλλιέργειας, εάν δεν πρόκειται όνοµα τύπου καλλιέργειας.

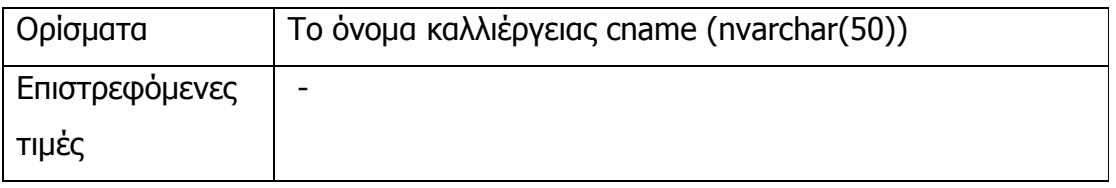

### 4. delete\_gen\_ann

∆ιαγράφει µία συγκεκριµένη ανακοίνωση γενικού ενδιαφέροντος.

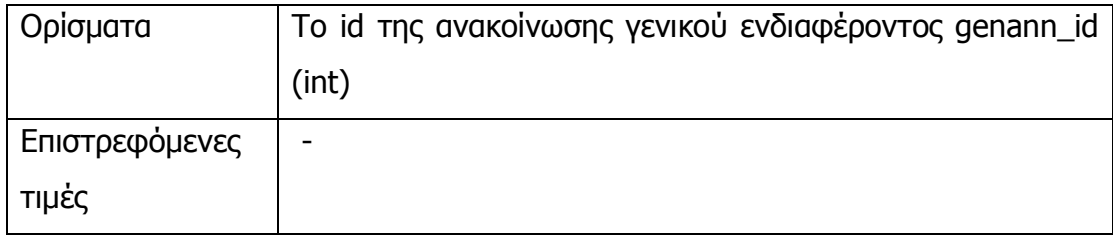

### 5. delete\_municipality

∆ιαγράφει ένα συγκεκριµένο δήµο, µαζί µε τις περιοχές και τις καταχωρηµένες καλλιέργειες (=χωράφια) που του αντιστοιχούν.

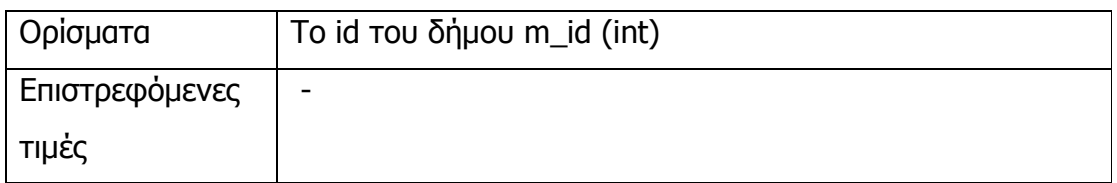

### 6. delete\_nameplace

∆ιαγράφει µία συγκεκριµένη περιοχή, µαζί µε τις καταχωρηµένες καλλιέργειες (=χωράφια) που του αντιστοιχούν.

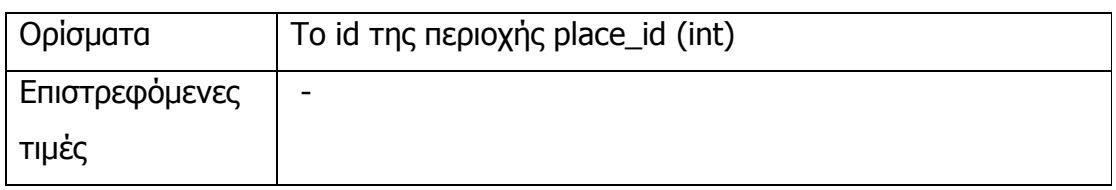

## 7. delete\_prefecture

∆ιαγράφει ένα συγκεκριµένο νοµό, µαζί µε τους δήµους, τις περιοχές και τις καταχωρηµένες καλλιέργειες (=χωράφια) που του αντιστοιχούν.

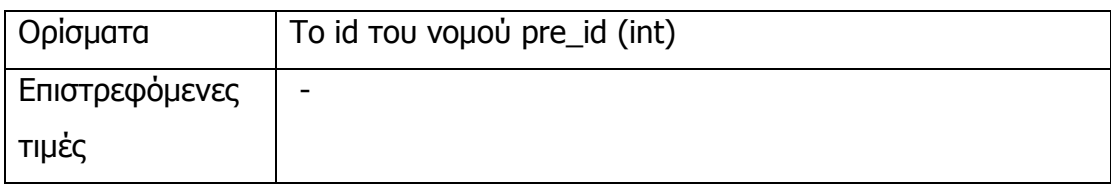

### 8. delete\_type

∆ιαγράφει ένα συγκεκριµένο τύπο καλλιέργειας, µαζί µε τους φυτικούς συντελεστές Kc, τα ονόµατα καλλιέργειας και τις καταχωρηµένες καλλιέργειες (=χωράφια) που του αντιστοιχούν.

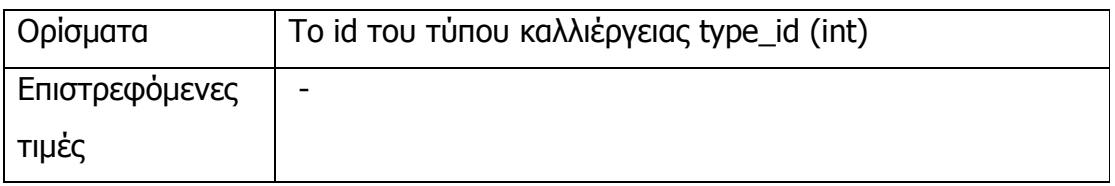

### ΕΡΓΑΣΙΕΣ (JOBS)

Για την συντήρηση της βάσης υλοποιήθηκαν οι εξής «εργασίες» :

### 1. crop\_age\_multi

Καλείται µία φορά το χρόνο και αυξάνει κατά ένα την ηλικία των πολυετών καλλιεργειών (=χωραφιών) που είναι κάτω των 11 ετών. Ακόµη, διαγράφει τις πλειάδες του πίνακα Crop που έχουν τα ίδια χαρακτηριστικά καλώντας την clear duplicates.

### 2. crop\_age\_oneyear

Καλείται κάθε 10 µέρες και αυξάνει κατά 10 την ηλικία των µονοετών καλλιεργειών (=χωραφιών) και διαγράφει τις καλλιέργειες που έχουν ηλικία πάνω από 160 ηµέρες.

#### 3. del\_Ann

Καλείται µία φορά το χρόνο και διαγράφει τις ανακοινώσεις ειδικού ενδιαφέροντος, για τις οποίες έχει περάσει η ηµεροµηνία απενεργοποίησής τους.

#### 4. del\_GenAnn

Καλείται µία φορά το χρόνο και διαγράφει τις ανακοινώσεις γενικού ενδιαφέροντος, για τις οποίες έχει περάσει η ηµεροµηνία απενεργοποίησής τους.

## 7 ΠΑΡΑΡΤΗΜΑ Β

7.1 Μέθοδος υπολογισµού του νερού άρδευσης

Για να υπολογίσουµε την ποσότητα νερού άρδευσης (IRreq) για µία καλλιέργεια σε χιλιοστά ανά στρέµµα, χρησιµοποιούµε τον µαθηµατικό τύπο :

IRreq =  $\Sigma$  (ET<sub>crop</sub>) –  $\Sigma$  (R<sub>eff</sub>) mm/day

Όπου το άθροισµα είναι από την ηµεροµηνία τελευταίας άρδευσης µέχρι την ημερομηνία κλήσης, ET<sub>crop</sub> η εξατμισοδιαπνοή καλλιέργειας και R<sub>eff</sub> η ωφέλιμη βροχόπτωση.

Η εξατμισοδιαπνοή ΕΤ<sub>crop</sub> υπολογίζεται από την εξατμισοδιαπνοή αναφοράς ETo του κοντινότερου µετεωρολογικού σταθµού και τον φυτικό συντελεστή Kc ως εξής :

 $ET_{\text{crop}} = KC * ETO$ .

Ενώ, για την ωφέλιµη βροχόπτωση ισχύει :

 $R_{\text{eff}}$  = Rain  $*$  0.8

Όπου Rain η ηµερήσια βροχόπτωση.

Από τα στοιχεία που εισάγει ο χρήστης (περιοχή στην οποία βρίσκεται η καλλιέργεια, είδος εδάφους, είδος καλλιέργειας, ηλικία καλλιέργειας και ηµεροµηνία τελευταίας άρδευσης) µπορούµε να βρούµε τον κοντινότερο µετεωρολογικό σταθµό, τον φυτικό συντελεστή Kc και τη µέγιστη δόση για την καλλιέργειά του.

Εποµένως, τα βήµατα που ακολουθούµε για να υπολογίσουµε το νερό άρδευσης είναι :

> • Ελέγχουµε αν το διάστηµα για το οποίο ζητά πληροφορίες ο χρήστης είναι µεγαλύτερο από 15 ηµέρες. Σε αυτή την περίπτωση, θεωρούµε ημερομηνία τελευταίας ἀρδευσης την 15<sup>η</sup> μέρα πριν από την ηµεροµηνία κλήσης.

- Βρίσκουµε το άθροισµα των µετρήσεων ETo για το διάστηµα που µας ενδιαφέρει. Εάν έχουµε λιγότερες από το 90% των µετρήσεων από τον µετεωρολογικό σταθµό, για τις µετρήσεις που λείπουν, υπολογίζουµε την εξατµισοδιαπνοή από την εξάτµιση του εξατμισιμέτρου Epan ως ETo =  $\lambda$  \* Epan. Ο συντελεστής λ ισούται με τον µέσο όρο του λόγου ΕΤο/Εpan για τις 10 ηµέρες πριν από την εµφάνιση του προβλήµατος.
- Ελέγχουµε αν υπήρξε καταρρακτώδης βροχή το διάστηµα πριν από την ηµεροµηνία τελευταίας άρδευσης. Για τα µονοετή ελέγχουµε τις 2 προηγούµενες µέρες, ενώ για τα πολυετή τις 5 προηγούµενες µέρες. Θεωρούµε ότι αν το 80% της ηµερήσιας βροχόπτωσης (Reff) ξεπερνά το διπλάσιο της µέγιστης δόσης για τη δεδοµένη καλλιέργεια, έχουµε καταρρακτώδη βροχή. Στην περίπτωση αυτή, στο άθροισµα της ωφέλιµης βροχόπτωσης Reff, προσθέτουµε και την ωφέλιµη βροχόπτωση για το διάστηµα αυτό (τις 2 ή 5 προηγούµενες µέρες).
- Βρίσκουµε το άθροισµα της ωφέλιµης βροχόπτωσης για το διάστηµα που ζητά ο χρήστης και ελέγχουµε αν στο διάστηµα αυτό υπήρξε καταρρακτώδης βροχή. Εδώ, αν για κάποια µέρα διαπιστώσουµε ότι έχουµε καταρρακτώδη βροχή, δηλαδή αν το 80% της ηµερήσιας βροχόπτωσης (Reff) ξεπερνά το διπλάσιο της µέγιστης δόσης για τη δεδοµένη καλλιέργεια, θέτουµε την (ηµερήσια) ωφέλιµη βροχόπτωση ίση µε το διπλάσιο της µέγιστης δόσης.
- Εάν πρόκειται για πολυετή καλλιέργεια ελέγχουµε αν χρειάζεται να τροποποιήσουµε τον φυτικό συντελεστή Kc ανάλογα µε την ηλικία και την έλλειψη υδατικών πόρων. Για τα δέντρα που είναι κάτω των 4 ετών, πολλαπλασιάζουµε τον συντελεστή Kc µε 0,4 (γιατί το νεαρό δέντρο απαιτεί το 40% των αναγκών σε νερό που αντιστοιχεί σε ενήλικο δέντρο), για τα δέντρα που έχουν ηλικία µεταξύ 4 και 10 ετών πολλαπλασιάζουµε τον συντελεστή Kc µε το 1/10 της ηλικίας

τους, π.χ. για ένα δέντρο 6 ετών πολ/ζουµε µε 0,6. Για τα ενήλικα δέντρα, δηλαδή αυτά που είναι άνω των 10 ετών δεν χρειάζεται να τροποποιήσουµε τον φυτικό συντελεστή. Η έλλειψη υδατικών πόρων επηρεάζει το συντελεστή Kc ως εξής: αν η έλλειψη υδατικών πόρων είναι µεγαλύτερη από 50%, πολ/ζουµε τον φυτικό συντελεστή µε 0,5, διαφορετικά αν η έλλειψη υδατικών πόρων είναι Χ < 50%, πολ/ζουµε τον φυτικό συντελεστή µε (100-Χ)/100. Σηµειώνουµε ότι η τροποποίηση του συντελεστή Kc λόγω της έλλειψης υδατικών πόρων, γίνεται µόνο τους µήνες που η δεδοµένη καλλιέργεια επιδέχεται ελλειµατική άρδευση.

• Στο σηµείο αυτό µπορούµε να υπολογίσουµε την ποσότητα νερού άρδευσης : IRreq =  $\Sigma$  (ET<sub>crop</sub>) –  $\Sigma$  (R<sub>eff</sub>) mm/day. Αν η ποσότητα IRreq είναι αρνητική ή µηδέν σηµαίνει ότι η καλλιέργεια δεν χρειάζεται πότισµα. Στην περίπτωση που ξεπερνά τη µέγιστη δόση, προτείνουµε πότισµα σε δύο δόσεις (µε ενδιάµεσο διάστηµα 3 µέρες) από IRreq / 2. Ενώ, εάν η IRreq είναι πεγαλύτερη και από το διπλάσιο της µέγιστης δόσης, προτείνουµε δύο µέγιστες δόσεις (µε ενδιάµεσο διάστηµα 3 µέρες).

Ψευδοκώδικας

subcategory = exec get subcategory type  $id$ [dose, application  $num$ ] = get dose type id, soil id, age

shortage  $mod = 1$ age  $mod = 1$ 

if( today - last date  $>15$ ) last  $date = today - 15$  [eto\_total]= exec get\_water\_stats last\_date, today, station\_id

```
if (subcategory == 2)
{ 
        [kc_orig, allow_reduction] = exec get_multi_kc type_id, today.month
```

```
 // To allow_reduction είναι 'true' µόνο για τα πολυετή 
        // τους µήνες που επιδέχονται µειωµένη άρδευση 
       if ( allow reduction = 1 \&\& age > 10)
        { // Συντελεστής Μειωµένη Άρδευση 
               shortage = exec get shortage station id
               if shortage > 50 shortage_mod =0.5 
               if shortage > 0 shortage_mod = (100-shortage)/100 
        } 
       if (\text{age} < 4)
               age mod = 0.4else if (age \leq 10)
               age mod = age / 10.0check_date = last_date - 5 days
} 
else 
{ 
        kc_orig = exec get_oneyear_kc type_id, age 
       check date = last date - 2 days}
```
kc mod = kc orig \* shortage mod \* age mod

```
//η βροχόπτωση για τις 5 ή 2 προηγούµενες µέρες 
[ptot sum] = exec get ptot check date, end date, station id
```

```
while (rs.next()) \{daily rain = rs3.getFloat("ptot sum"); //έλεγχος για καταρρακτώδη βροχή τις 2 ή 5 προηγούµενες µέρες 
       if ((0.8*(float) daily\_rain) > 2*(float) dose\_max)Peff += (0.8*(\text{float})\text{daily rain});
```

```
}
```

```
//η βροχόπτωση για το διάστηµα που ζήτησε ο χρήστης
[ptot sum] = exec get ptot end date, start date, station id
while (rs.next()) \{daily_rain = rs4.getFloat("ptot\_sum"); // έλεγχος για καταρρακτώδη βροχή 
       if ((0.8*(float) daily rain) > 2*(float) dose max)Peff += (2.0 * (float)dose max);
        else 
               Peff += (0.8*(\text{float})\text{daily rain});} 
i_req = eto_total*kc_mod - Peff 
if i_req <0i req = 0else if (i_req / application_num > dose) 
       dose rem = dose;
else if ( i_req < dose )
       application num = 1;
else 
       dose rem = i_req / application_num;
```
## 8 ΠΑΡΑΡΤΗΜΑ Γ

8.1 Προγραµµατισµός της άρδευσης

### 8.1.1 Γενικά

Το έδαφος από την πλευρά των αρδεύσεων θεωρείται η «δεξαµενή» του νερού, που χρησιµοποιείται από τα φυτά για τις ανάγκες τους (εξατµισοδιαπνοή καλλιέργειας ΕΤ<sub>C</sub>).

Τα φυτά χρησιµοποιούν το νερό που αποθηκεύεται στην ανώτερη εδαφική στρώση, όπου αναπτύσσεται το ριζικό τους σύστηµα (ριζόστρωµα).

Το έδαφος χαρακτηρίζεται πορώδες σώµα γιατί ο όγκος του στη φυσική του κατάσταση περιλαµβάνει στερεά σωµατίδια και κενούς χώρους. Το νερό αποθηκεύεται στους κενούς χώρους που τους ονοµάζουµε πόρους του εδάφους και είναι τριχοειδούς διατοµής.

Το νερό, που έχει εισέλθει στο έδαφος και δεν έχει στραγγιστεί σε βαθύτερα στρώματα της εδαφικής κατατομής, **συγκρατείται στους πόρους** του εδάφους µε µοριακές δυνάµεις συνοχής και συνάφειας (τριχοειδές φαινόµενο) και µε προσρόφηση λόγω δράσης ηλεκτρικών φορτίων, σε ποσότητες που προσδιορίζονται από τη µηχανική σύσταση του εδάφους (ελαφρύ, µέσο, βαρύ έδαφος).

Σαν αποτέλεσµα των µηχανισµών συγκράτησης του νερού στο έδαφος είναι το νερό να συγκρατείται στο έδαφος µε αρνητικές δυνάµεις, που τα φυτά πρέπει να υπερνικήσουν για να εξασφαλίσουν νερό για τις ανάγκες τους. Έτσι τα φυτά εξάγουν το νερό από το έδαφος µε µύζηση (αρνητική δύναµη), που εφαρµόζει το ριζικό τους σύστηµα, το µέγεθος της οποίας φθάνει µέχρι και τις 15 ατµόσφαιρες.

Ποσότητες νερού που συγκρατούνται στο έδαφος µε αρνητικές δυνάµεις µεγαλύτερες των 15 ατµοσφαιρών δεν µπορούν να αξιοποιηθούν από τα φυτά, τα οποία σ' αυτή την υγρασιακή κατάσταση του εδάφους µαραίνονται. Να σηµειώσουµε εδώ ότι νερό αποµακρύνεται από το ριζόστρωµα και µε τις δυνάµεις της βαρύτητας και της εξάτµισης.

Η ποσότητα του εδαφικού νερού, που µπορούν να φυτά να εξάγουν από το έδαφος, για να καλύψουν τις ανάγκες τους σε νερό είναι η διαφορά μεταξύ της υδατοϊκανότητας, FC, και του σηµείου µάρανσης, PWP. Η ποσότητα αυτή του εδαφικού νερού ονοµάζεται διαθέσιµη υγρασία του εδάφους, ASM.

Η υδατοϊκανότητα, FC, εκφράζει τον όγκο του νερού, που συγκρατείται σ' ένα καλά στραγγιζόµενο έδαφος, µετά από βαρειά άρδευση ή βροχόπτωση, όταν µηδενιστεί η προς τα κάτω κίνηση του νερού λόγω βαρύτητας. Το µέγεθος της αρνητικής πίεσης (δυναµικό πίεσης) µε την οποία συγκρατείται το νερό του εδάφους στην υδατοϊκανότητα είναι περίπου 1/3 bar για εδάφη µέσης σύστασης.

Το σταθερό σηµείο µάρανσης, PWP, εκφράζει τον όγκο του νερού, που συγκρατείται στο έδαφος µε δυνάµεις που δεν µπορούν να υπερνικήσουν τα φυτά και να προσλάβουν νερό από το έδαφος. Έτσι τα φυτά µαραίνονται, παρ' όλο που αξιοσηµειώτες ποσότητες νερού υπάρχουν στο έδαφος. Το µέγεθος της αρνητικής πίεσης (δυναµικό πίεσης) µε την οποία συγκρατείται το νερό του εδάφους στο PWP είναι περίπου 15 bars για όλα τα εδάφη.

Στην αρδευτική πρακτική αξιοποιείται ένα ποσοστό f (συνήθως το µισό) της διαθέσιµης υγρασίας του εδάφους, f.ASM, για να µην «στρεσσάρονται» τα φυτά να αναπτύσσουν µεγάλες αρνητικές δυνάµεις (µυζήσεις) για να προσλάβουν νερό από το έδαφος. Η ποσότητα αυτή ονομάζεται ωφέλιμη υγρασία για τα φυτά, USM (=F.ASM) ή δόση άρδευσης, Τ.

Η δόση άρδευσης, Τ, είναι η ποσότητα του εδαφικού νερού, που αφήνουµε να αποµακρυνθεί βαθµιαία από το ριζόστρωµα µε ρυθµό, που καθορίζει η εξατμισοδιαπνοή καλλιέργειας ΕΤ<sub>C</sub> και την συμπληρώνουμε με άρδευση αφού λάβουµε υπ' όψιν µας και την ποσότητα του νερού της βροχής. Εξαρτάται κυρίως από τη µηχανική σύσταση του εδάφους (ελαφρύ, µέσο, βαρύ έδαφος) καθώς επίσης και από το βάθος ριζοστρώµατος της καλλιέργειας, που το καθορίζουν το είδος της καλλιέργειας και το στάδιο ανάπτυξής της.

Ο προσδιορισµός της δόση άρδευσης, Τ, της εξατµισοδιαπνοής καλλιέργειας, ΕΤ<sub>C</sub> και της ωφέλιμης βροχόπτωσης R<sub>eff</sub>, είναι η βάση για τον προγραµµατισµό της άρδευσης.

### 8.1.2 Υπολογισµός της δόσης άρδευσης, Τ

Οι ποσότητες του νερού στο έδαφος υπολογίζονται αφού προσδιοριστεί πειραµατικά η περιεκτικότητα του εδάφους σε νερό ως εξής:

Η περιεκτικότητα του εδάφους σε νερό εκφράζεται κατά µάζα, ω, και κατ' όγκον, θ.

Έστω εδαφικός όγκος στη **φυσική του κατάσταση,** Vo, (π.χ. 1m<sup>3</sup> εδάφους) µε ολική µάζα, Μο, τότε:

$$
Vo = V\sigma + Vu + Va \tag{1}
$$

όπου, Vσ, Vυ, Va είναι ο όγκος των στερεών, ο όγκος του νερού και ο όγκος του αέρα αντίστοιχα.

 $Mo = Mo + Mu + Ma$  (2)

όπου, Μσ, Μυ, Va είναι η µάζα των στερεών, η µάζα του νερού και η µάζα του αέρα (Μα $\sim$ 0) αντίστοιχα.

Η περιεκτικότητα του εδάφους σε νερό:

α) κατά μάζα 
$$
ω = \frac{M\upsilon}{M\sigma} \frac{grvερού}{grεδάφους}
$$
 (3)

είναι η εκατοστιαία αναλογία της µάζας του νερού, Μυ, προς την ξηρή µάζα των στερεών του εδαφικού δείγµατος, Μσ και

β) κατ' όγκον 
$$
Θ = \frac{Vv}{Vσ} \frac{cm^3 vερού}{cm^3 εδάφους}
$$
 (4)

είναι η εκατοστιαία αναλογία του όγκου του νερού, Vυ, προς τον συνολικό όγκο του εδαφικού δείγµατος, Vo.

Αν στην εξίσωση (4), που ορίζει την περιεκτικότητα του εδάφους σε νερό κατ' όγκον, οι όγκοι, τόσο του νερού Vυ, όσο και του εδάφους Vo, αναχθούν στην µονάδα επιφάνειας του δείγµατος, προκύπτει ο ανηγµένος όγκος νερού σαν ύψος Ι, στον αντίστοιχο ανηγµένο όγκο του εδαφικού δείγµατος σαν βάθος εδάφους Do, δηλαδή:

 $Vo = I . S$   $I = Vu/S$  $Vo = Do$ . S  $Do = Vo/S$ όπου S επιφάνεια οπότε  $\Theta = I/Do$  $\dot{\mathsf{n}}$  I = Do. $\Theta$ 

Ι, το ύψος νερού (mm), που περιέχεται στο αντίστοιχο βάθος εδάφους Do (mm).

Συνήθως στο έδαφος ενδιαφερόµαστε να εκφράσουµε διαφορές υγρασίες (Θ) σε ισοδύναµο ύψος νερού Ι (mm), έτσι έχουµε:

$$
I = Do. \ \Delta \Theta \tag{5}
$$

Παράδειγµα: Η υγρασία που περιέχεται σ' ένα έδαφος οµοιογενές είναι 25% κατ' όγκον. Ποιός είναι ο όγκος νερού ανά στρέµµα που απαιτείται για να αυξήσουµε την υγρασία του εδάφους στην υδατοϊκανότητά του, που είναι 40% κατ' όγκον, µέχρι το βάθος των 50cm.

Χρησιµοποιούµε την εξίσωση (5)

 $I = Do \times ΔΘ$ 

I = 500 mm . (0,40 - 0,25) = 75mm ύψος νερού

Ι = 75mm νερού, δηλ. όγκος νερού ανηγµένος στη µονάδα της επιφάνειας, που περιέχεται στον ανηγμένο όγκο  $D_0 = 500$ mm βάθους εδάφους.

Το στρέμμα είναι  $S=1000m^2$ 

Έτσι ο όγκος νερού, Vυ, που απαιτείται για την έκταση του ενός στρέµµατος είναι:

Vυ = I.S = 0.075m . 1000m2 = 75m<sup>3</sup>/στρέμμα

Η Διαθέσιμη υγρασία του εδάφους, ASM, υπολογίζεται σε ισοδύναμο ύψος νερού Ι<sub>ASM</sub> (mm) στο βάθος του ριζοστρώματος D<sub>ρ</sub> με την εξίσωση (5)

 $I_{ASM} = D_0$  ( $\Theta_{FC} - \Theta_{PWP}$ ) (σε mm ύψους νερού) (1) όπου

Θ<sub>FC</sub> = κατ' όγκον περιεκτικότητα του εδάφους σε νερό στην υδατοϊκανότητα

ΘPWP = κατ' όγκον περιεκτικότητα του εδάφους σε νερό στο σηµείο µάρανσης

Η δόση άρδευσης, Τ, (σε mm) είναι

$$
T = f. I_{ASM}
$$

$$
\dot{\eta}
$$

 $T = f D_e$ .  $(\Theta_{FC} - \Theta_{PWP})$  (mm ύψους νερού)

Το ποσοστό f ονοµάζεται και συντελεστής ωφελιµότητας. Στην περίπτωση που µελετάµε ο συντελεστής ωφελιµότητας f λαµβάνεται ίσος µε 0,50.

Έτσι είναι δυνατή η εφαρµογή νερού άρδευσης διπλάσιου της δόσης άρδευσης 2.Τ, σε περίπτωση που έχει περάσει µεγάλο χρονικό διάστηµα από την προηγούµενη άρδευση (f=1).

### 8.1.3 Ανάγκες των καλλιεργειών σε νερό

Το νερό αποτελεί βασικό στοιχείο για την ανάπτυξη και την απόδοση των καλλιεργειών. Τα φυτά αντλούν νερό µε το ριζικό τους σύστηµα από την εδαφική στρώση του ριζοστρώµατος και το χρησιµοποιούν για το σχηµατισµό των ιστών τους και τη διαπνοή τους, δηλ. την εξάτµιση διά µέσω των φυλλικών επιφάνειών. Επίσης νερό αποµακρύνεται από το ριζόστρωµα µε εξάτµιση διαµέσου της επιφάνειας του εδάφους.

Το συνδυασµένο αποτέλεσµα της εξάτµισης του νερού από την επιφάνεια του εδάφους και της διαπνοής του από τα φυτά το ορίζουµε ως **εξατμισοδιαπνοή της καλλιέργειας** ET<sub>C</sub> και εκφράζει το ρυθμό με τον οποίο καταναλώνεται το νερό του ριζοστρώµατος από την καλλιέργεια (συνήθως σε mm νερού ανά ώρα, ημέρα ή μήνα). Η πραγματική **εξατμισοδιαπνοή** καλλιέργειας, ΕΤ<sub>C</sub>, ταυτίζεται με τις ανάγκες μιας καλλιέργειας σε νερό, που είναι η ποσότητα του νερού, που απαιτείται για την κανονική ανάπτυξη και βέλτιστη απόδοση της καλλιέργειας σε µία χρονική περίοδο.

Ο ποσοτικός προσδιορισµός της πραγµατικής εξατµισοδιαπνοής καλλιέργειας, ΕΤ<sub>C</sub>, μπορεί να γίνει άμεσα πειραματικά με τη μέθοδο του υδατικού ισοζυγίου της εδαφικής κατατοµής του ριζοστρώµατος, όπου µετρώνται όλοι οι όροι, που υπεισέρχονται στο υδατικό ισοζύγιο της εδαφικής κατατοµής του ριζοστρώµατος για ένα ορισµένο χρονικό διάστηµα, πλην των απωλειών εξάτµισης, που προκύπτουν ως διαφορά. Η µέθοδος αυτή δίνει τα καλύτερα αποτελέσµατα, είναι όµως δαπανηρή και χρονοβόρα.

Για το λόγο αυτό αναπτύχθηκαν **έμμεσοι μέθοδοι** προσδιορισμού της πραγµατικής εξατµισοδιαπνοής καλλιέργειας, από:

α) µετρήσεις της εξάτµισης Εpan (σε mm/hr)ι, από εξατµισίµετρο λεκάνης, συνήθως τύπου A, επί τον κατάλληλο συντελεστή καλλιέργειας K (ET<sub>C</sub> = K. Epan) και

β) µε εξισώσεις που βασίζονται σε κλιµατικά δεδοµένα.

Για το συστηµατικό και ενιαίο προσδιορισµό των αναγκών των καλλιεργειών σε νερό, εισάγεται η έννοια της εξατµισοδιαπνοής αναφοράς ΕΤο.

**Εξατμισοδιαπνοή αναφοράς ΕΤο, ορίζεται ο ρυθμός εξατμισοδιαπνοής** από µια φυτοκαλυµµένη πλήρως επιφάνεια αναφοράς, που αναπτύσσεται δυναµικά, και έχει επάρκεια νερού. Η επιφάνεια αναφοράς είναι µια υποθετική καλλιέργεια γρασιδιού, ή µιας άλλης οριζόµενης καλλιέργειας (π.χ. µηδικής) µε συγκεκριµένα χαρακτηριστικά.

Ο όρος εξατµισοδιαπνοή αναφοράς, ΕΤο, είναι µία κλιµατική παράµετρος, που εξαρτάται µόνο από τις ανάγκες της ατµόσφαιρας σε νερό.

Η εξατµισοδιαπνοή αναφοράς µπορεί να υπολογιστεί µε διάφορες ηµιεµπειρικές εξισώσεις.

Η συνδυασµένη µέθοδος Penman-Monteith [11] για καλλιέργεια αναφοράς γρασίδι υπολογίζει την ΕΤο µε την εξίσωση

$$
\text{ETo} = \frac{0.408 \cdot \Delta \cdot (Rn - G) + \gamma \frac{37}{T_{hr} + 273} \cdot U_2 \cdot [e_s(T_{hr}) - e_a]}{\Delta + \gamma (1 + 0.34 \cdot U_2)} \tag{5}
$$

Όπου

ΕΤο = Εξατµισοδιαπνοή αναφοράς (mm/hr)

Rn = Μέση καθαρή πυκνότητα ροής ακτινοβολίας (MJ.m<sup>-2</sup>. hr<sup>-1</sup>)

G = Πυκνότητα ροής θερμότητας στο έδαφος (MJ.m<sup>-2</sup>. hr<sup>-1</sup>)

 $T_{hr}$  = Μέση ωριαία θερμοκρασία αέρα (°C)

 $e_s$  (T<sub>hr</sub>) = Τάση κορεσμένων υδρατμών (kPa) στην μέση ωριαία θερµοκρασία του αέρα

ea = πραγµατική τάση υδρατµών (kPa)

 $\Delta$  = Κλίση καμπύλης τάσης υδρατμών με τη θερμοκρασία (kPa  $^{\mathrm{O}}\mathrm{C}^{\text{-}1}$ )

γ = Ψυχομετρική σταθερά (kPa <sup>o</sup>C<sup>-1</sup>)

 $U_2$  = Μέση ωριαία ταχύτητα του ανέμου σε ύψος 2m(m/sec)

Στην περίπτωση που µελετάµε τα παραπάνω κλιµατολογικά δεδοµένα συλλέγονται µε τους αντίστοιχους αισθητήρες των µετεωρολογικών σταθµών και η ΕΤο δίνεται από το λογισµικό (analyzer) σε mm/hr.

Ο προσδιορισμός της πραγματικής **εξατμισοδιαπνοής καλλιέργειας ΕΤ**<sub>C</sub> γίνεται από την εξατµισοδιαπνοή αναφοράς και ενός συντελεστού, του συντελεστού καλλιέργειας Kc µε τον τύπο:

$$
ET_C = K_C . ET_o (mm/hr)
$$
 (6)

Οι συντελεστές καλλιέργειας Κ<sub>C</sub> διαφοροποιούνται ανάλογα με την καλλιέργεια, την ηλικία, το στάδιο ανάπτυξης και την επάρκεια των υδατικών πόρων.

### 9 ΒΙΒΛΙΟΓΡΑΦΙΑ

[1] Adam Hocek, David Cuddihy: "Definitive VoiceXML", Prentice Hall, PTR, 2003

[2] http://www.w3.org/TR/voicexml20/ "Voice Extensible Markup Language (VoiceXML) Version 2.0"

[3] http://www.w3.org/TR/speech-grammar/ "Speech Recognition Grammar Specification Version 1.0"

[4] Βασίλης ∆ιγαλάκης, Σηµειώσεις του µαθήµατος: Εισαγωγή στην Επεξεργασία Φωνής

[5] www.vocomosoft.com "VoiceXML in a Nutshell"

[6] Michael H. Cohen, James P. Giangola, Jennifer Balogh: "Voice User Interface Design", Addison-Wesley, 2004

[7] Ramez Elmasri, Shamkant B. Navathe: "Fundamentals of Database Systems", Third Edition, Addison-Wesley, 2000

[8] Bryan Basham, Kathy Sierra & Bert Bates, "Head First Servlets & JSP", O'Reilly, 2004

[9] http://st-www.cs.uiuc.edu/users/smarch/st-docs/mvc.html "How to use Model-View-Controller (MVC)"

[10] http://msdn.microsoft.com/library "Model-View-Controller"

[11] Allen R.G., L.S. Pereiera, D. Raes and M. Smith, 1998. Crop evapotranspiration – Guidelines for computing crop water requirements. FAO Irrigation and drainage paper No56, Rome.

[12] Doorenbos J. and W.O. Pruitt, 1977. Guidelines for predicting Crop Water Requirements FAO Irrigation and Drainage paper No 24, Rome.

[13] Hess, T.M. 1996, Evapotranspiration estimates for water balance scheduling in the U.K., Irrigation News, 25:31-36.

[14] Παπαζαφειρίου Ζ., 1999. Οι ανάγκες σε νερό των καλλιεργειών. Εκδόσεις ΖΗΤΗ Θεσσαλονίκη.

[15] Σασσάλου, Α., 2002. Σηµειώσεις Εργαστηρίου Γεωργικής Υδραυλικής-Αρδεύσεων Τµηµάτων 4ου Εξαµήνου Γ.Π.Α.